# msuniaupubuannosangpnan

 $\circ$ 

 $\bigcirc$ 

 $\bigcirc$ 

 $\overline{\phantom{a}}$ 

#### **พ.อ.ดร.นพ. ภพกฤต ภพธรอังกูร**

 $\bigcirc$  $\mathcal{S}_{\bigcirc}$ 

 $O_{\rm o}$ 

 $\circ$ <sup>o</sup>

 $\bigcirc$ 

 $\circ$ 

พ.บ., ส.ม., ปร.ด.(อายุรศาสตร์เขตร้อน), ว.ว.เวชศาสตร์ป้องกัน (ระบาดวิทยา) กองส่งเสริมสุขภาพและเวชกรรมป้องกัน กรมแพทย์ทหารบก

www.bhophkrit.org

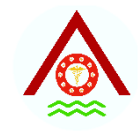

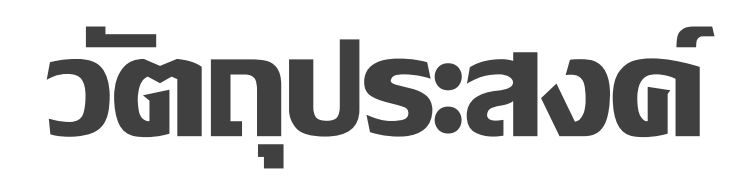

#### 1. ทราบหลักการนำเสนอด้วย PowerPoint

- 2. อธิบายชนิดของข้อมูล (Type of data)
- 3. เลือกรูปแบบการนำเสนอข้อมูลได้อย่างเหมาะสมกับชนิดของ ข้อมูล

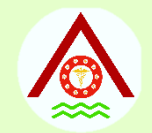

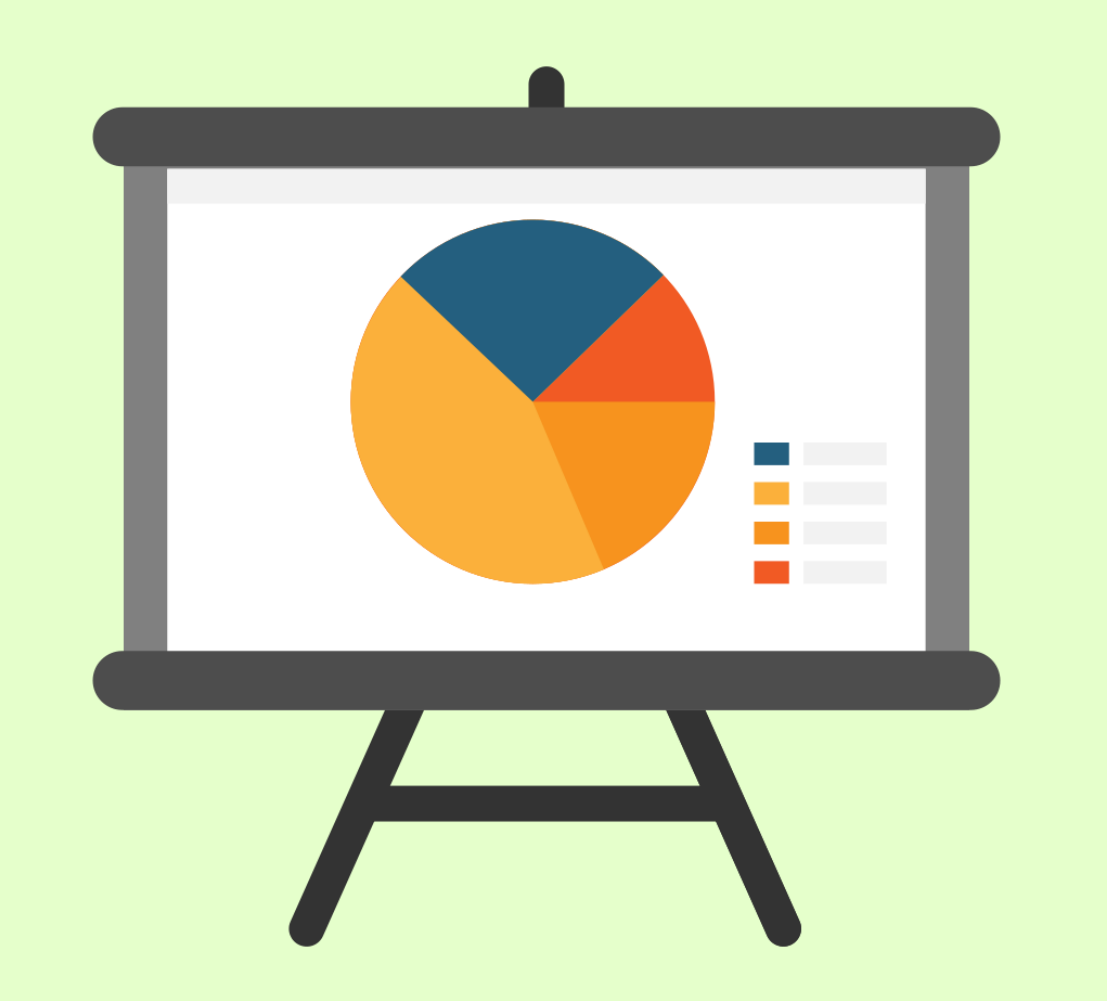

### การนำเสนอข้อมูลทางระบาดวิทยาด้วย Microsoft PowerPoint

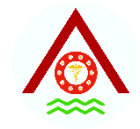

# **หลักการนำเสนอ**

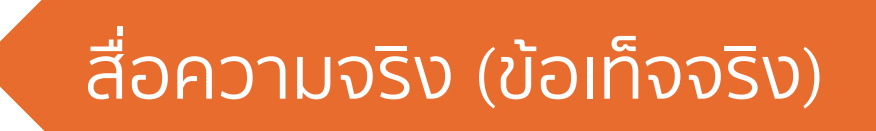

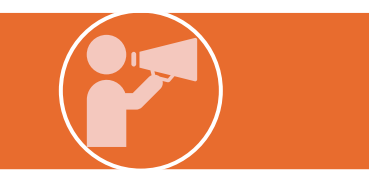

ตีให้ตรงประเด็น

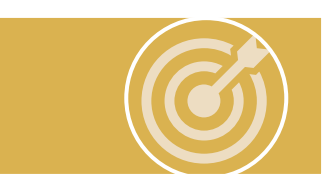

หยิบใช้เครื่องมือให้ถูก

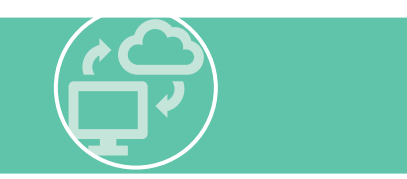

Highlight สิ่งที่สำคัญ

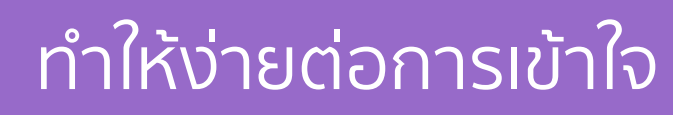

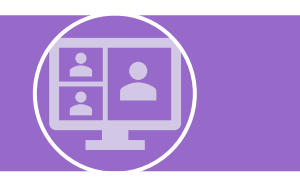

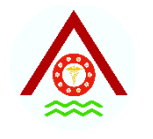

# **หลักการนำเสนอด้วย POWERPOINT**

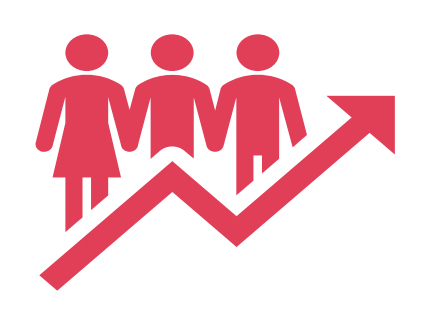

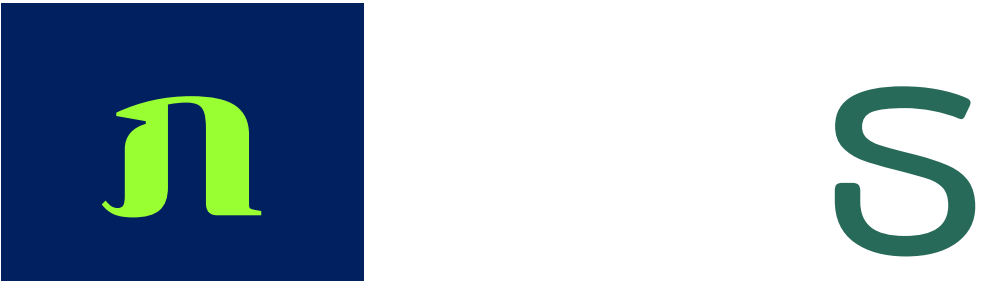

ตัวอักษรอย่าเยอะ มีความชัดเจนระหว่าง ตัวอักษรกับพื้นหลัง

ใช้ตัวอักษรทไี่ มม่ เีชิง

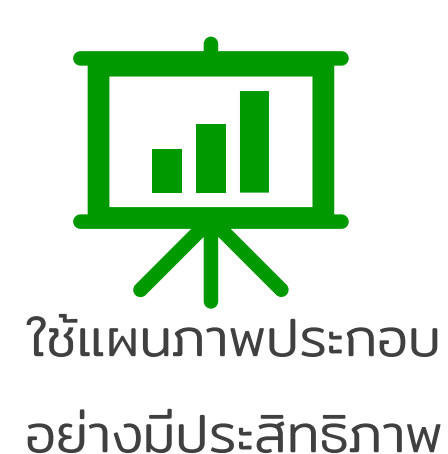

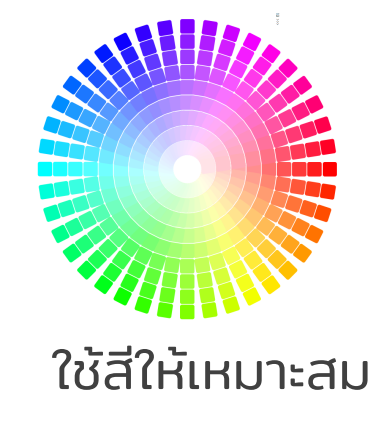

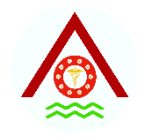

# **หลักการนำเสนอด้วย POWERPOINT**

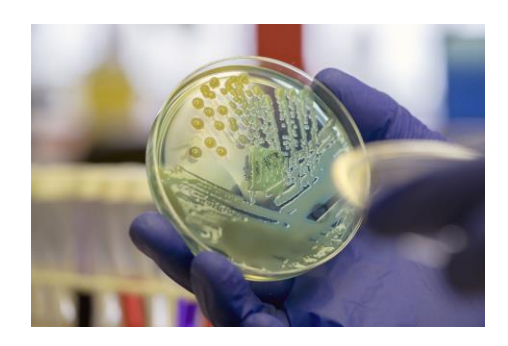

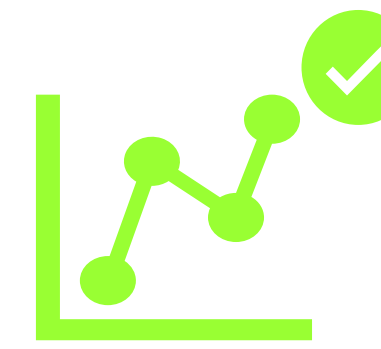

ใช้ภาพให้เหมาะสม นำเสนอข้อมูลให้ถูกต้อง Progressive

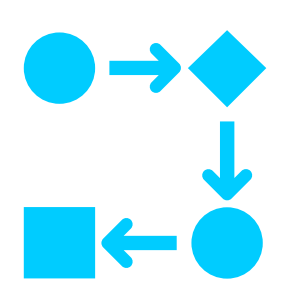

presentation

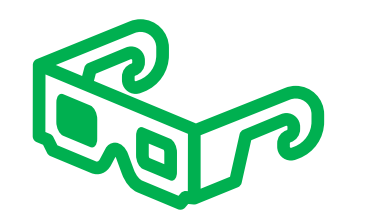

ไม่ใช้ special effect มากเกินไป

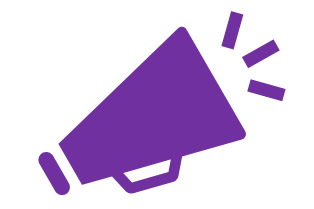

่นำเสนออะไรที่มากกว่า แค่ตัวอักษร

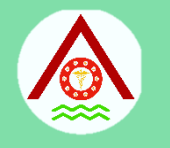

# หลักการนำเสนอด้วย POWERPOINT

ู แม้ผู้ฟังจะ**อ่าน**เนื้อหา**ไม่ครบ**ทุกตัวอักษร ก็ยังสามารถเข้าใจสิ่งที่ต้องการจะสื่อได้นี่ แหละ! เคล็ดลับของสไลด์ที่ "**เข้าใจง่าย**"

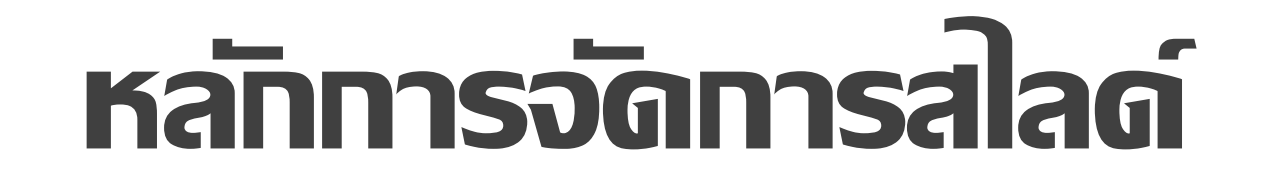

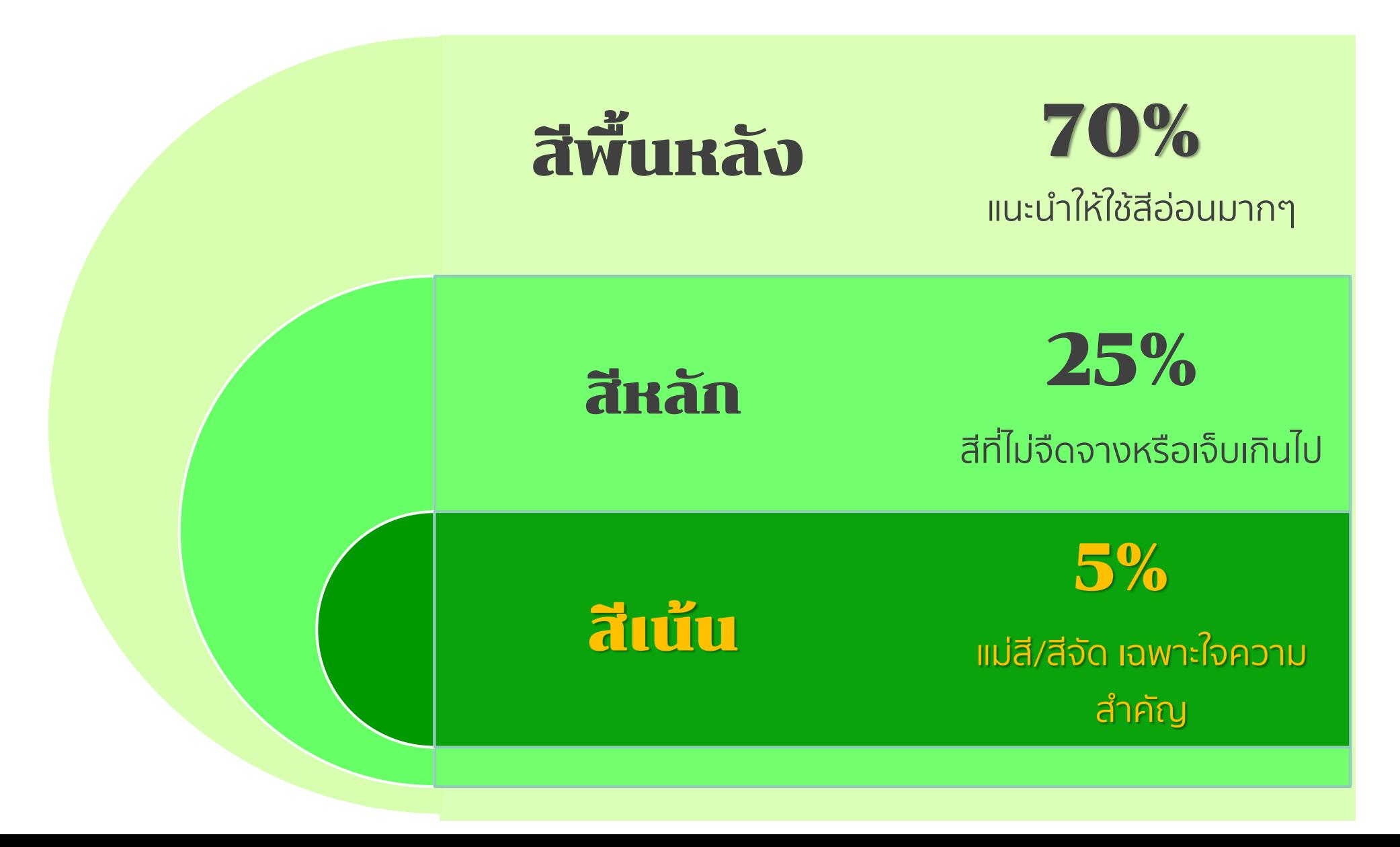

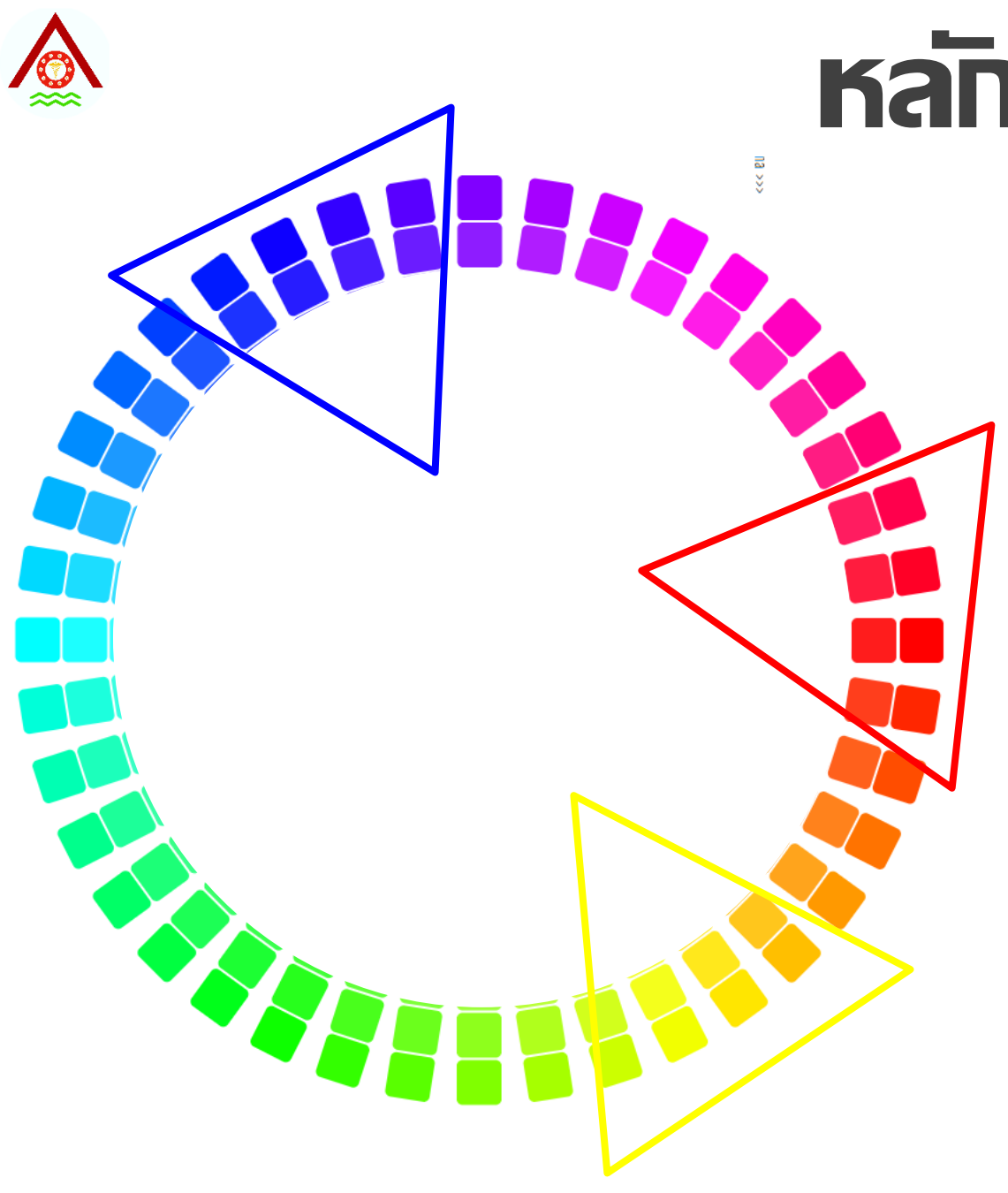

# **หลักการเลือกสี**

- ➢ **สีเจ็บ เป็นโทนแม่สีมีสีฉูดฉาดดึง** ี ความสนใจ มักใช้เป็น<u>สีเน้นสิ่งสำคัญ</u> **ในสไลด์ เพราะมันจะดึงดูดสายตา ของผู้ฟัง**
- ➢ **หากใช้มากเกินไป ผู้ฟังจะเลือกมอง เพียงสิ่งที่เขาสนใจและไม่ฟังสิ่งที่เรา พูด**

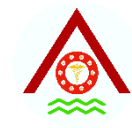

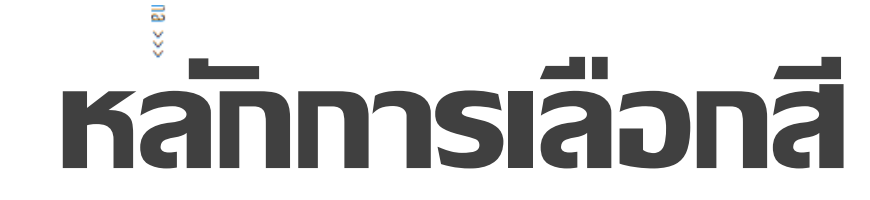

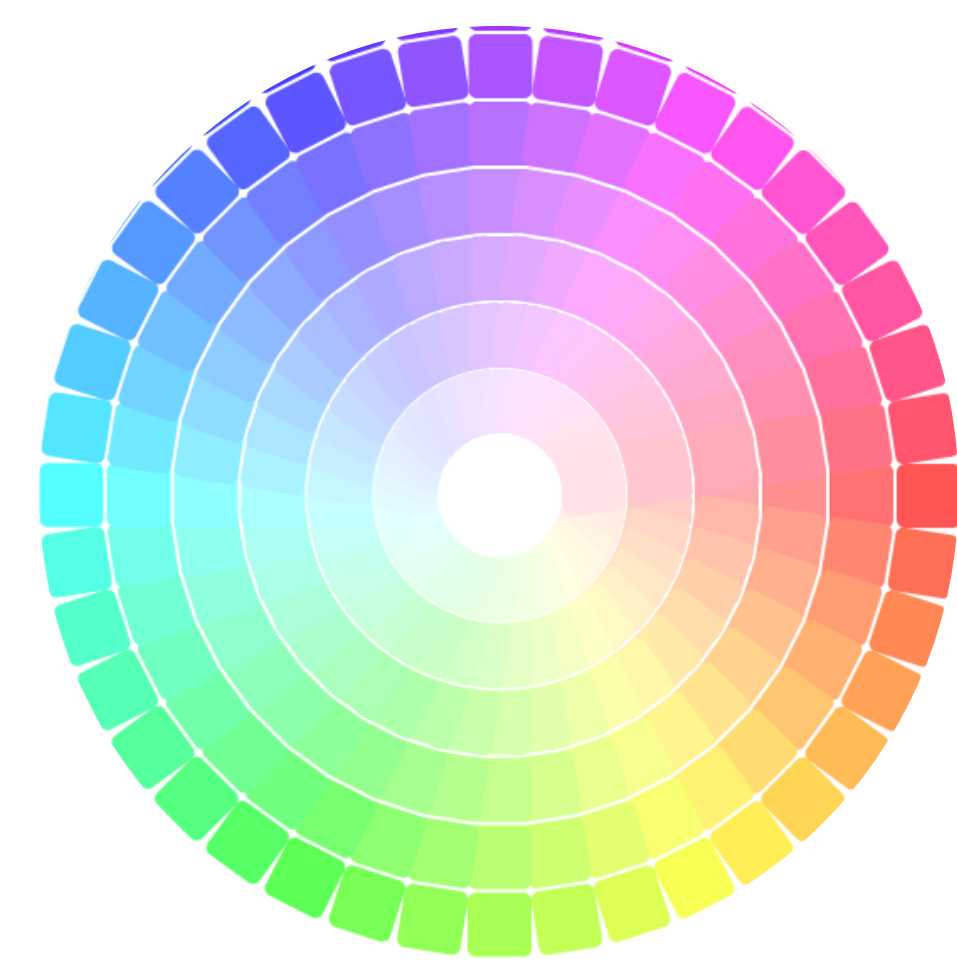

➢ **สีจืด เป็นที่ลดโทนความเข้มลงมามัก ใช้เป็นสีหลักในสไลด์**

 $\triangleright$  ใช้ทำในส่วนที่ไม่สำคัญ กล่อง **ข้อความ หรือ พื้นหลัง**

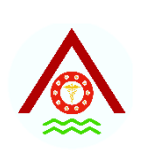

#E30779

#EB07ED

#9E11D6

#6D07ED

#2C07E3

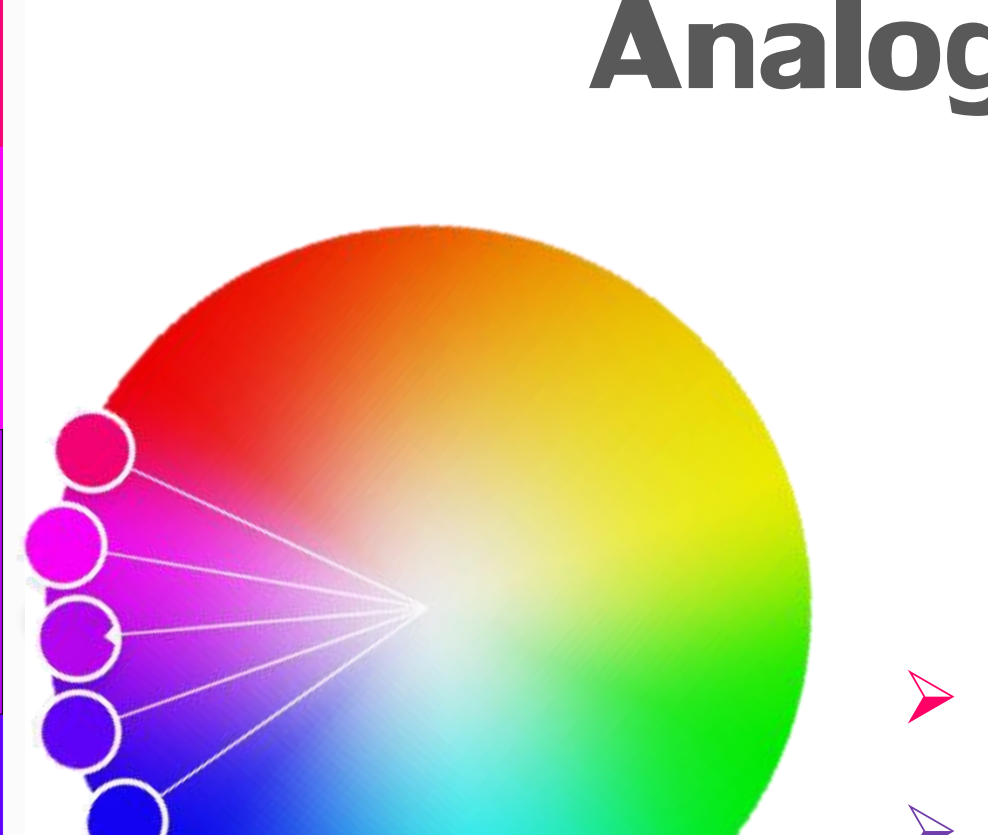

### **Analogous**

➢ ใช้สีที่ใกล้เคียงกัน ➢ ไล่โทนตามวงล้อสี ➢ ใช้เปรียบเทียบความต่างชนิด

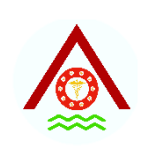

**FCGADD** 

#BB27D6

#502A57

#8FIDA3

### **Monochrome**

➢ แบบที่ 1 **สีเดียวไล่เฉดสี** แสดงความ รุนแรง หรือ การเปลี่ยนแปลงตาม เวลา

➢ แบบที่ 2 **สีเดียว**คู่กับ**สีเทา** โดยใช้สี เทาหรือสีขาวในข้อมูลที่ไม่เด่น

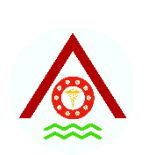

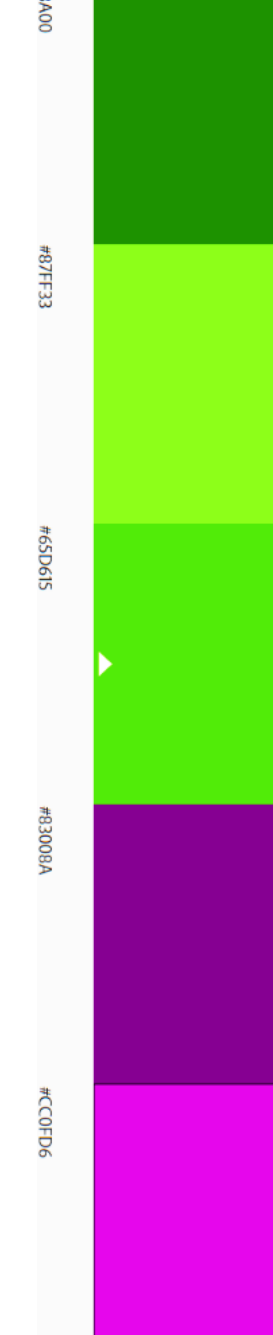

## **Complimentary**

➢ แบบที่ 1 คู่สีโทนตรงข้าม **แยก กลุ่มข้อมูลที่เด่น และไม่เด่น**

➢ แบบที่ 2 คู่สีโทนตรงข้าม แสดง**การ ต่อสู้หรือเป็นฝ่ายตรงข้ามกัน**

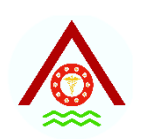

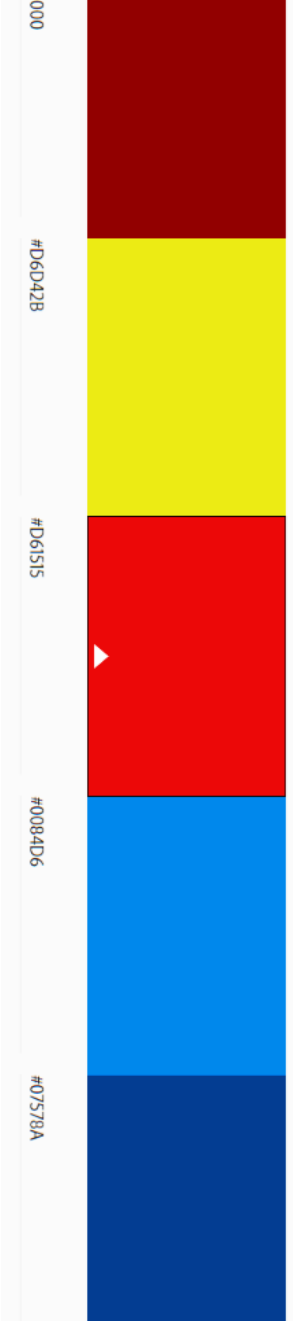

## **Triad**

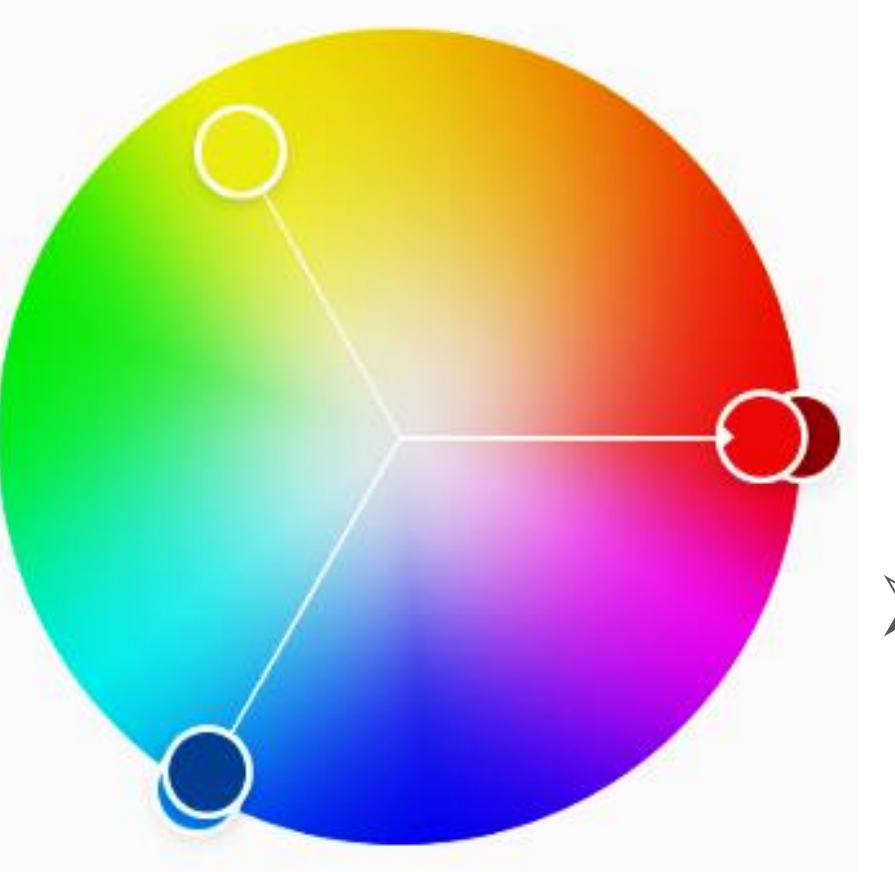

## ➢ สีแตกต่างกันเพื่อบอกเล่า ความแตกต่างของแต่ละสิ่ง

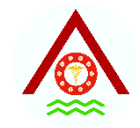

# **ฟอนต์มีเชิง**

Text Serif

# Epidemiology ระบาดวิทยา

- ฟอนต์นี้จะมีขีดเล็กๆ หรือที่เรียกว่า **เชิงที่ปลายตัวอักษร**
- นิยมใช้กับ**งานที่เป็นทางการ**
- นิยมใช้สำหรับพิมพ์เนื้อความ ทำให้**อ่านได้ง่าย**ขึ้นเมื่อกวาดสายตาไปตาม เนื้อหา

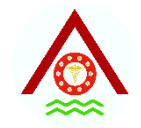

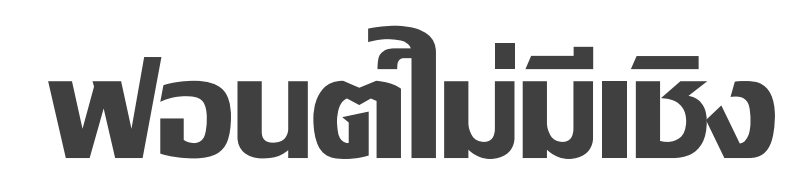

Text

Sans-Serif

#### Epidemiology ระบาดวิทยา

- เป็นตัวอักษรเรียบๆ ถือว่าเป็นแบบ**อักษรสมัยใหม่**
- เหมาะกับการใช้ในการ**ทำงานนำเสนอ**
- ท าให้งานดูทันสมัยขึ้น เพราะความ**เรียบง่ายของฟอนต์**

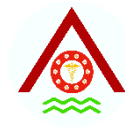

# **การเลือกฟอนต์**

Serif Arabic Typesetting Birch Std Cambria Cambria Italic **Cambria Bold** Cambria Bold Italic Adobe Caslon Pro Adobe Caslon Pro Italic Adobe Caslon Pro Semibold Adobe Caslon Pro Semibold Italic **CHARLEMAGNE STD** Constantia Constantia Italic Constantia Bold Iskoola Pota Minion Pro Minion Pro Medium Italic **Minion Pro Bold** Mongolian Baiti MS Serif **Times New Roman** Times New Roman Italic **Times New Roman Bold** 

San-Serif Arial Arial Italic **Arial Bold** Calibri Light Calibri Bold Calibri Italic Ebrima **Ebrima Bold Franklin Gothic Medium Franklin Gothic Medium Italic** Latha Latha Bold Microsoft Sans Serif **MS Sans Serif Poplar Std** Tahoma Tahoma Bold Verdana **Verdana Bold** Verdana Italic

- ➢ **ฟอนต์มีเชิง** (Serif) **เหมาะกับการเขียน บทความ ตำรา เช่น Time New Roman**
- ➢ **ฟอนต์ไม่มีเชิง** (San serif) **เหมาะกับการท า สไลด์**
	- สำหรับภาษาไทย:
		- ❖ Chonburi ระบาดวิทยา
		- ❖ Mitr Light ระบาดวิทยา
		- ❖ Kanit ระบาดวิทยา
		- ❖ Sukhumvit Set ระบาดวิทยา

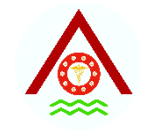

#### **จา นวนฟอนต ท ี เล ื อกใช ้ ์ ่**

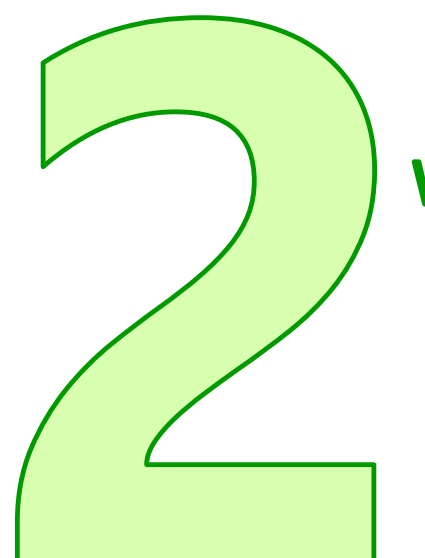

#### ฟอนต์ในแต่ละทุกสไลด์

- เพ ื อประหยัดเวลาในการเตร ี ยมสไลด์ ่
- เพ ื อสร ้ างความแตกต างระหว างหัวข ้ อและเน ื ้ อหา ่ ่ ่

สามารถผสมผสานกันได้สูงสุด **3 ฟอนต์ในหนึ่งสไลด์** ่ ทั้งนี้ เพื่อเป็นการเน้นข้อมูล และสร้างความน่าสนใจ ่

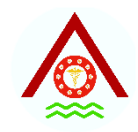

# **แนวทางในการเลือกใช้ฟอนต์**

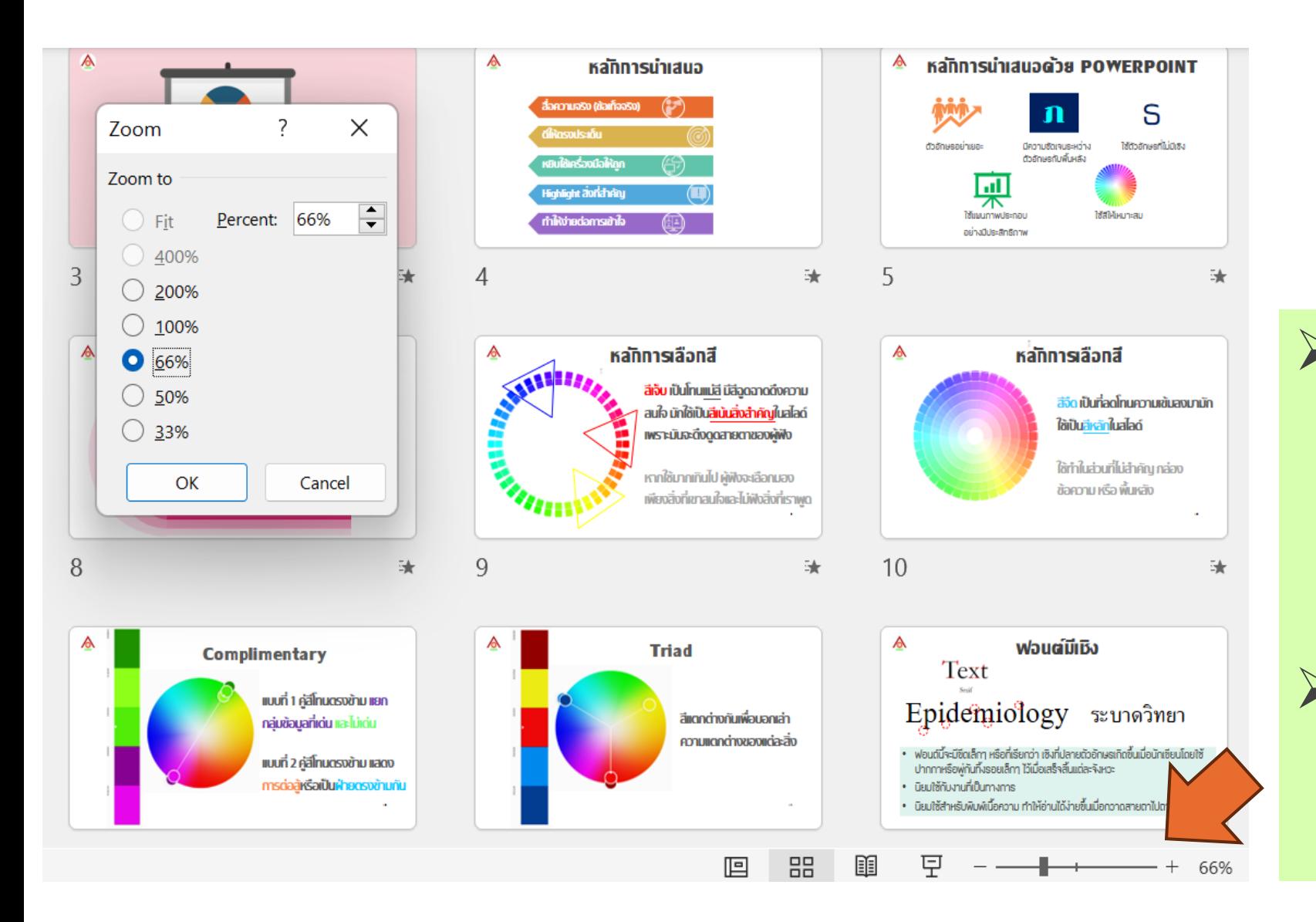

 $\triangleright$   $\frac{1}{6}$   $\frac{1}{6}$   $\frac{1}{6}$   $\frac{1}{6}$   $\frac{1}{6}$   $\frac{1}{6}$   $\frac{1}{6}$   $\frac{1}{6}$ เพื่อตรวจสอบว่ายัง สามารถอ่านข้อความบน สไลด์ได้อยู่หรือไม่

➢ ใช้ฟอนต์**สีเทาเข้มแทนสีด า**  เพื่อการมองเห็นที่สบายตา ขึ้น

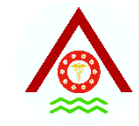

# **การเน้นตัวอักษร**

### 1. เพื่อ**ลำดับความสำคัญ**ของเนื้อหา

### 2. เพื่อทำให้**เห็นส่วนสำคัญได้อย่างชัดเจน**และรวดเร็ว

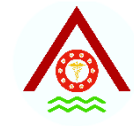

# **การเน้นหัวข้อ**

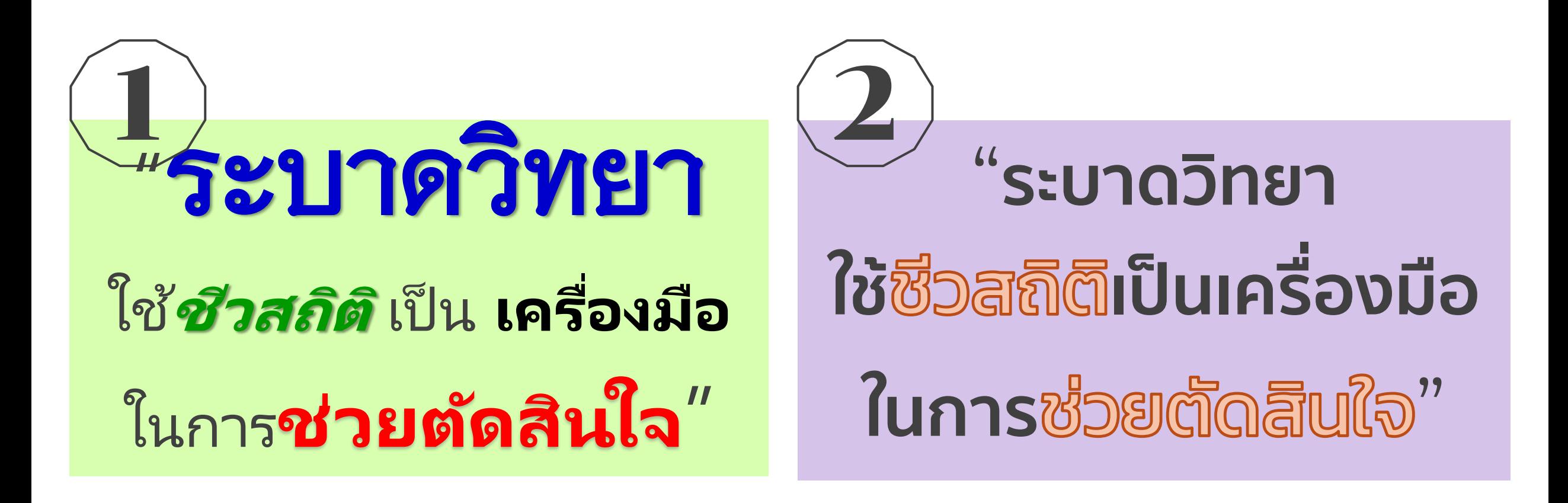

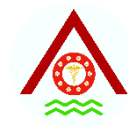

# **การเน้นหัวข้อ**

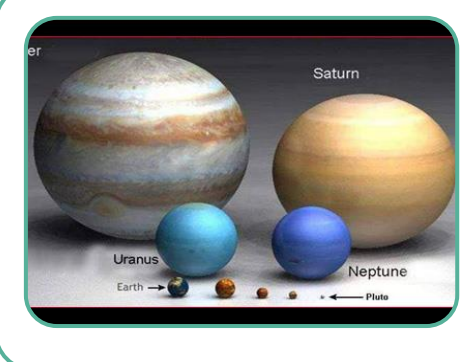

### **1.** เพิ่มขนาดตัวอักษร

หัวข้อใหญ่กับหัวข้อย่อยให้ต่างกัน 1.3 เท่าขึ้นไป

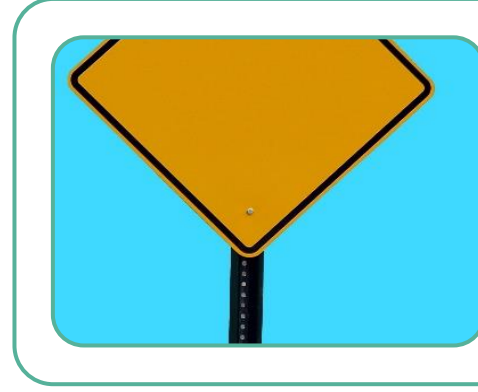

#### **2. ใช้ ช่องว่าง**

ในการเว้นระยะระหว่างข้อความที่แยกประเภทกัน หรือ bullet (≥ 2 เท่าของความสูงตัวอักษร)

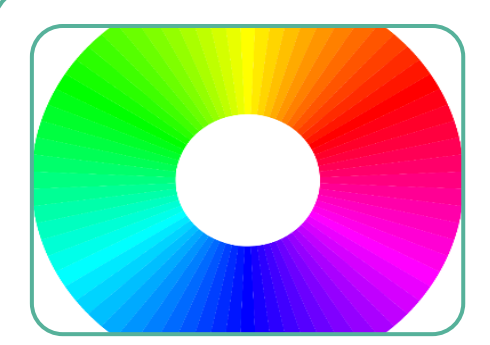

### **3. เปลี่ยนสี**

หัวข้อใหญ่และหัวข้อย่อยให้แตกต่างจากเนื้อหา <sup>22</sup>

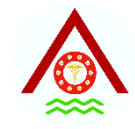

# **การเน้นหัวข้อ**

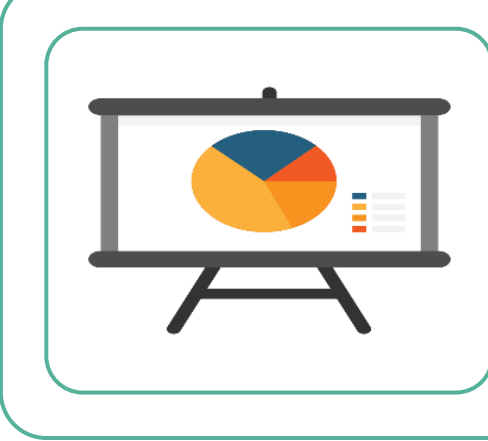

### **4. ใช้iCon หรือ ภาพสัญลักษณ์**

ที่สื่อถึงข้อความด้านหลัง แทน bullet

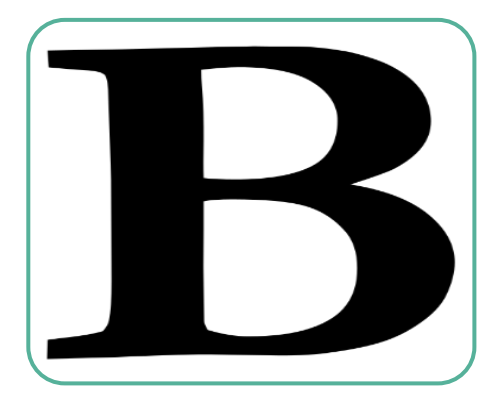

#### **5. เพิ่มความหนา**

ใช้ตัว**อักษรหนา** เพื่อเพิ่มความชัดเจนให้โดดเด่น

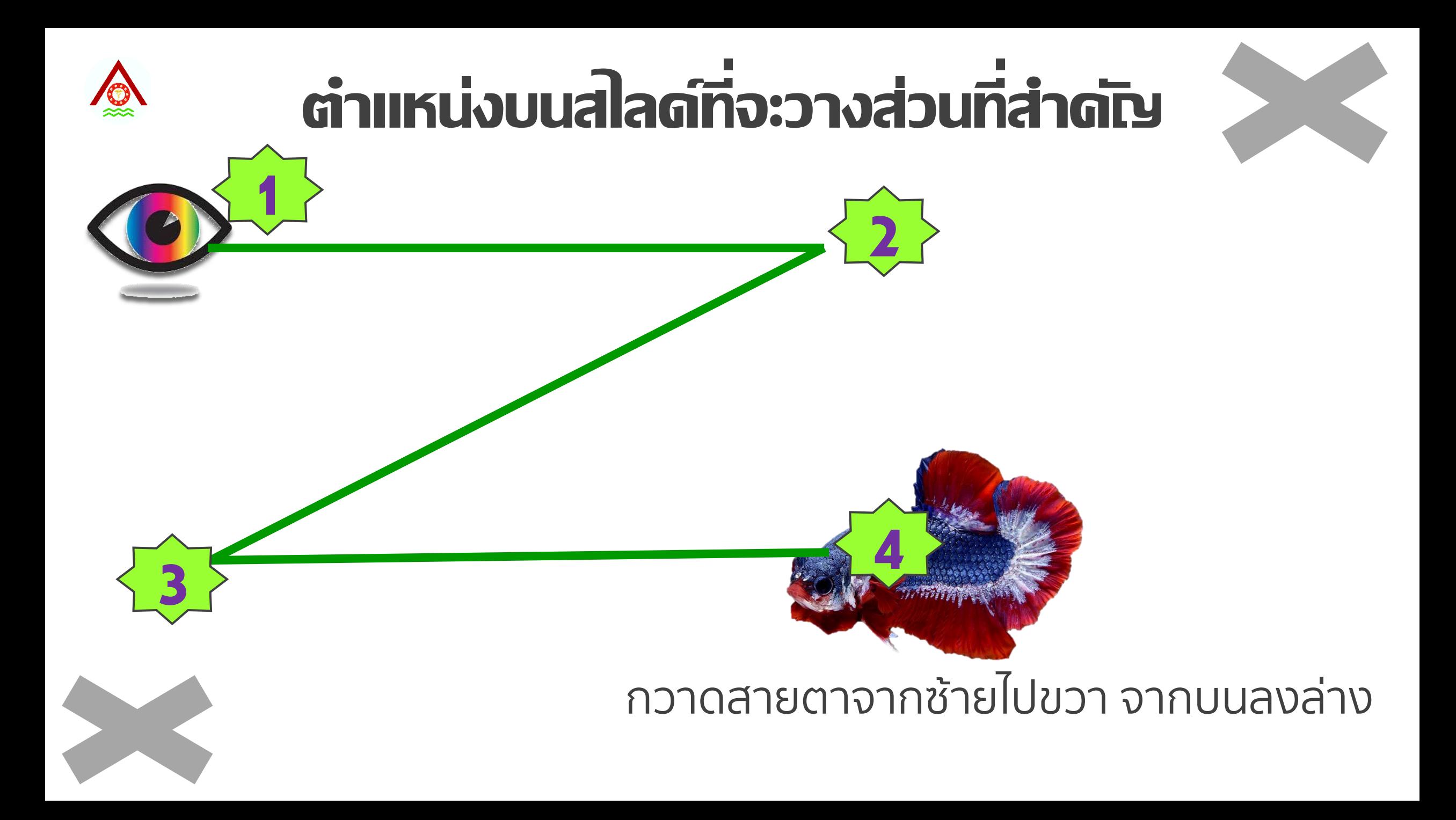

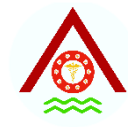

#### **การจ ั ดพ ้ น ื ท ี สไลด ่ ์**

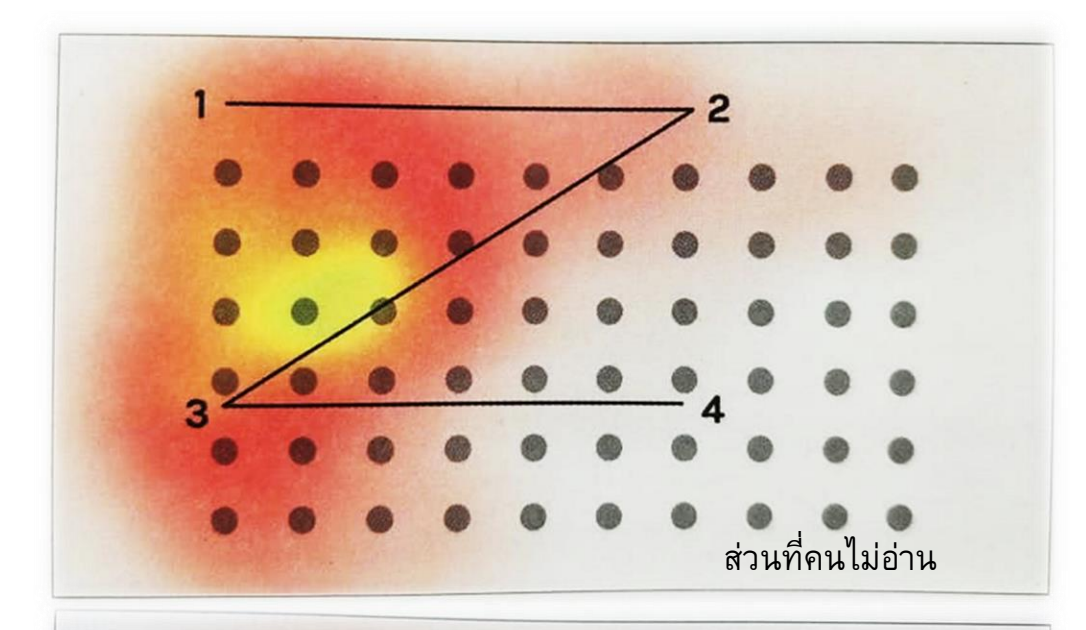

#### **Mark Zuckerberg**

• Think about what people are doing on Facebook today. They're keeping up with their friends and family. but they're also building an image and identity for themselves, which in a sense is their brand. They're connecting with the audience that they want to connect to. It's almost a disadvantage if you're not on it now.

ส่วนที่คนไม่อ่าน

 $\triangleright$  วางสิ่งสำคัญที่ตำแหน่ง**มุมบนซ้ายมือ** 

➢ จัด**วางรูปหรือเนื้อหา** เรียงตาม

ความสำคัญของข้อมูลตามรูปแบบ

#### **Z pattern**

➢ เนื้อหามากเกินไปคนจะเลิกอ่าน <sup>25</sup>

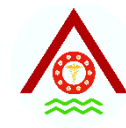

#### **การจ ั ดพ ้ น ื ท ี สไลด ่ ์**

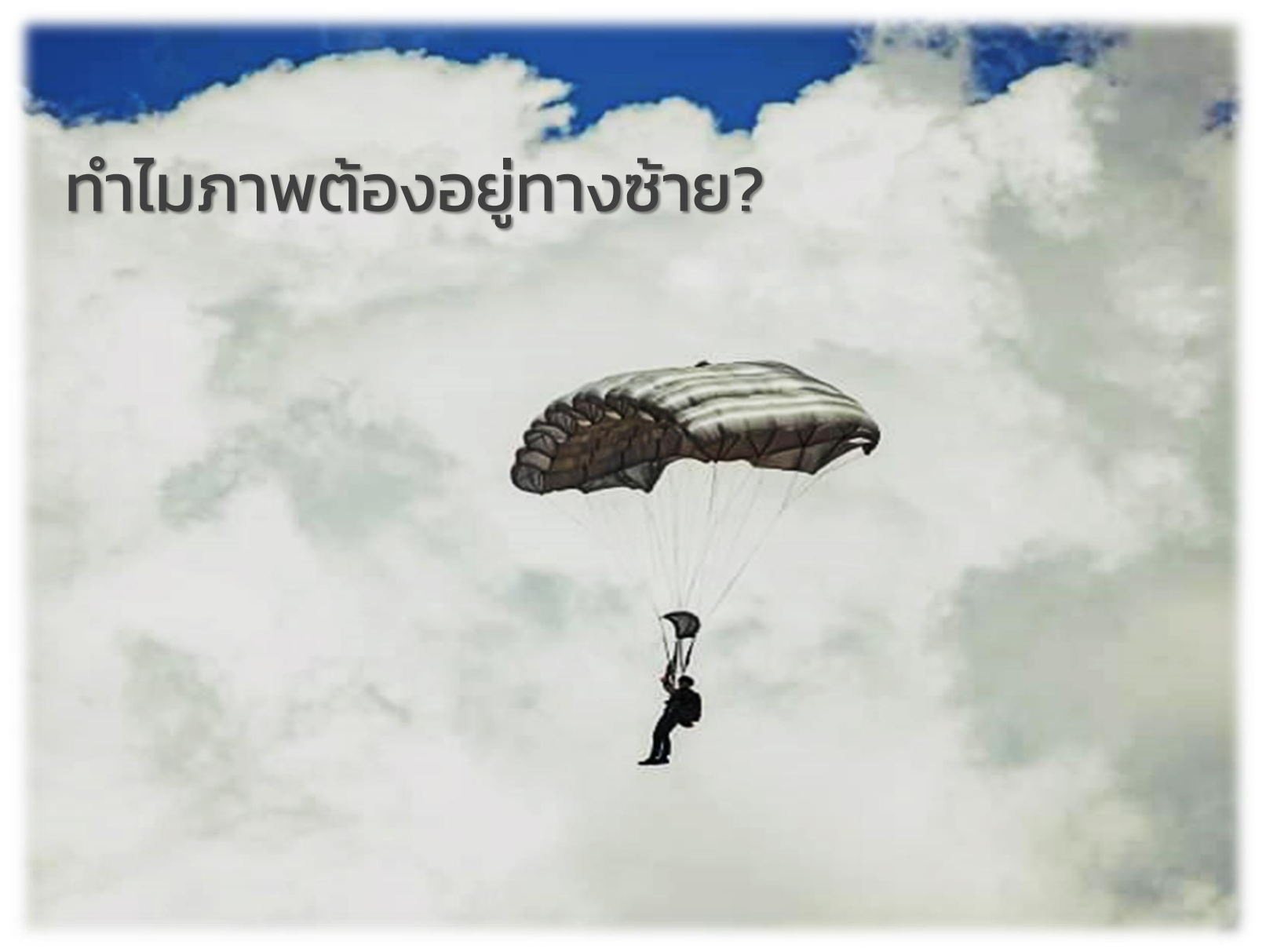

- ➢ ภาพต้องอยู่ทางซ้าย เนื้อหาอยู่ทางขวา
- ➢ ภาพและรูปร่างนั้น ง่ายต่อ การสังเกต
- ➢ รูปภาพและข้อความต้อง เข้ากันเพื่อช่วยสื่อสาร ใจความได้อย่างถูกต้อง
- ➢ รูปที่ใส่ต้องสื่อความหมาย ชัดเจนก่อนที่คนจะอ่าน เนื้อหา
- $\triangleright$  พื้นที่เหลือข้างภาพ 1/3 เพื่อใส่ข้อความ <sup>26</sup>

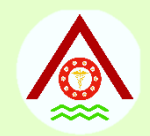

# **การน าเสนอข้อมูลในแบบต่างๆ**

- เลือกรูปแบบการนำเสนอที่ถูกต้องตามชนิดของข้อมูล
- สื่อข้อมูลข่าวสารได้อย่างมีประสิทธิภาพและถูกต้องตรง ตามวัตถุประสงค์ที่ต้องการ

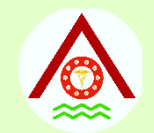

#### **ส ิ งท ี ต ้ องร ้ ู พอ ื การนา เสนอท ี ดี ่ ่ เ ่ ่**

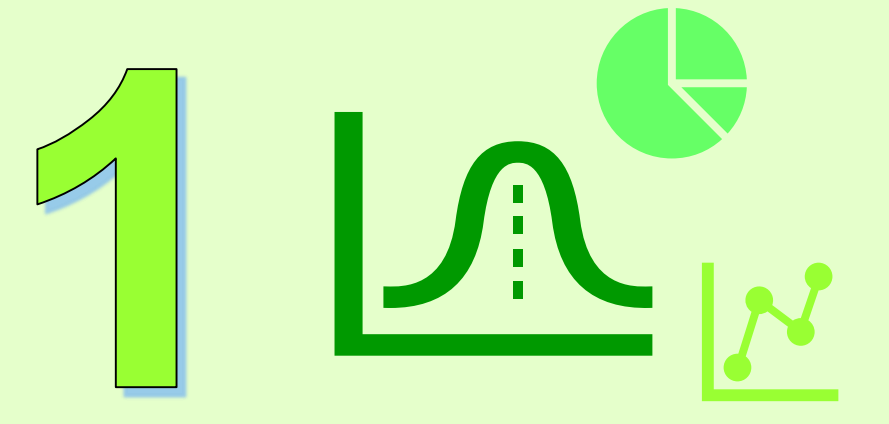

#### **ประเภทสถิติ (Statistic) ที่ใช้**

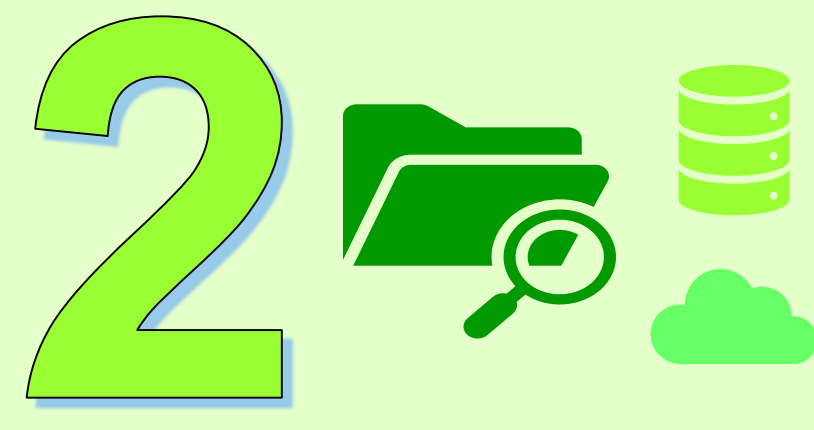

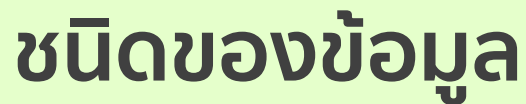

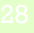

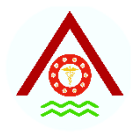

# **ประเภทของสถิติในงานวิจัย**

- **1. สถิติเชิงพรรณนา**
	- **อธิบายลักษณะของข้อมูลที่เก็บรวบรวมมาได้**
		- $\triangleright$  อัตราส่วน (ratio)
		- $\triangleright$   $\partial$ cosa (rate)
		- ➢ สัดส่วน (proportion)
			- $\div$  ร้อยละ (%)
		- ➢ มัธยฐาน (Median) พิสัย (Range: Min Max)
		- $\triangleright$  ค่าเฉลี่ย (Mean $\pm$ ) ส่วนเบี่ยงเบนมาตรฐาน (SD)

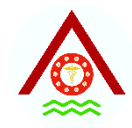

## **หลักการของดัชนีสุขภาพ**

## (A/B) Ratio

**dividing one quantity by another**

# Proportion (A/A+B+C)\*100

**<sup>A</sup> ratio in which the numerator is included in the denominator.**

#### (A/A+B+C)\*1000 **<sup>A</sup> proportion with the added dimension of time**

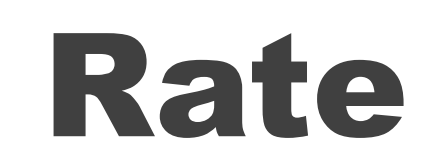

**divided by a denominator times a standard unit of population size (like 100 or 1000 or 100,000 people)**

เราใช้ อัตรา เพื่อ

- ❖ อธิบายความถี่ของการเกิดโรคที่เกี่ยวข้องกับขนาดของ ประชากร
- ❖ ใช้เปรียบเทียบความถี่ในการเกิดโรค ในประเด็นที่แตกต่าง (ตามลักษณะของประชากร ตามขนาดของชุมชน/สถานที่ ตามห้วงเวลา

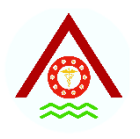

# **ประเภทของสถิติในงานวิจัย**

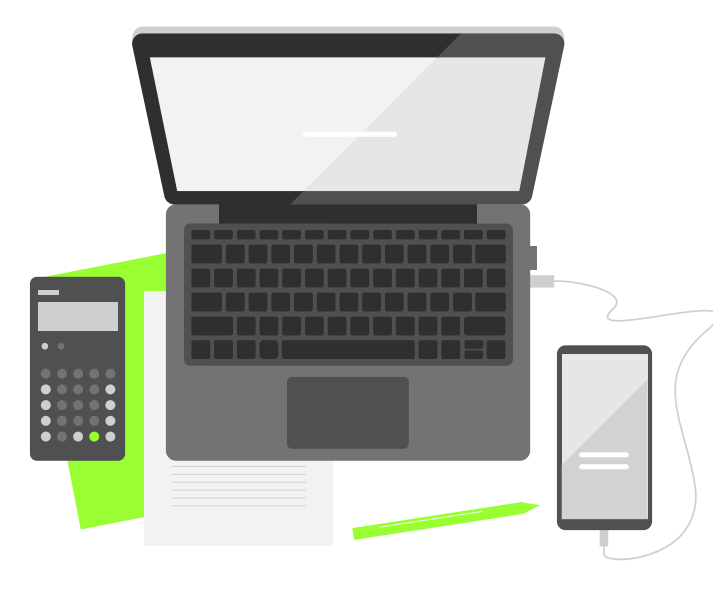

- **2. สถิติเชิงอนุมาน**
	- นำผลสรุปของข้อมูลที่คำนวณได้จากข้อมูลที่เก็บมา (ค่าสถิติ: Statistic) **ไปอ้างอิงถึงค่าพารามิเตอร์**  (Parameter) **ของประชากรทั้งหมด**
		- ➢ การประมาณค่า ช่วงความเชื่อมั่น
		- ➢ การทดสอบสมมติฐาน
		- ➢ การเปรียบเทียบค่าสัดส่วน ค่าเฉลี่ย
		- $\triangleright$  การวิเคราะห์ความสัมพันธ์ระหว่างตัวแปร

## **การน าเสนอข้อมูลระบาดวิทยาต้องพิจารณาตัวแปรและ ลักษณะความสัมพันธ์ระหว่างตัวแปรด้วย**

**ประเภทของตัวแปร (Types of data)**

**มาตรการวัดของตัวแปร (Types of scale)**

**การอธิบายถึงลักษณะความสัมพันธ์หรือการวิเคราะห์ ข้อมูล**

# **ประเภทของตัวแปร**

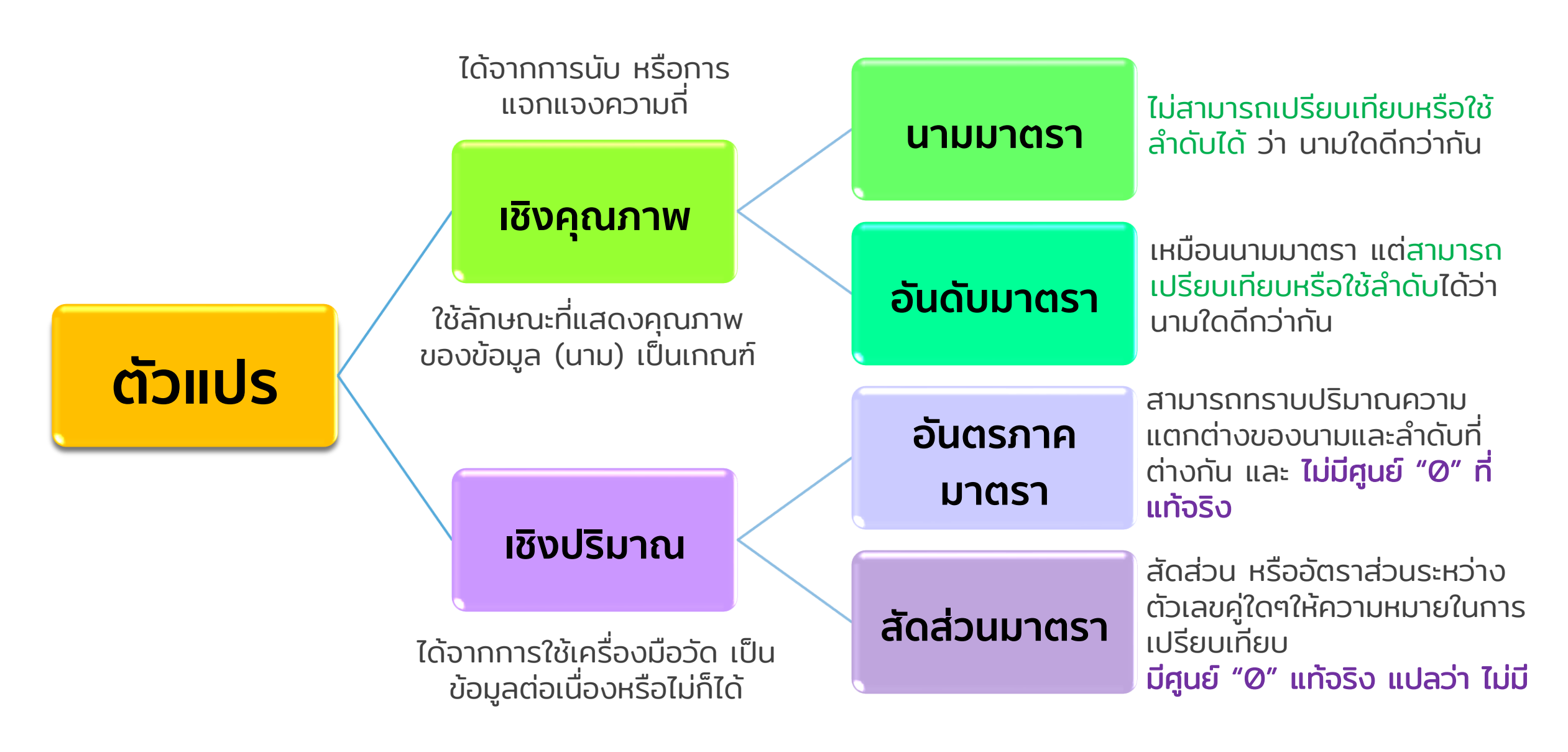

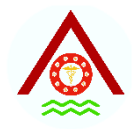

# <u>มาตรทารวัดและรูปแบบทารนำเสนอ</u>

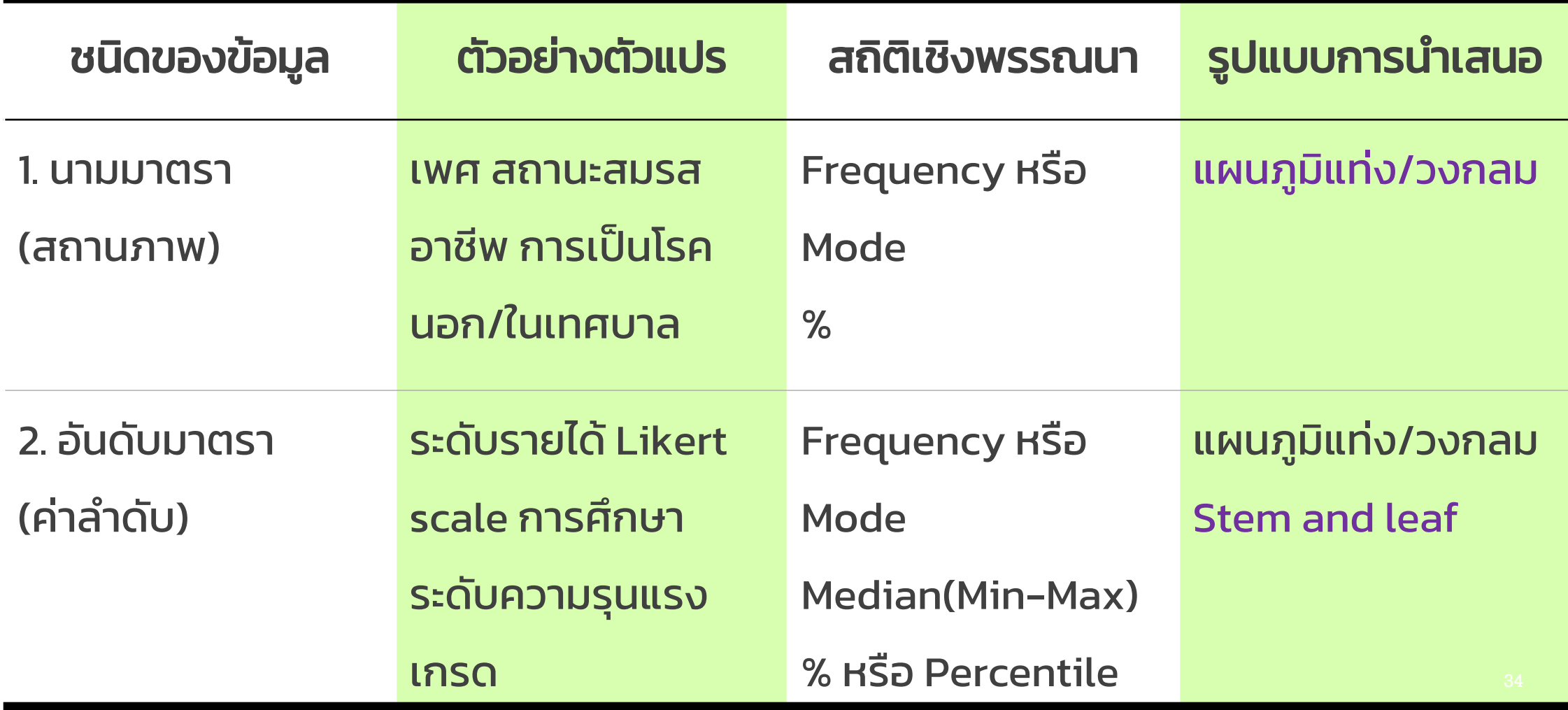

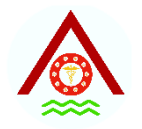

## **มาตรการวัดและรูปแบบการนำเสนอ**

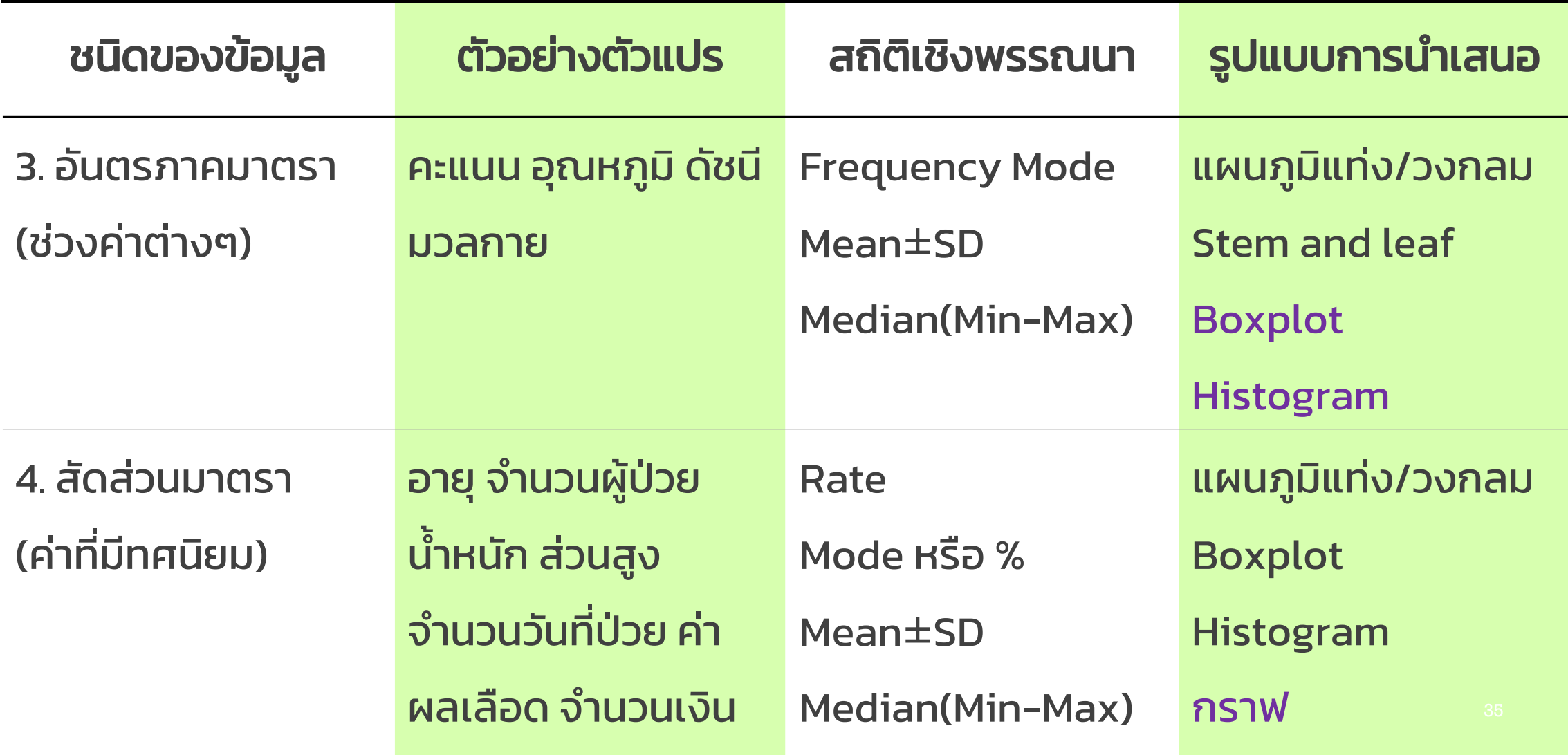

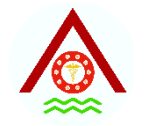

#### **สถิติเชิงพรรณนา**

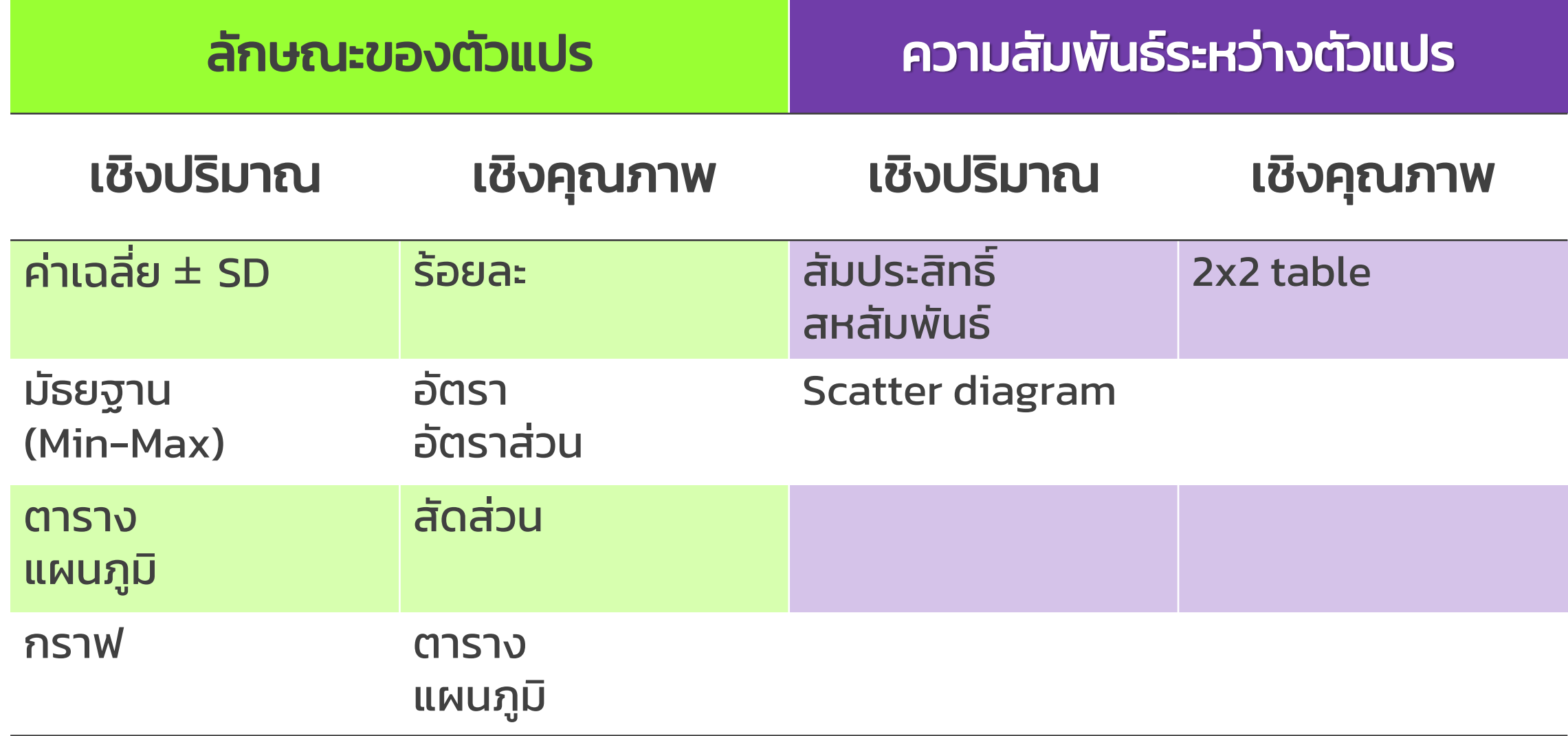
## **ประเภทของรูปแบบการน าเสนอขึ้นอยู่กับวิธีการวิเคราะห์ข้อมูล**

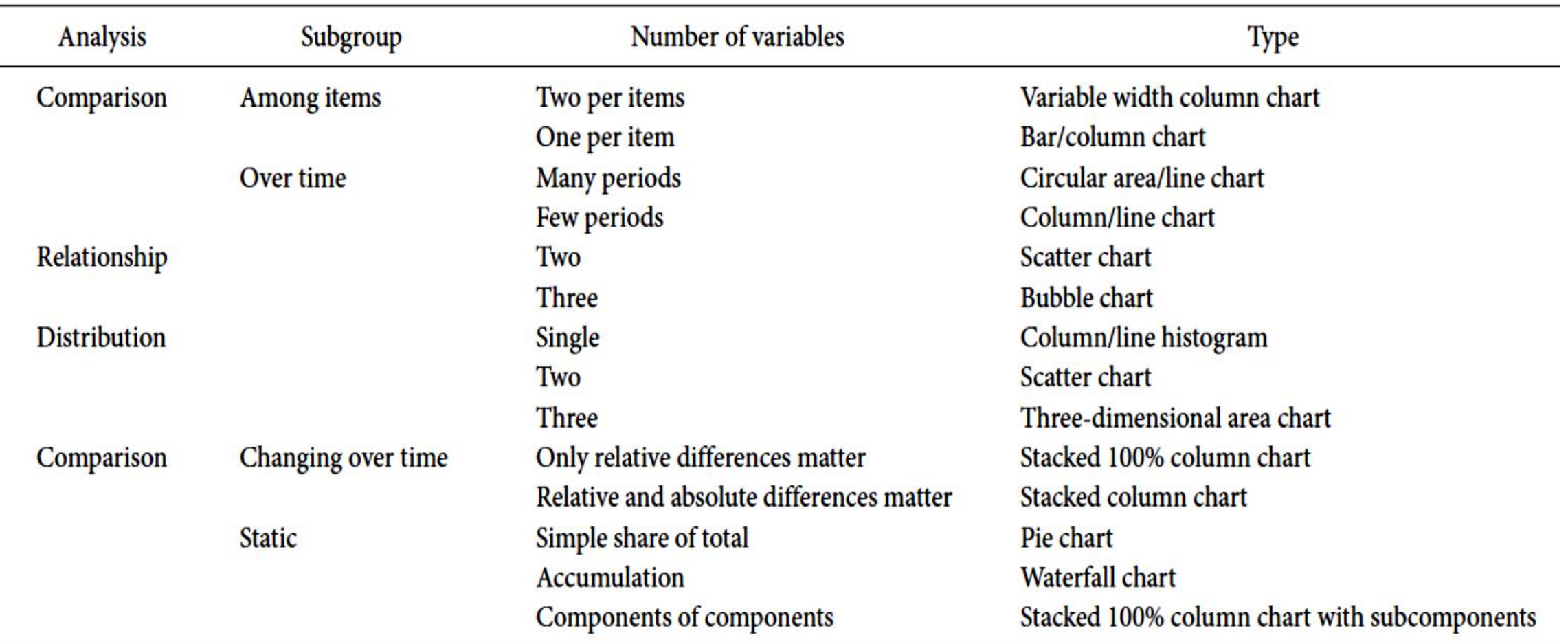

# **การน าเสนอข้อมูลทางระบาดวิทยา**

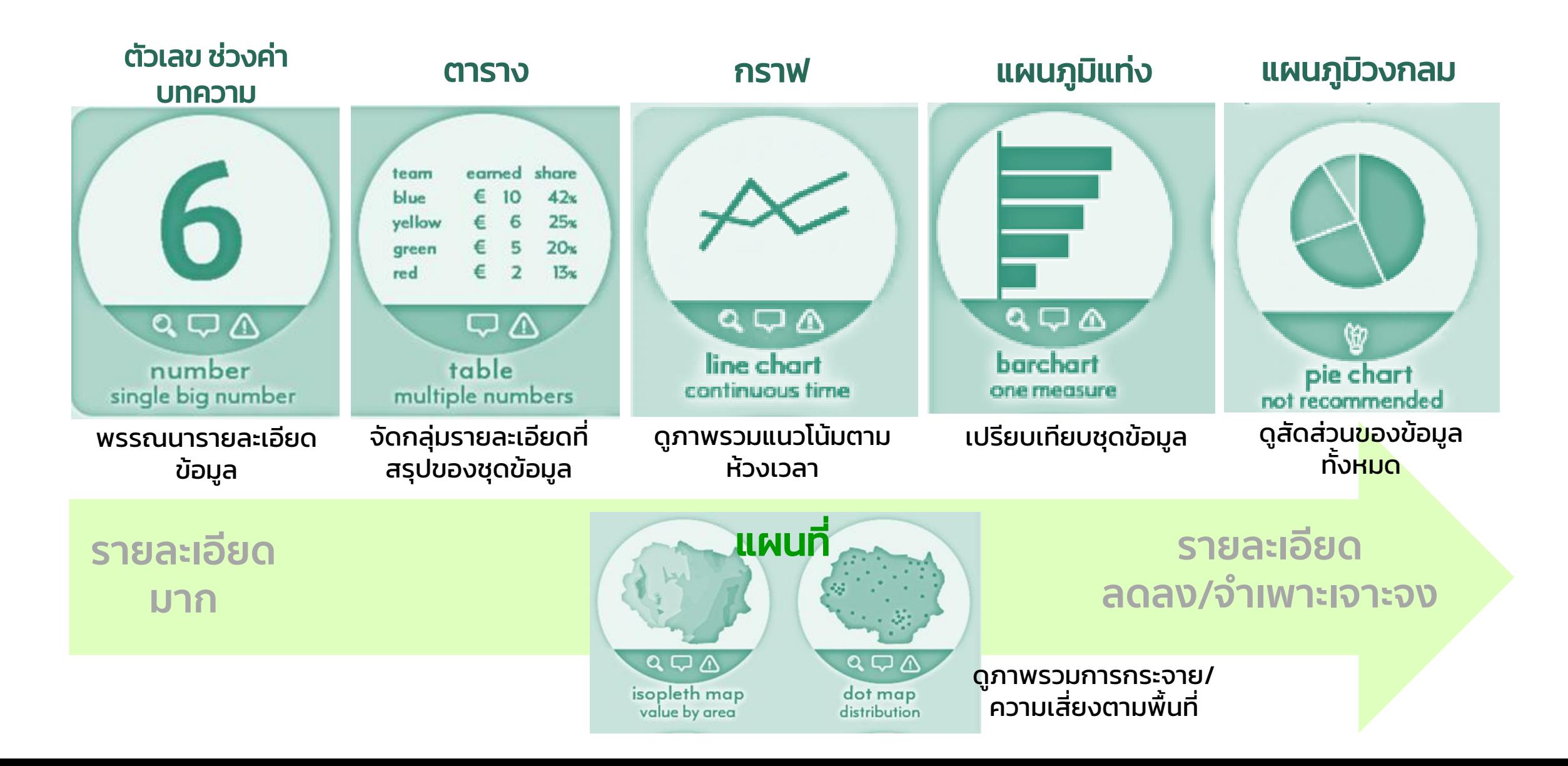

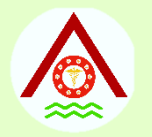

## **บทความ**

- เป็นการนำเสนอเกียวกับรายงานต่าง ๆ โดยการ<mark>นำสถิติมา</mark> ่ ่ แทรกลงในบทความ
- ข้อความไม่ควรยาวจนเกินไป (< A4)
- ธรรมดาและง่ายที่สุด ่ ่<br>|<br>| ุ
- •ปรากฏในรายงานทางวิทยุ โทรทัศน์ การรายงานต่าง ๆ
- เหมาะสำหรับรายงานถึงผู้บังคับบัญชา ผู้บริหาร

# **รายงานสถานการณ์ไข้เลือดอออกเดงกี 2544**

ในปี พ.ศ. 2544 มีรายงานผู้ป่วยใช้เลือดออกทั่วประเทศจำนวน 139,355 ราย และ มีผู้เสียชีวิต 245 ราย คิดเป็นอัตราป่วยเท่ากับ 224.43 ต่อประชากรแสนกน และอัตราป่วย ห้าม copy เนื้อหาจาก word มา paste ลงใน slide โดยไม่มีการย่อย ตัดทอน ตายเท่ากับ ร้อยละ 0.181 รายละเอียดให้กระชับเมื่อจำแนกตามกลุ่มอาการของผู้ป่วย 3 กลุ่ม คือ DF (Dengue fever), DHF (Dengue haemorrhagic fever) และ DSS (Dengue shock syndrome) พบว่ามีสัตส่วนของ DF ร้อยละ 21.69, DHF ร้อยละ 76.29 และ DSS ร้อยละ 2.02 ิภาคใต้มีอัตราป่วยสูงสุด คือ 321.85 ต่อประชาการแสนคน รองลงมา คือ ภาค ึกลาง, ภาคเหนือ และภาคคะวันออกเฉียงเหนือ เท่ากับ 284.04, 227.54 128.99 ประชากรแสนกน ตามลำคับ สัคส่วนของผู้ป่วยใน ร้อยละ 80.14 และผู้ป่วยนอก ร้อยละ 19.86

ห้ามทำ

อัคราส่วนผู้ป่วยเพศหญิงต่อเพศชายท่ากับ 1 : 1.1

# **รายงานสถานการณ์ไข้เลือดอออกเดงกี 2544**

- ➢ จ ำนวนผ ู ้ปว ยท ั ง ้ สิน ้ 139,355 รำย ่
	- อัตรำป่วยรวม 224.43 ต่อแสนประชำกร:
	- 1. ใต้ (อัตรำป่วย 321.85 ต่อแสนประชำกร)
	- 2. กลำง (อัตรำป่วย 284.04 ต่อแสนประชำกร)
	- 3. เหนือ (อัตรำป่วย 227.54 ต่อแสนประชำกร)
	- 4. อิสำน (อัตรำป่วย 128.99 ต่อแสนประชำกร)
- ➢ จ ำนวนผ ู ้ เส ี ยช ี วิตท ั ง ้ สิน ้ 245 รำย
	- $\cdot$  อัตราป่วยตาย 0.18%

➢ สัดส่วนของกลุ่มอาการผู้ป่วย:

- DHF (76.29%)
- 2. DF (21.69%)
- 3. DSS (2.02%)
- ➢ ประเภทของผู้ป่วย:
	- ผู้ป่วยใน 80.14%
	- ผู้ป่วยนอก 19.86%

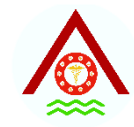

# **ตาราง (TABLE)**

ชื่อของตารางต้องสั้นและชัดเจน ซึ่งอธิบาย person , place, time หรือ what, where, when ของข้อมูลในตาราง และมี หมายเลขตารางอยู่ข้างหน้าชื่อเรื่อง

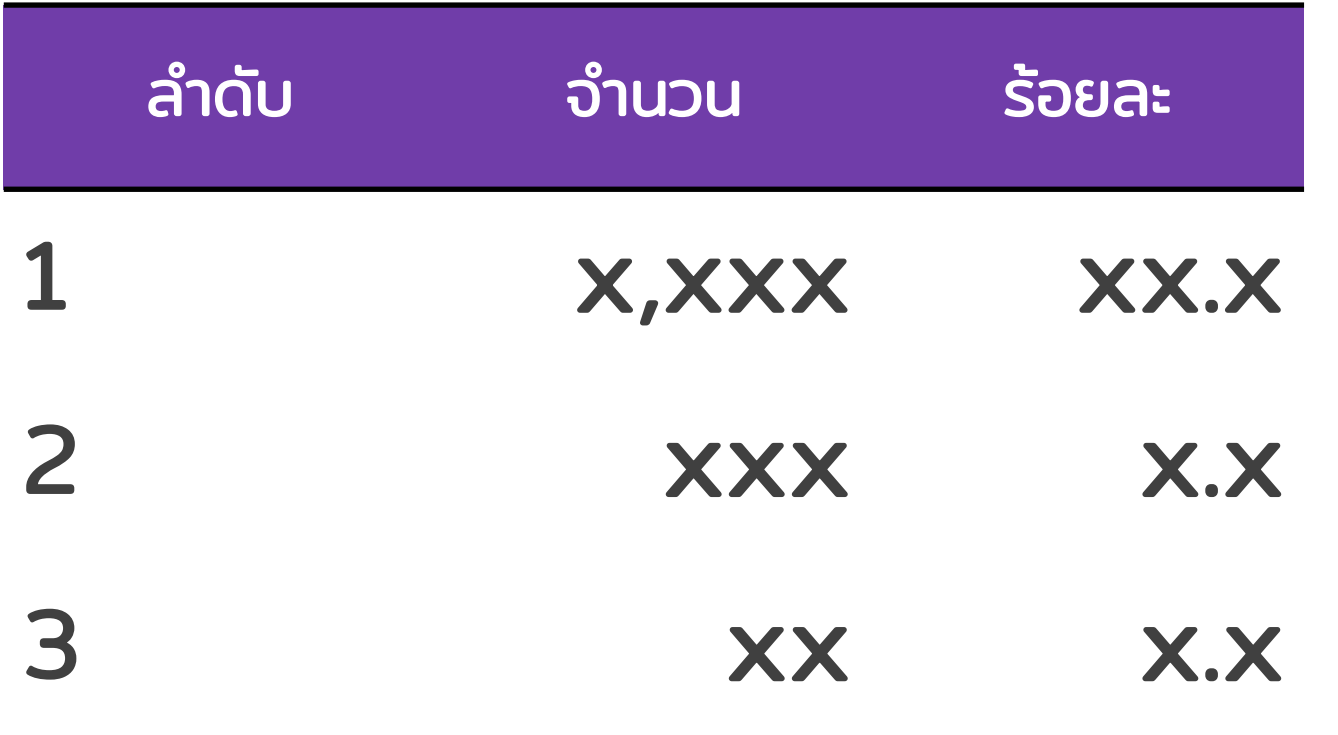

### APA formatted table

• ชื่อตาราง (อยู่บนตารางเสมอ)

- บอกข้อมูลที่น าเสนอใน column และ row
- หน่วยของตัวเลขที่นำเสนอ
- ไม่มีเส้นแนวนอนและแนวตั้งภายในตาราง
- เส้นแนวนอน (ข้อยกเว้น)
	- − สองเส้นบนที่บอกหัวข้อเรื่องของแต่ละ column
	- − ปิดท้ายตาราง, กรอบของตาราง
- ตอบวัตถุประสงค์ของการศึกษา สอดคล้องกับรูปแบบ 42

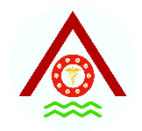

# **รูปแบบของตาราง**

#### 1. ตารางหน ึ งต ั วแปร (one-variable tables) ่

## 2. ตารางสองตัวแปร (two-variable tables)

• 2x2 table

3. ตารางสามตัวแปร (three-variable tables)

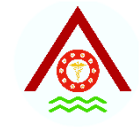

## **ตารางหน ึ งต ั วแปร ่**

### ตารางที่ 1 จำนวนและร้อยละผู้ป่วยโรคไข้เลือดออกเดงกี จ ำแนกตำมอำยุ ประเทศไทย พ.ศ. 2547

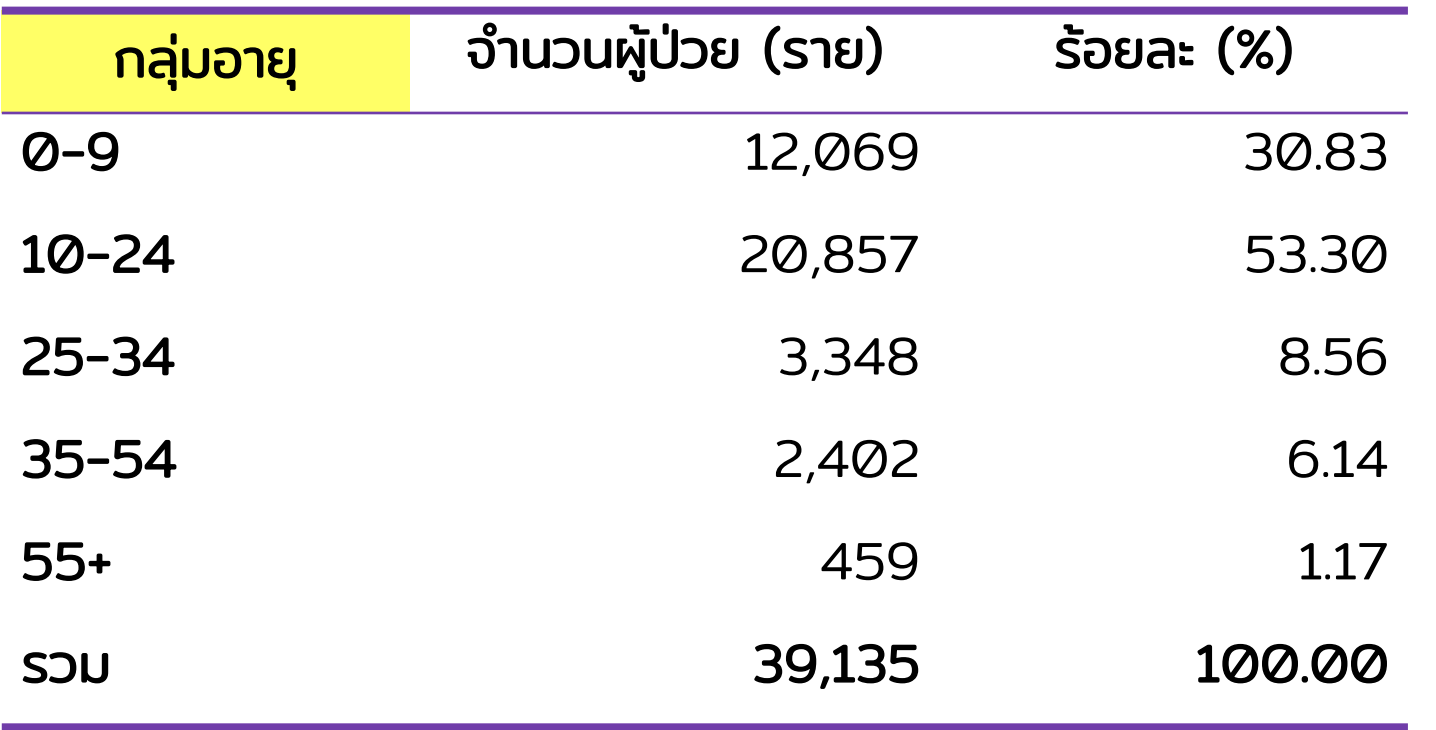

- ตาราง APA formatted table
- ตัวแปรชิดขอบซ้ายของ cell
- ค่าตัวเลข/ ตัวหนังสือ ในคอลัมภ์ ถัดไป ต้องชิดขอบขวาของ cell

# **ตารางสองตัวแปร**

### ตารางที่ 2 จำนวนและร้อยละผู้ป่วยโรคไข้เลือดออกเดงกี จำแนกตามอายุและเพศ ประเทศไทย พ.ศ. 2547

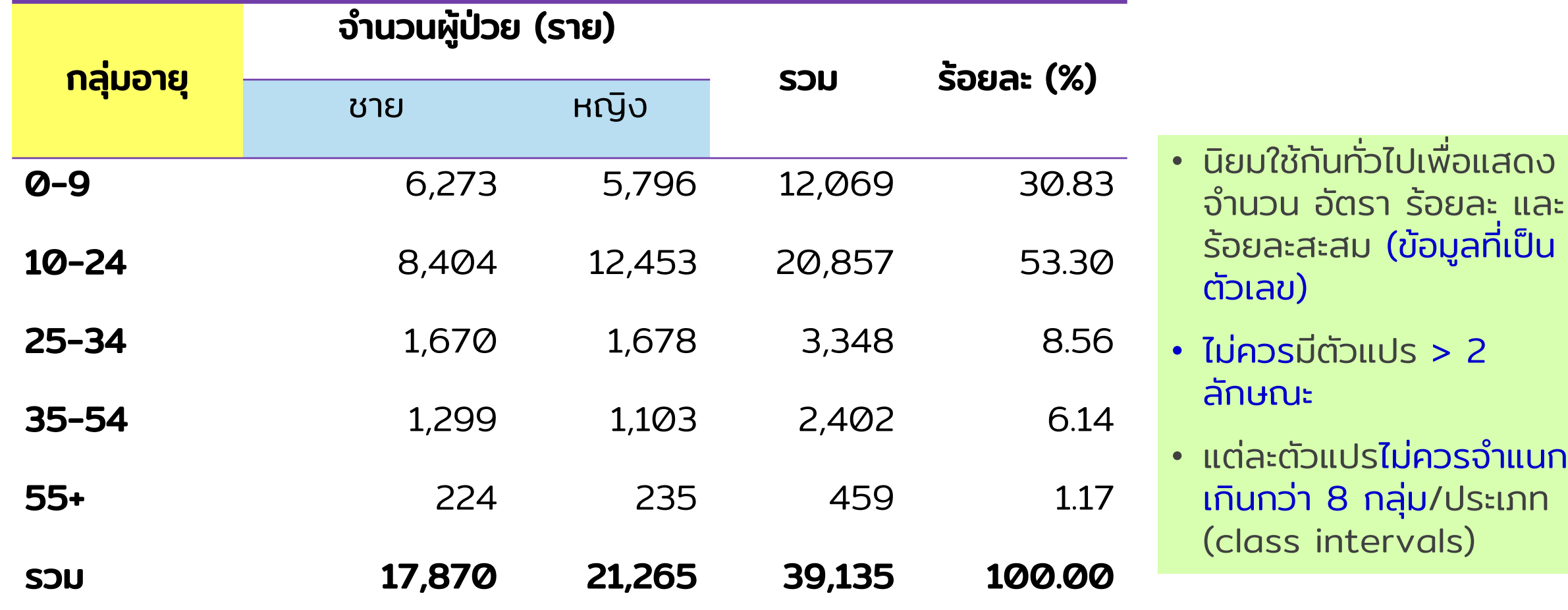

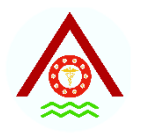

# **ตารางสองตัวแปร (ตาราง 2 X 2 )**

### ตารางที่ 3 การรับประทานหมูอบกับการป่วยด้วยโรคอุจจาระร่วง ในงานเลี้ยงแห่งหนึ่ง จ.อุตรดิตถ์ ในระหว่าง 1-5 ม.ค. 63

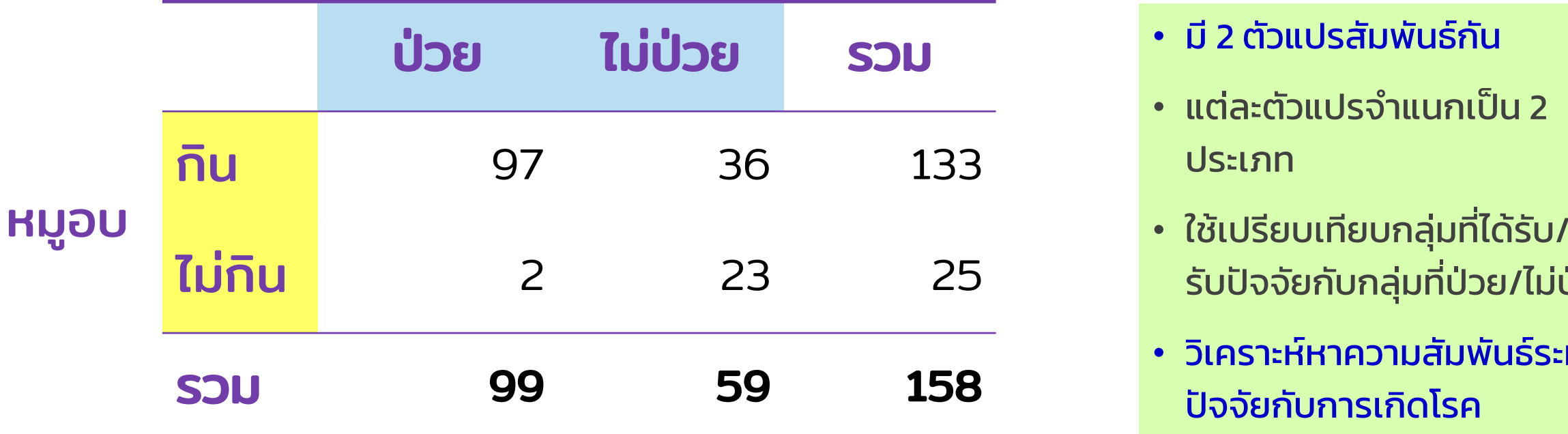

### • มี 2 ตัวแปรสัมพันธ์กัน

- แต่ละตัวแปรจำแนกเป็น 2 ประเภท
- ใช้เปรียบเทียบกลุ่มที่ได้รับ/ไม่ได้ รับปัจจัยกับกลุ่มที่ป่วย/ไม่ป่วย
- วิเคราะห์หาความสัมพันธ์ระหว่าง ปัจจัยกับการเกิดโรค

# **ตารางสามตัวแปร**

### ตารางที่ 4 จำนวนและร้อยละผู้ป่วยโรคไข้เลือดออกเดงกี จ าแนกตามระดับการศึกษา อายุและเพศ ประเทศไทย พ.ศ. 2547

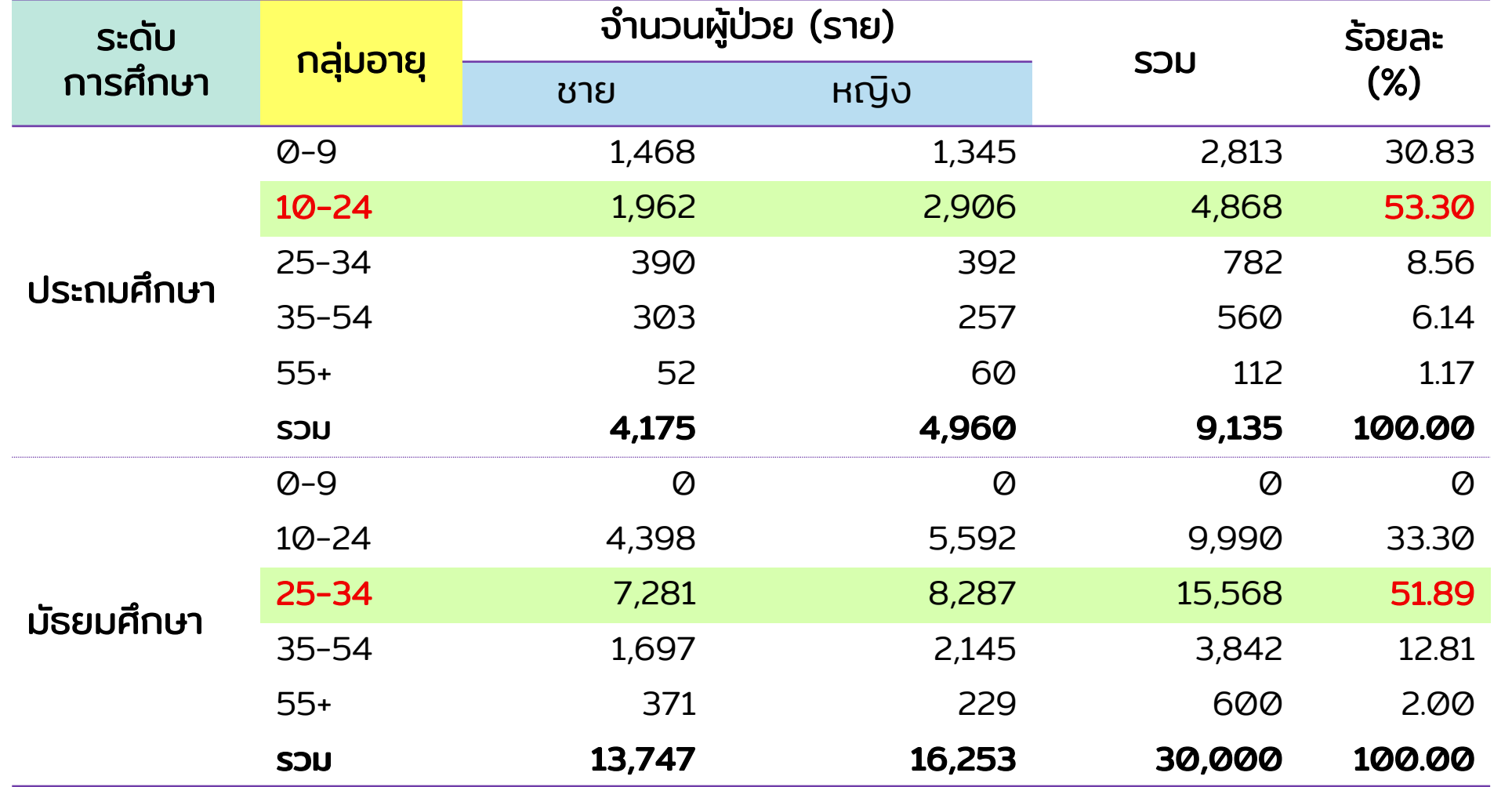

• มีรายละเอียดที่มาก เกินไปจึงไม่เหมาะ ท าใส่ pptx.

- ต้อง highlight ส่วนที่จะนำเสนอให้ ชัดเจน
- 47 word มากกว่า• เหมาะกับการใส่ใน

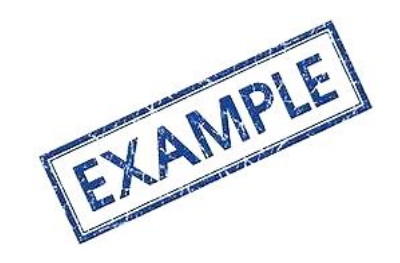

### **โรงพยาบาล Sentinel**

### **โครงการพัฒนาและปรับปรุงระบบการเฝ้าระวัง การต ิ ดเชื ้ อในโรงพยาบาล**

**(IPC&AMR Surveillance Program)**

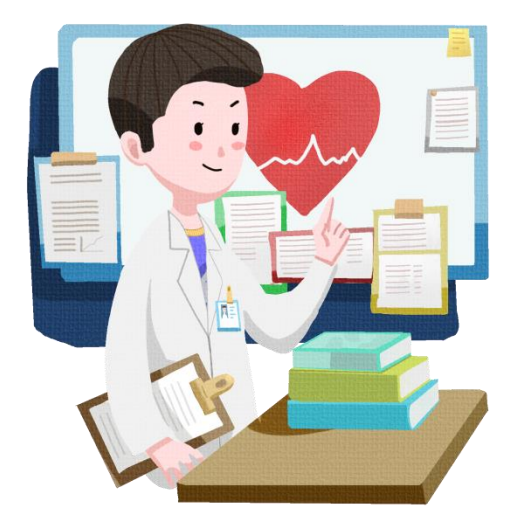

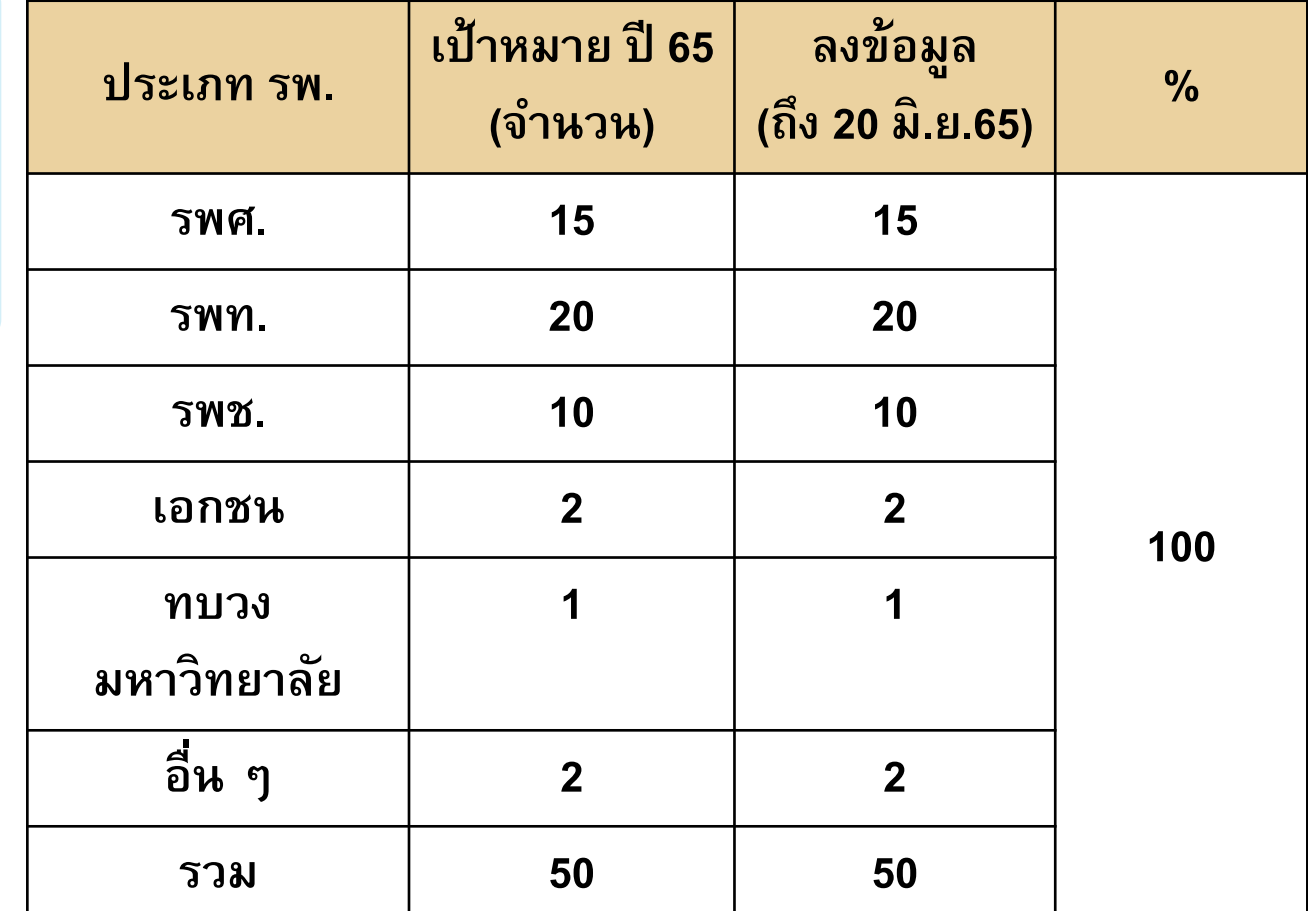

## **โครงการพัฒนาและปรับปรุงระบบการเฝ้ าระวังการติดเชื้อในโรงพยาบาล (IPC&AMR Surveillance Program)**

100**%** ลงข้อมูลครบ

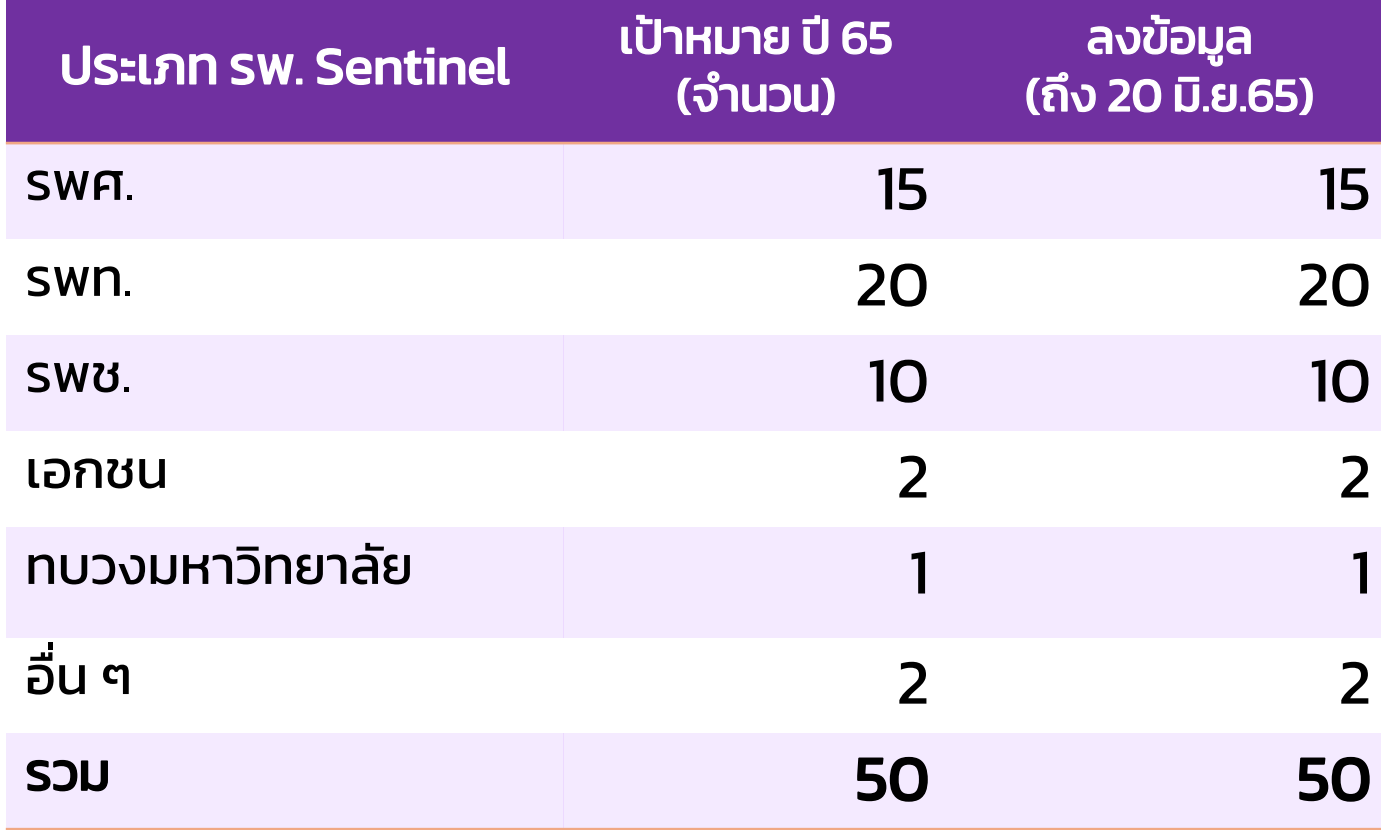

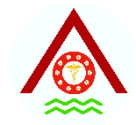

## **CORRELATIONS**

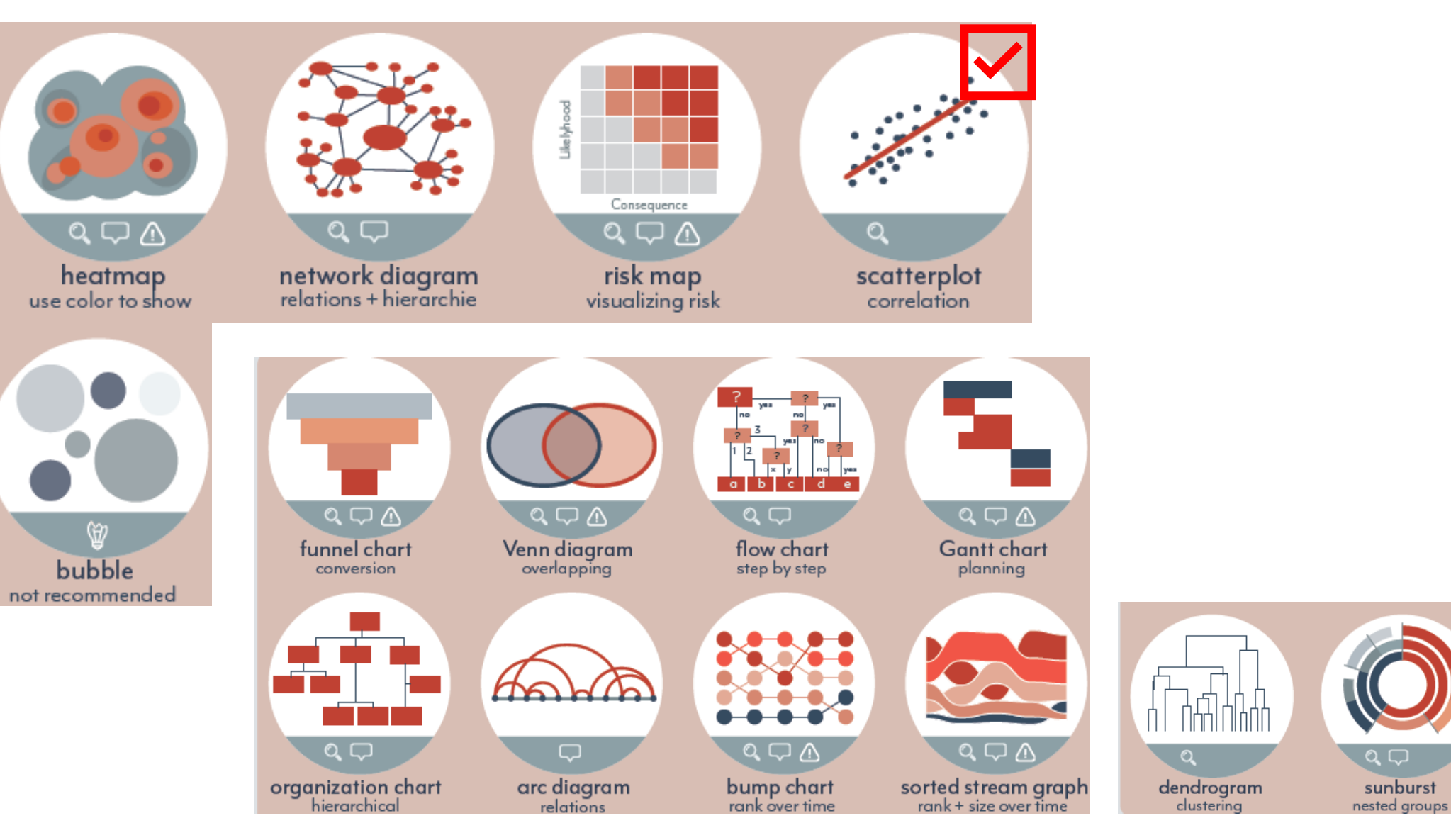

chord diagram

relations

 $\circ$ 

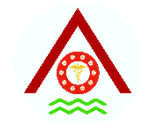

## **CHANGE OVER TIME**

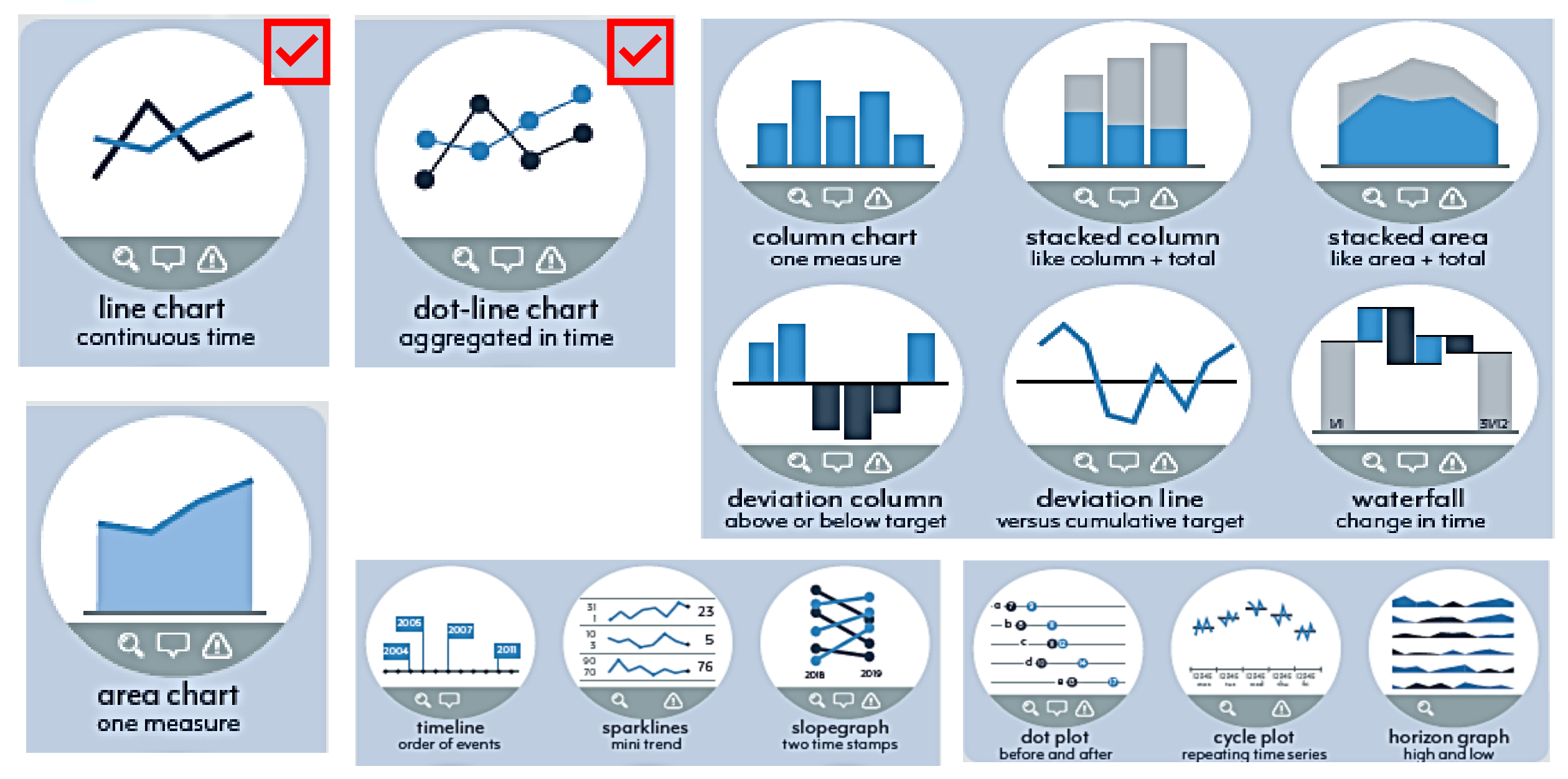

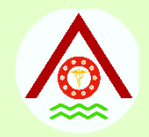

# **กราฟ (GRAPHS)**

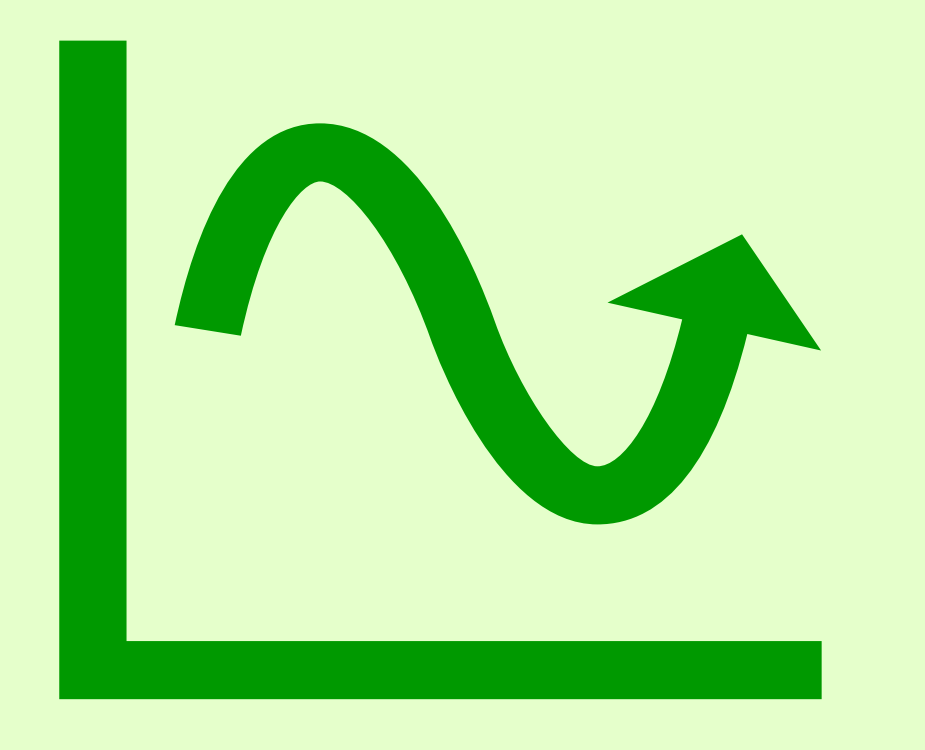

- ใช้กับข้อมูลปริมาณชนิดต่อเนื่อง
- ช่วยดึงดูดความสนใจทำให้เห็นลักษณะของ ข้อมูลทั้งหมดได้อย่างชัดเจนและรวดเร็ว
- เข้าใจง่ายกว่าแบบตาราง
- ใช้แสดงรูปแบบ, แนวโน้ม, ลักษณะที่ ผิดปกติ, ความเหมือนกัน และความแตกต่าง ของข้อมูลซึ่งมองเห็นได้ไม่ชัดเจนในตาราง

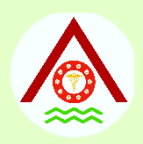

# **กราฟเส้น (LINE GRAPHS)**

- มองเห็นการกระเพื่อมขึ้นลง (fluctuation) หรือแนวโน้ม (trend) หรือ ่ การเปล ี ยนแปลง (change) ่<br>|<br>|
- แสดงแนวโน้มหรือการเปลี่ยนแปลงของเหตุการณ์หรือการเกิดโรคตาม ׇ֖֦֧֚֝֟֟֓֝֬<u>֓</u> เวลาหรืออายุ
- ศ ึ กษาความเป็ นไปของข ้ อม ู ลการเกิดโรค
- ใช้ในการพยากรณ์ข้อมูลของการเกิดโรคในอนาคต
- ท ี ใช ้ บ อยๆค ื อ **่** ֘<u>֚</u>
	- − กราฟเส้นมาตราส่วนเลขคณิต
	- − กราฟเส้นมาตรส่วนกึงลอการิทึม ่ ่

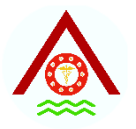

 $\geq$ 

**(จ านวน,** 

**%, อัตรา )**

## **กราฟเส้นมาตราส่วนเลขคณิต**

### **ชื่อตัวแปรที่น ามา plot กราฟ**

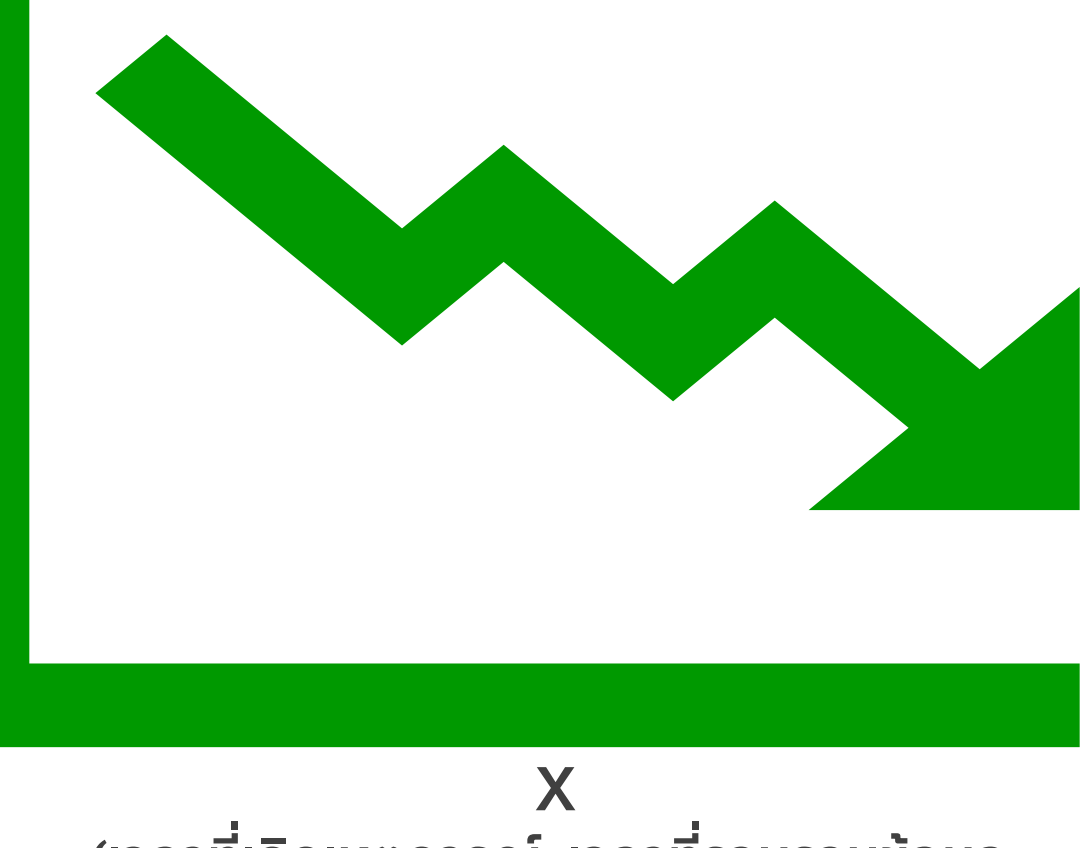

- เป็ นกราฟท ี่แกน x และแกน y มี มาตราส่วนแบบเลขคณิต
- ใช้แสดงแนวโน้ม หรือ การ เปล ี่ยนแปลงของเหตุการณ์ไป ตามเวลาหรืออายุ
- ต้องมีเวลาไม่น้อยกว่า 10 จุด ข้อมูล (ปี / เดือน/ สัปดาห์)

**(เวลาที่เกิดเหตุการณ์, เวลาที่รวบรวมข้อมูล, เวลาที่รายงานข้อมูล)**

### THE TOTAL NUMBER OF REPORTED DENGUE CASES IN THAILAND BY MONTH, 2003- MAY 2019

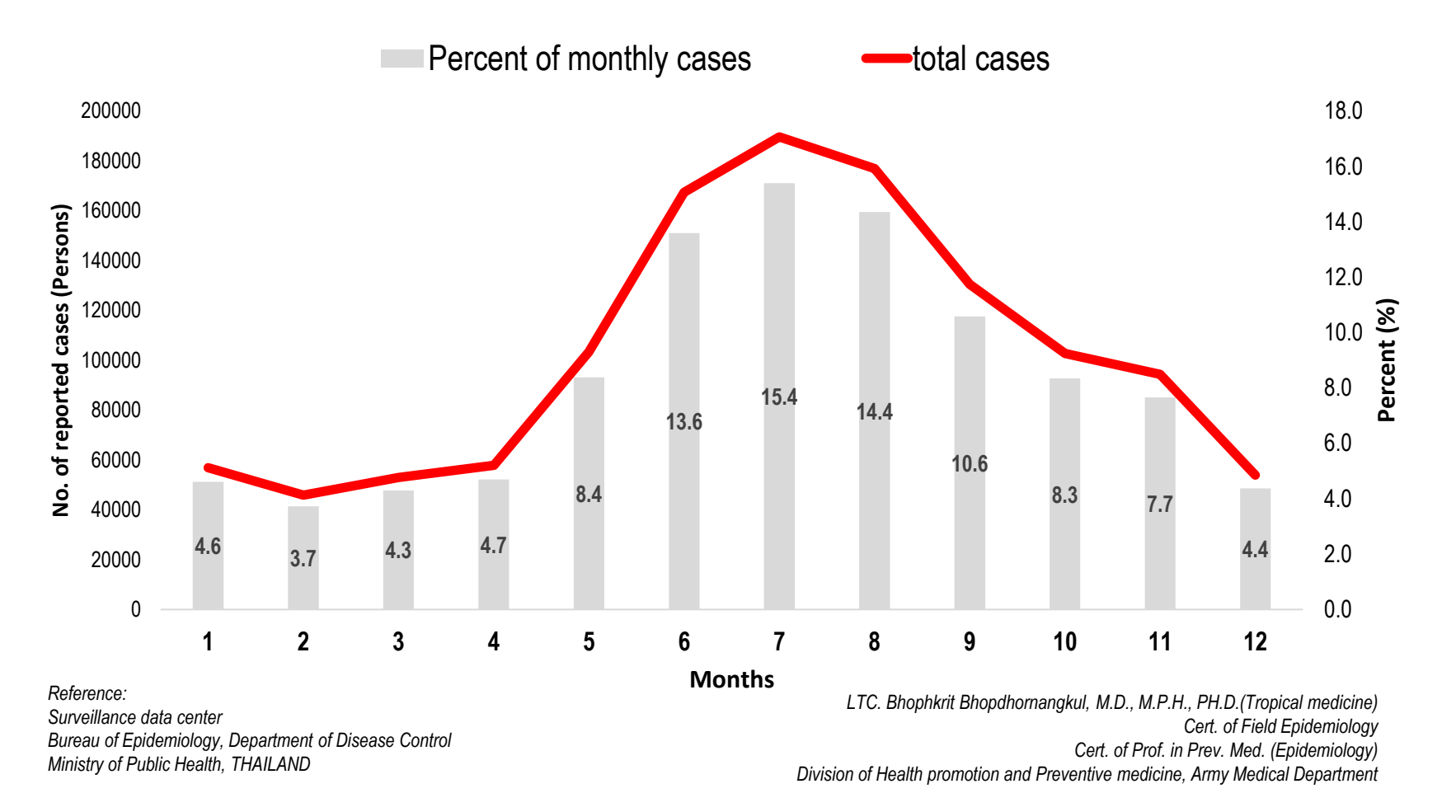

➢ ควรปรับปรุง?

 $\dots$ ิ การทำพื้นหลัง หรือ แผนภูมิแท่งสีจางลง ให้ความสนใจใน เส้นทราฟชัดเจนขึ้น

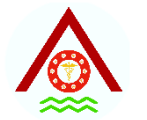

### THE TOTAL NUMBER OF REPORTED DENGUE CASES IN THAILAND BY MONTH,

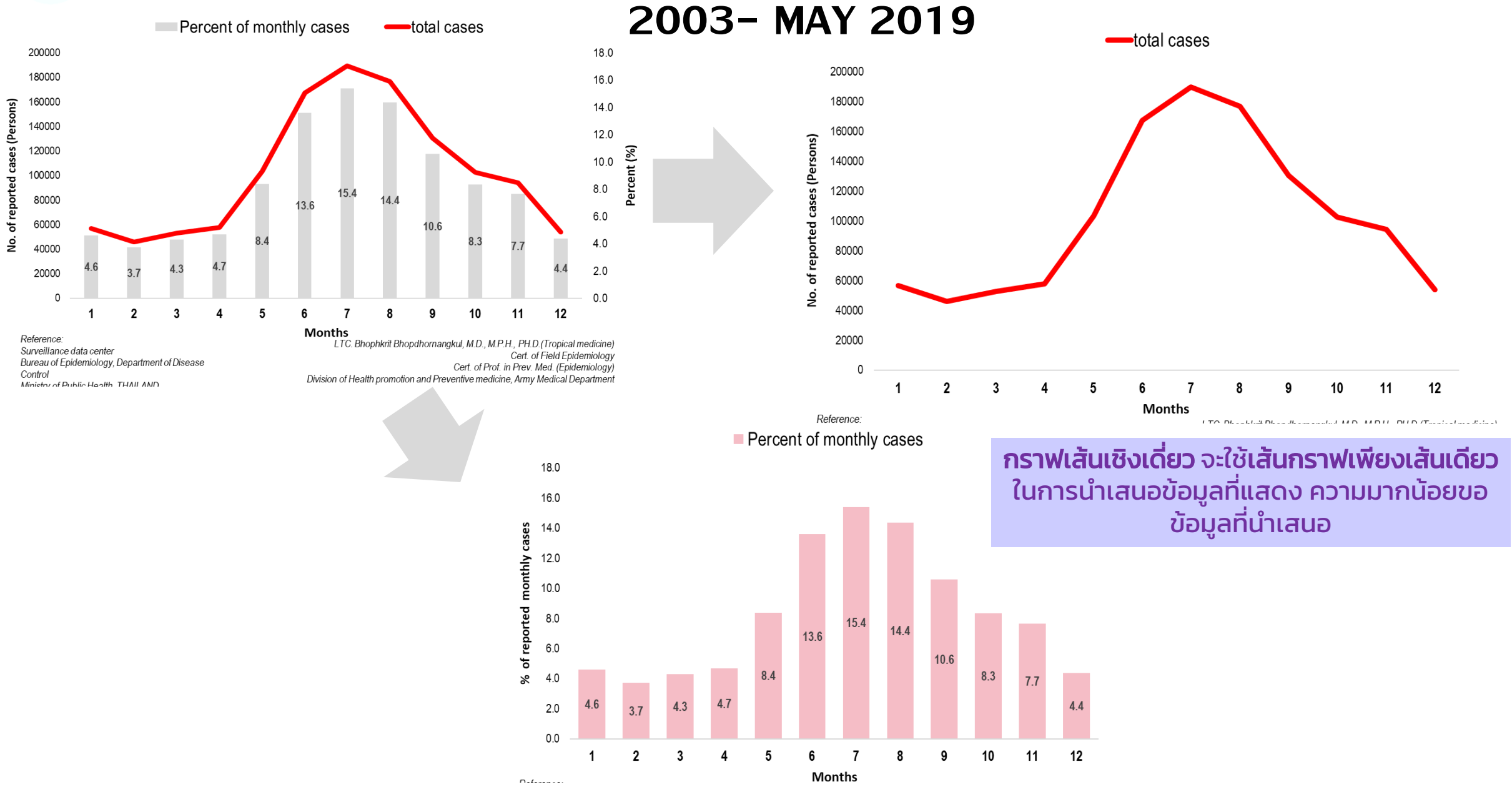

## $\overline{a}$ ตราการติดเชื้อเฉพาะตำแหน่ง พ.ย. 64 - เม.ย. 65

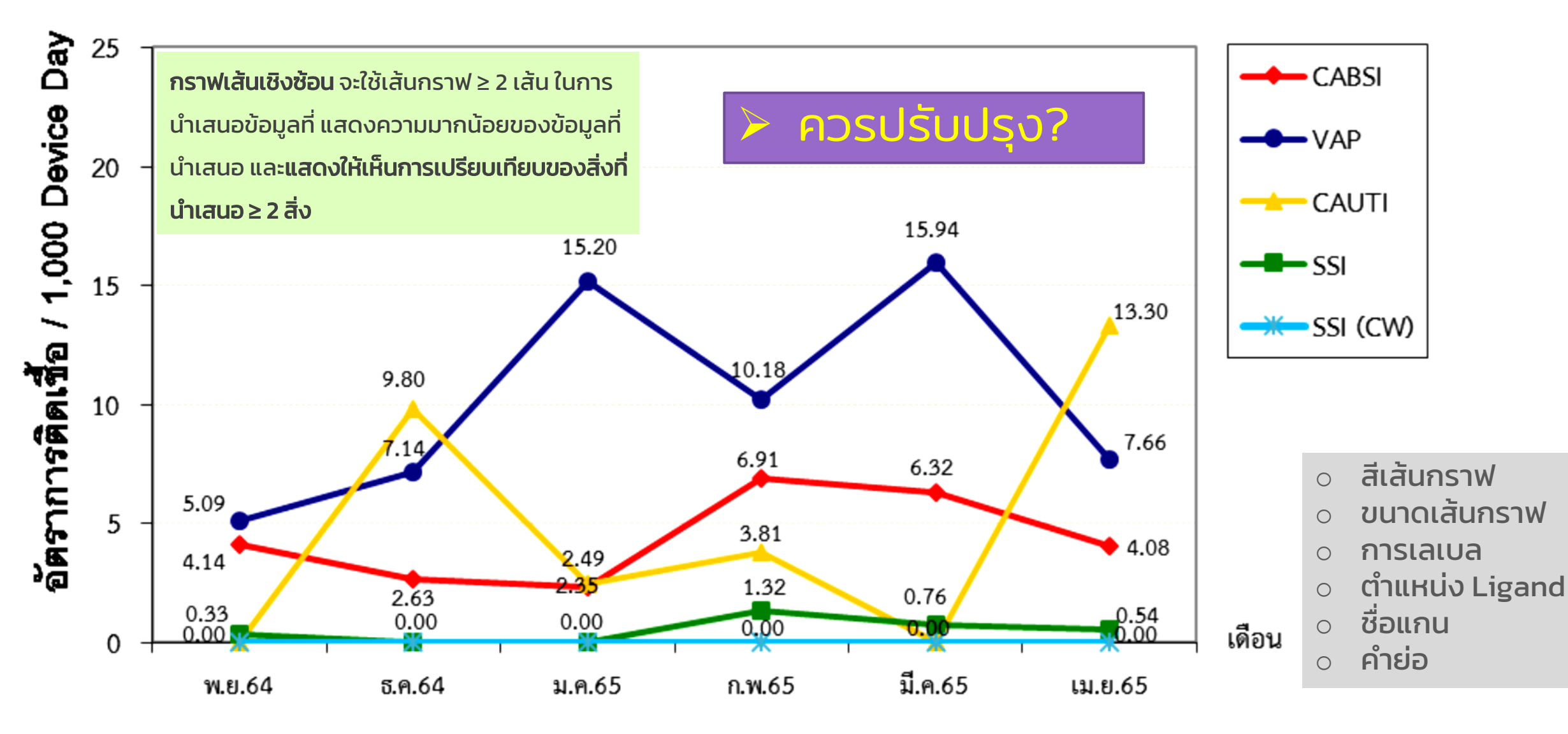

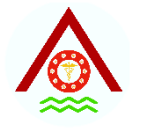

วัตราการติดเชื้อ/ 1,000 วันนอนติดอุปกรณ์

## $\overline{a}$ ดราการติดเชื้อเฉพาะตำแหน่ง พ.ย. 64 - เม.ย. 65

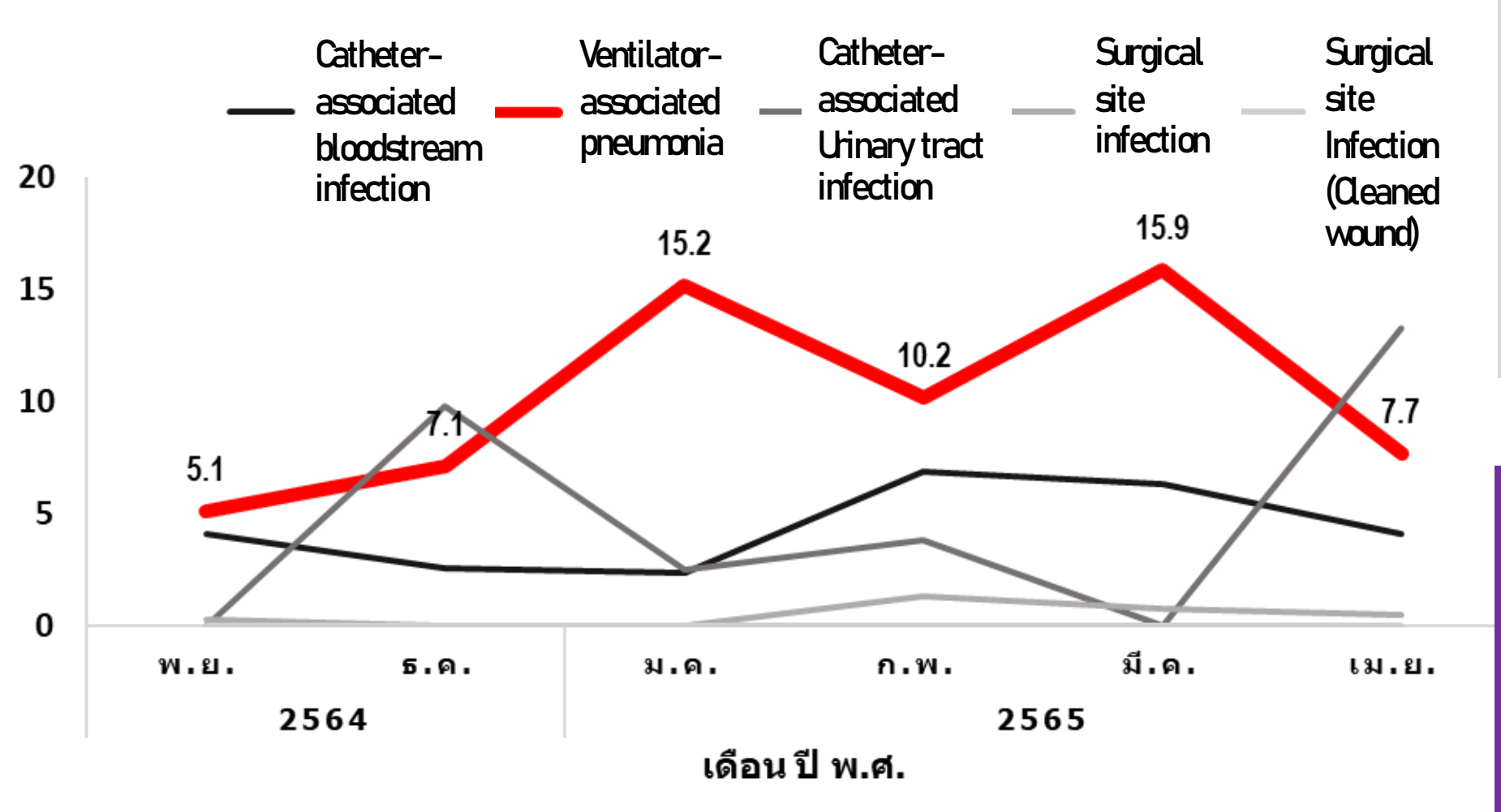

- ❖ สีเส้นกราฟ monochrome
- ❖ เน้นขนาดเส้นกราฟใน ข้อมูลสำคัญ
- $\mathbf{\hat{y}}$  การเลเบล เฉพาะข้อมูลที่ ต้องการเน้น
- $\boldsymbol{\hat{\cdot}}$  ตำแหน่ง Ligand บนซ้าย หลีกเลี่ยงการใช้ชื่อย่อ
- $\hat{\mathbf{v}}$  ใส่ชื่อแกนให้สมบูรณ์

#### ี่ ข้อพิจารณาสำคัญ

- ใช้กับข้อมูลปริมาณชนิด ต่อเนื่อง
- ดูแนวโน้ม (trend) หรือการ เปลี่ยนแปลง (change) ใน ภาพรวม
- เปลี่ยนแปลงของเหตุการณ์ • แสดงแนวโน้มหรือการ หรือการเกิดโรคตามเวลา

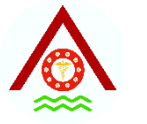

### **NUMBER OF REPORTED HEPATITIS CASES IN THAILAND BY YEAR, 2003-OCT 2018**

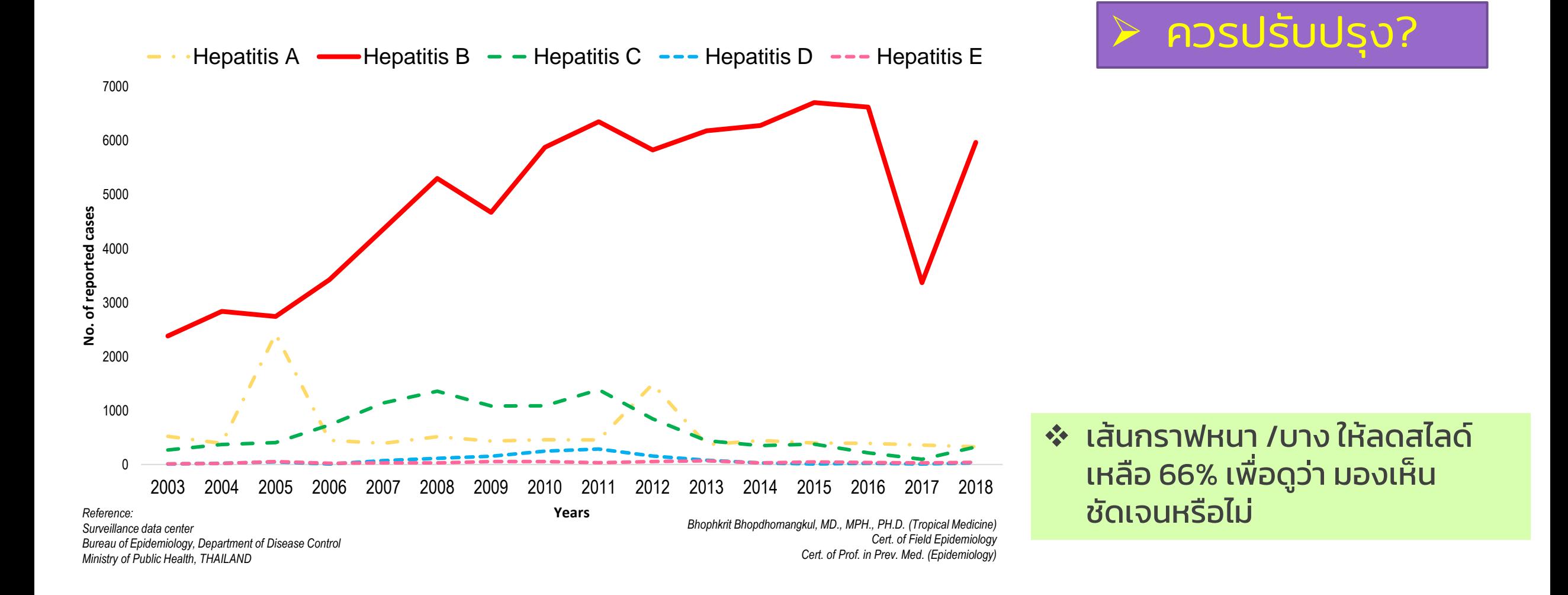

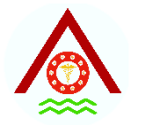

### **NUMBER OF REPORTED HEPATITIS CASES IN THAILAND BY YEAR, 2003-OCT 2018**

### ❖ ให้ Legend ไปไว้ที่ด้านบนของกราฟ

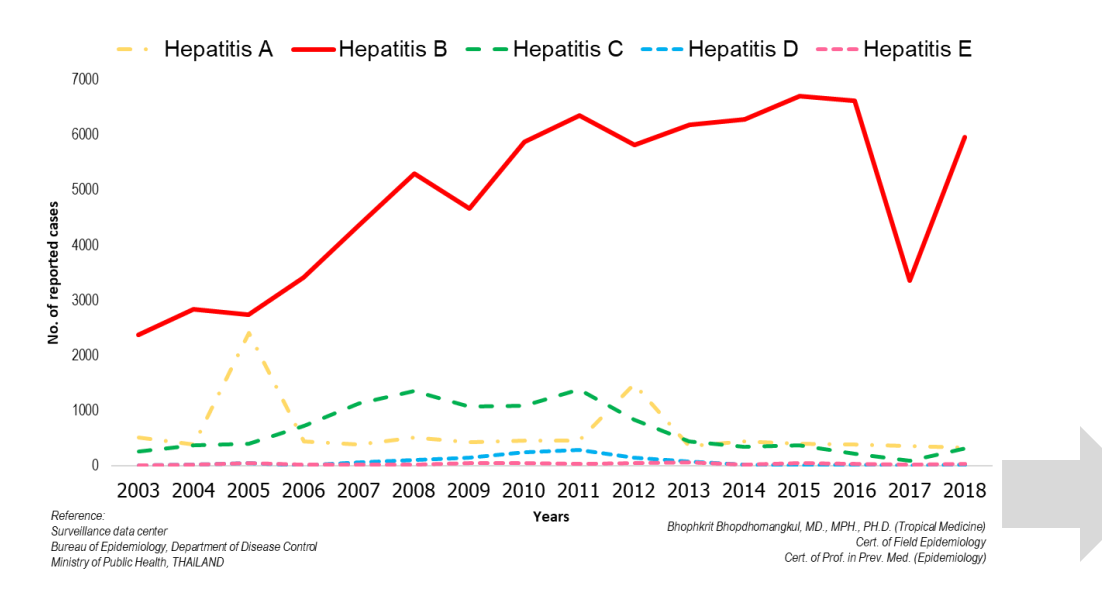

- ❖ ให้สีและขนาดเส้นกราฟมีความแตกต่างอย่างชัดเจน
- $\cdot$  เน้นเฉพาะชุดข้อมูลที่สำคัญที่สุด ให้โดดเด่น (กราฟเส้นสีแดง)
- $\mathbf{\hat{F}}$  รวบชุดข้อมูลที่สำคัญน้อยกว่า เข้าด้วยกัน (กราฟเส้นสีเทา)

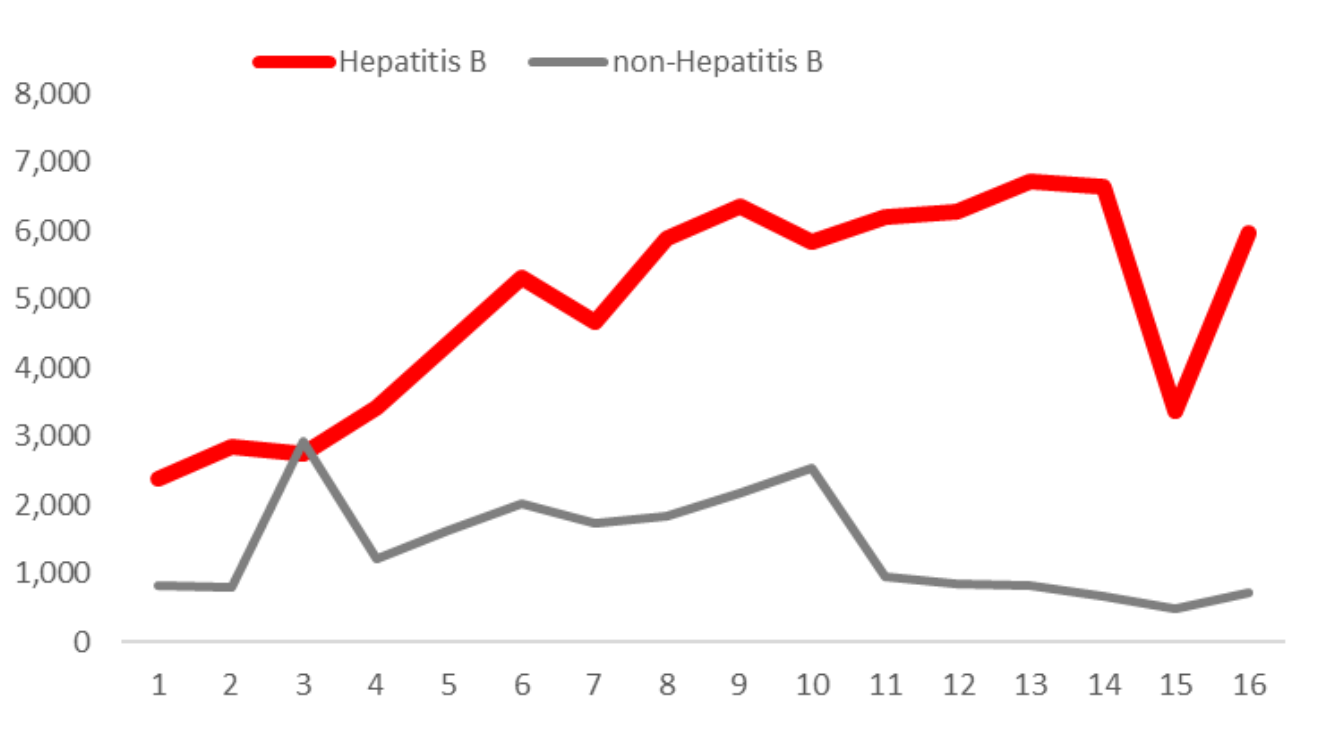

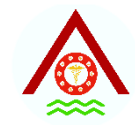

## **DISTRIBUTION**

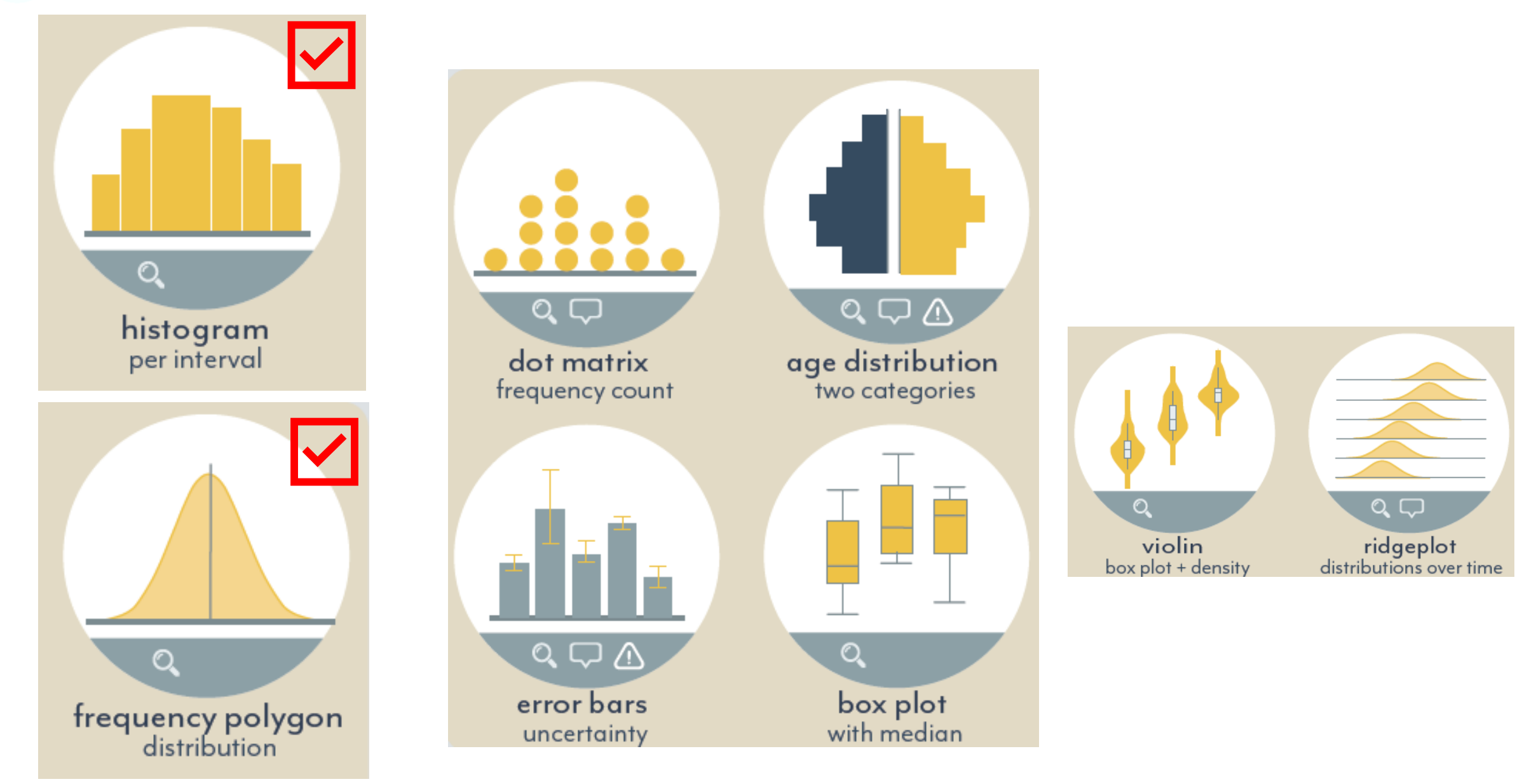

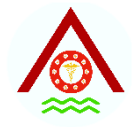

## **DEVIATION**

#### Diverging bar

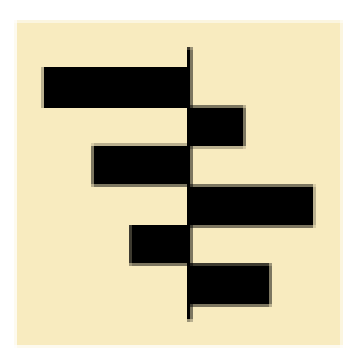

A simple standard bar chart that can handle both negative and positive magnitude values.

#### Spine

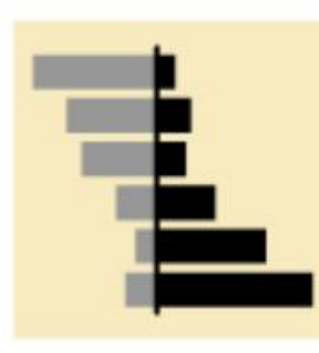

Splits a single value into two contrasting components (eg male/female).

#### Diverging stacked bar

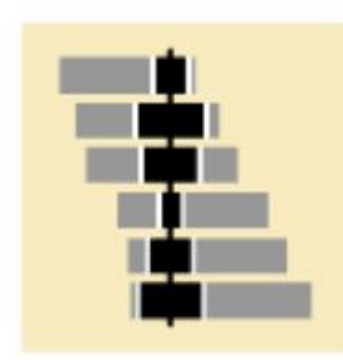

Perfect for presenting survey results which involve sentiment (eg disagree/neutral/ agree).

#### Surplus/deficit filled line

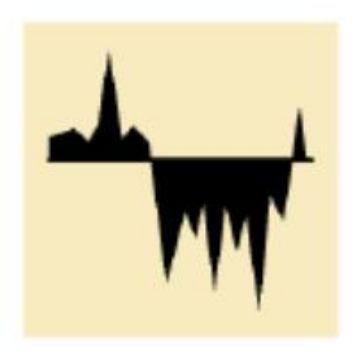

The shaded area of these charts allows a balance to be shown either against a baseline or between two series.

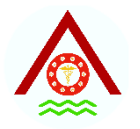

 $30 -$ 

# **ฮีสโตแกรม (HISTOGRAMS)**

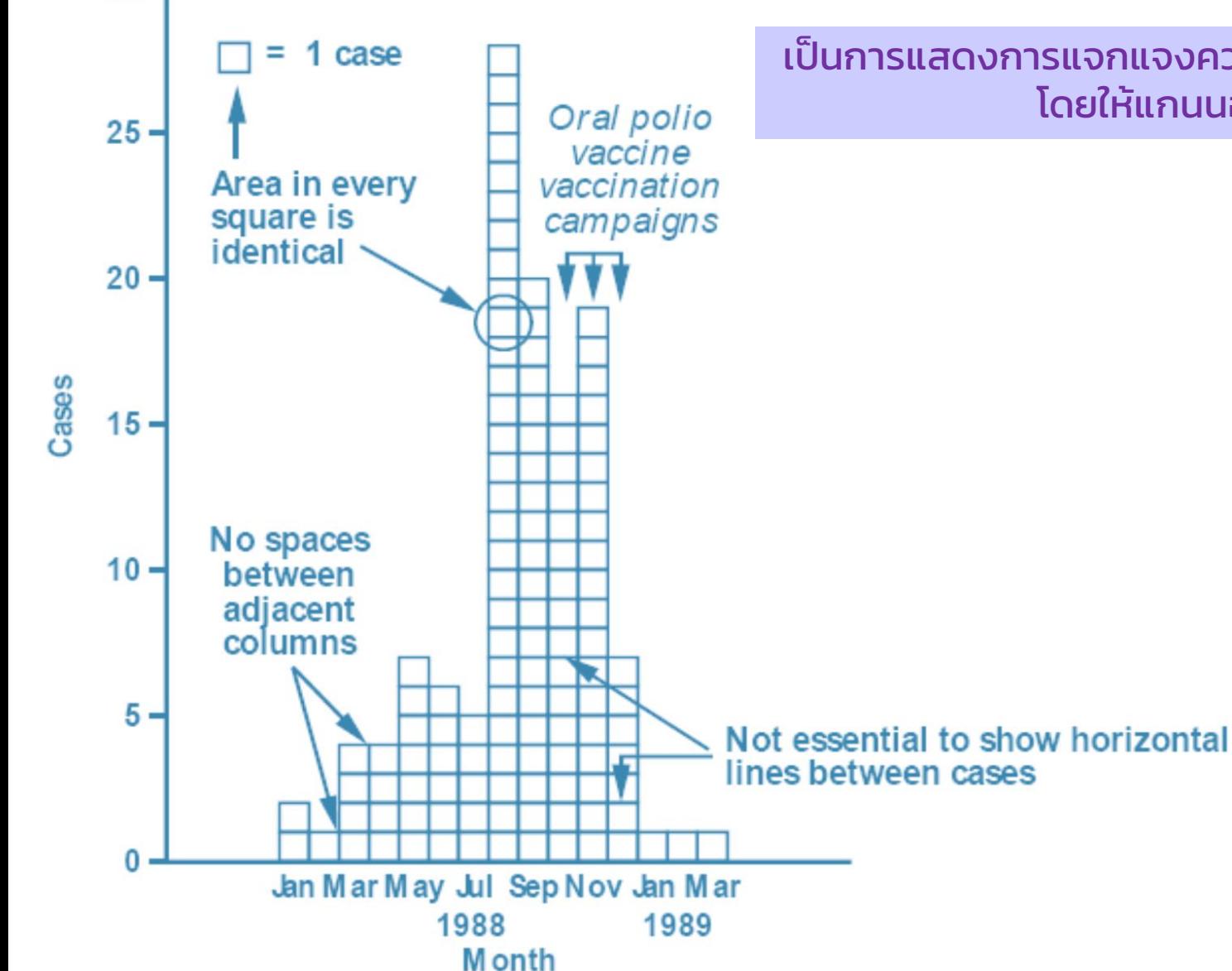

เป็นการแสดงการแจกแจงความถี่ของข้อมูลด้วย แท่งสี่เหลี่ยมผืนผ้าบนแกนนอน โดยให้แกนนอนแทนปริมาณ แกนตั้งแทนความถี่

- ❖ เป็ นการแสดงเฉพาะข้อมูลเชิง ปริมาณชนิดต่อเนื่อง
- ❖ มีการแจกแจงความถโี่ ดยใช้ กราฟแบบมอี ันตรภาคชั้น ลักษณะเป็ นแท่งติดต่อกัน
- $\cdot$ จะ แสดงปริมาณด้วยพื้นที่สี่เหลี่ยม ที่ต่อเนื่องกัน บนแกน-x
- $\mathbf{\hat{B}}$  ต้องแสดงพื้นที่หน่วย กำกับไว้ ด้วย
- Epidemic curve

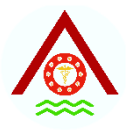

## **EPIDEMIC CURVE**

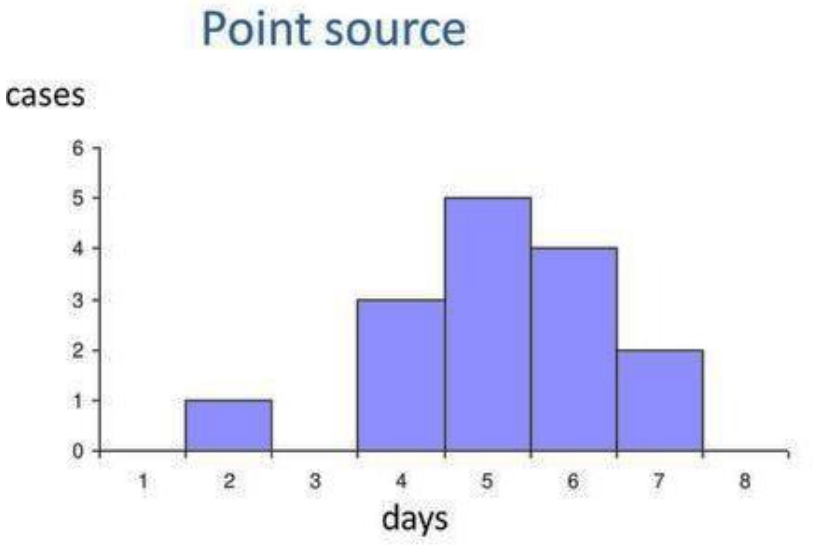

#### Common continuous source

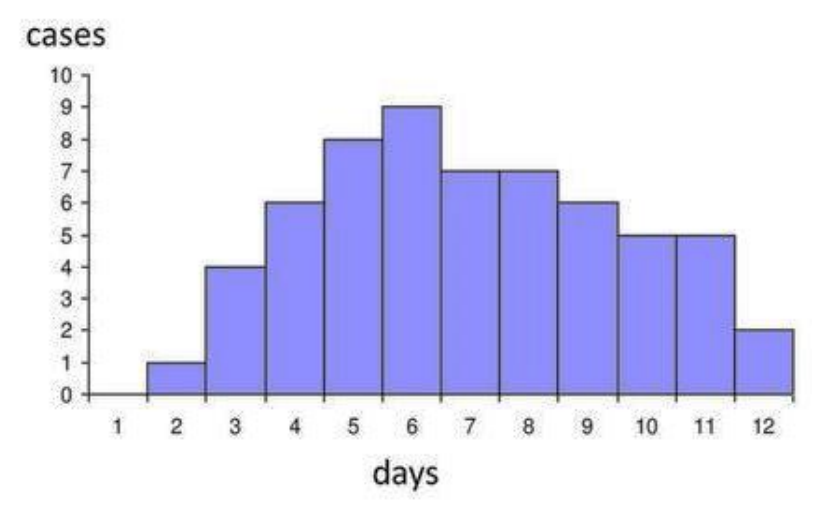

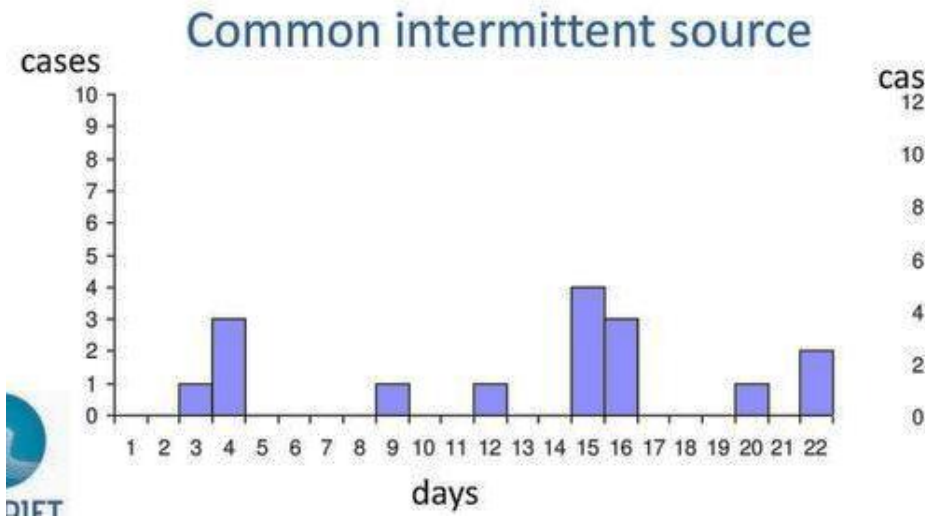

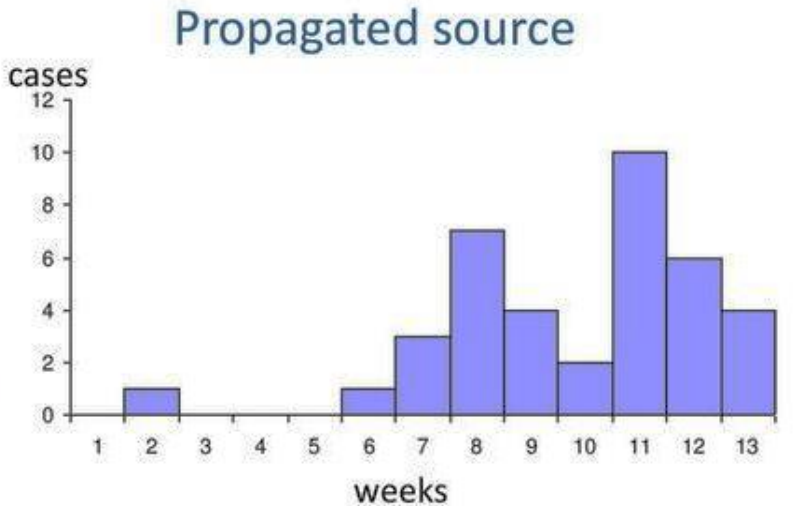

#### ❖ Epidemic curve ใช้ แสดงจำนวนผู้ป่วยตาม เวลาเริ่มป่วยในช่วงที่มีการ ระบาดของโรค

#### **การแจกแจงความถ ี ด ้ วยรป ู หลายเหล ี ยมความถ ี (DENSITY PLOT) ่ ่**

(frequency polygon ) แสดงได้โดยการโยงจุดกึ่งกลางด้านบนของแท่งสี่เหลี่ยมผืนผ้าของฮิตโตแกรมต่อกัน

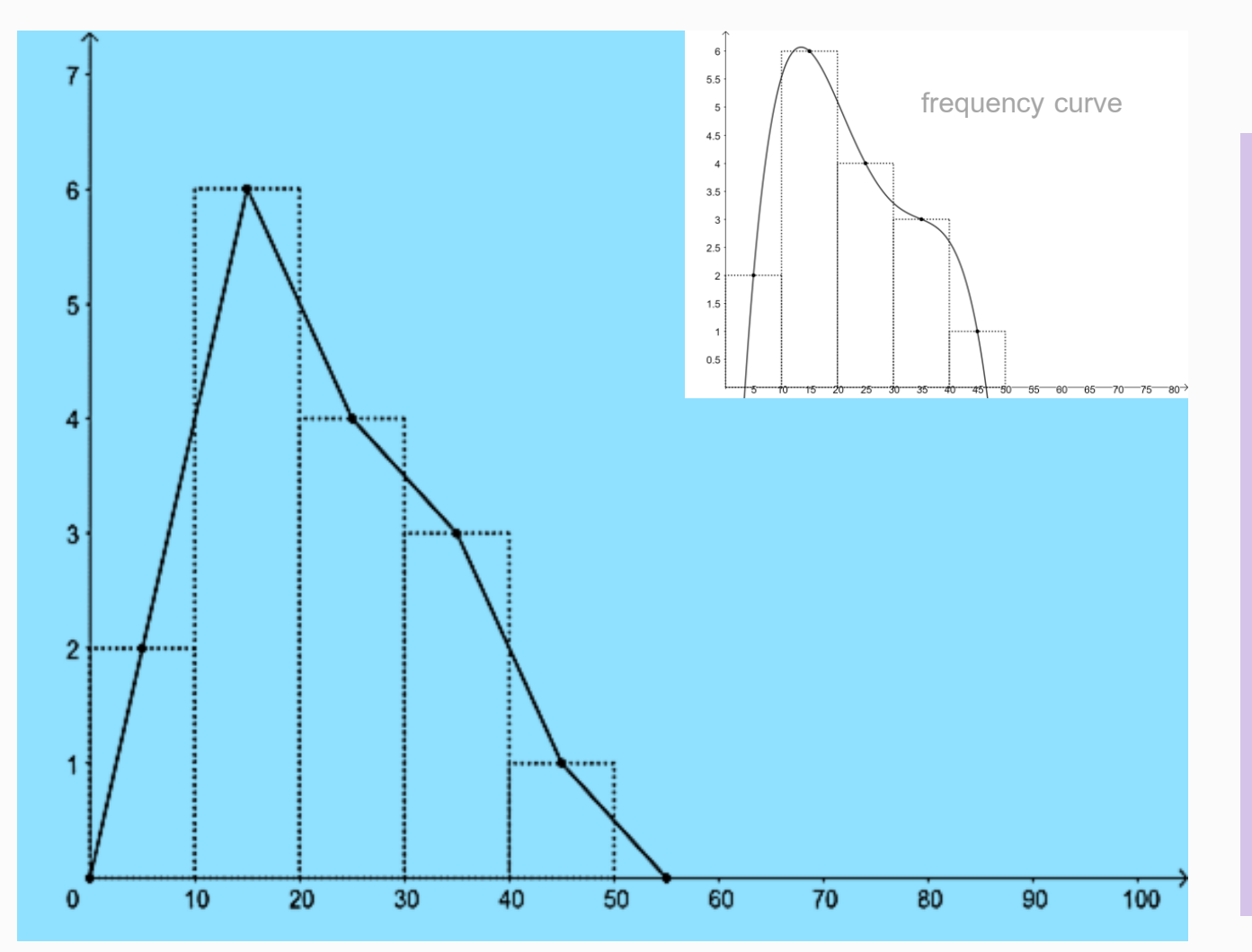

- ❖ เป็ นกราฟแสดงการแจกแจงความถี่ เช่นเดียวกับ Histogram เมื่อมีข้อมูล > 1 ชุด
- $\diamondsuit$  ใช้แสดงข้อมูลเชิงปริมาณชนิดต่อเนื่องที่มี การแจกแจงความถี่
- $\dots$ ิลากเส้นที่ละส่วนจรดจุดกึ่งกลางของแท่ง ฮีสโตแกรม
- $\mathbf{\dot{X}}$  พื้นที่ใต้กราฟ = พื้นที่ของฮีสโตแกรม
- $\mathbf{\hat{y}}$  ใช้ดูรูปแบบการกระจายตัวของข้อมูลที่มี การแจกแจงความถี่

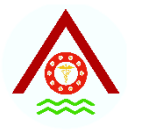

### **การแจกแจงความถ ี ด ้ วยเส ้ นโค ้ งความถ ่**

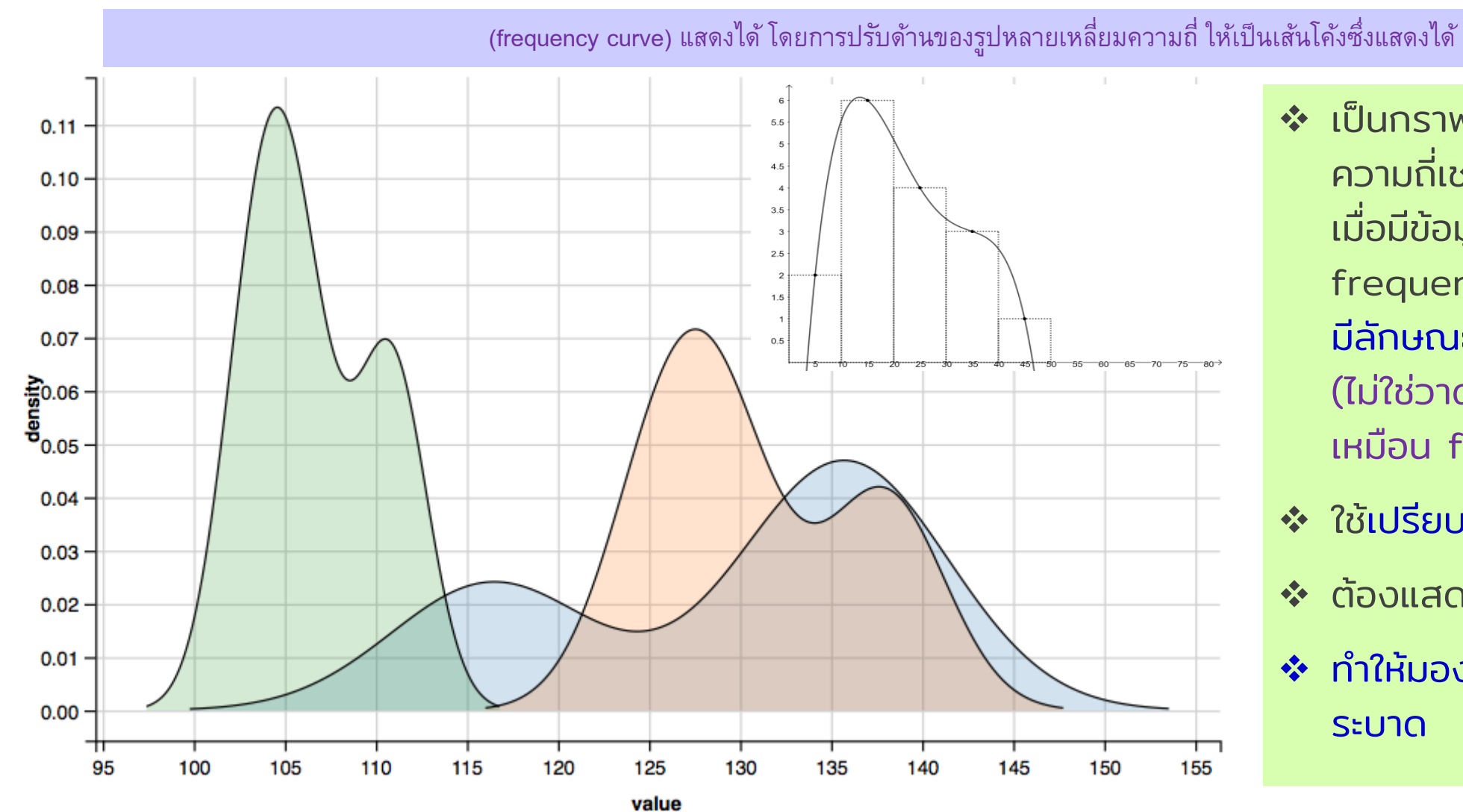

❖ เป็ นกราฟแสดงการแจกแจง ความถี่เช่นเดียวกับ Histogram เมื่อมีข้อมูล > 1 ชุด ต่างกับ frequency polygon ตรงเส้น มีลักษณะวาดให้เกิดเส้นโค้ง (ไม่ใช่วาดแบบลากเส้นเป็ นส่วนๆ เหมือน frequency polygon)

- ❖ ใช้เปรียบเทียบพื้นที่ภายใต้กราฟ
- $\boldsymbol{\dot{\cdot}}$  ต้องแสดงพื้นที่หน่วย กำกับไว้
- $\hat{\mathbf{v}}$  ทำให้มองเห็น peak ของการ ระบาด

#### **การแจกแจงความถ ี ด ้ วยเส ้ นโค ้ งความถ ี สายพน ั ธ ์ไ วร ั สไข ้ เล ือดออกเดงกี ่ ่ ุ**

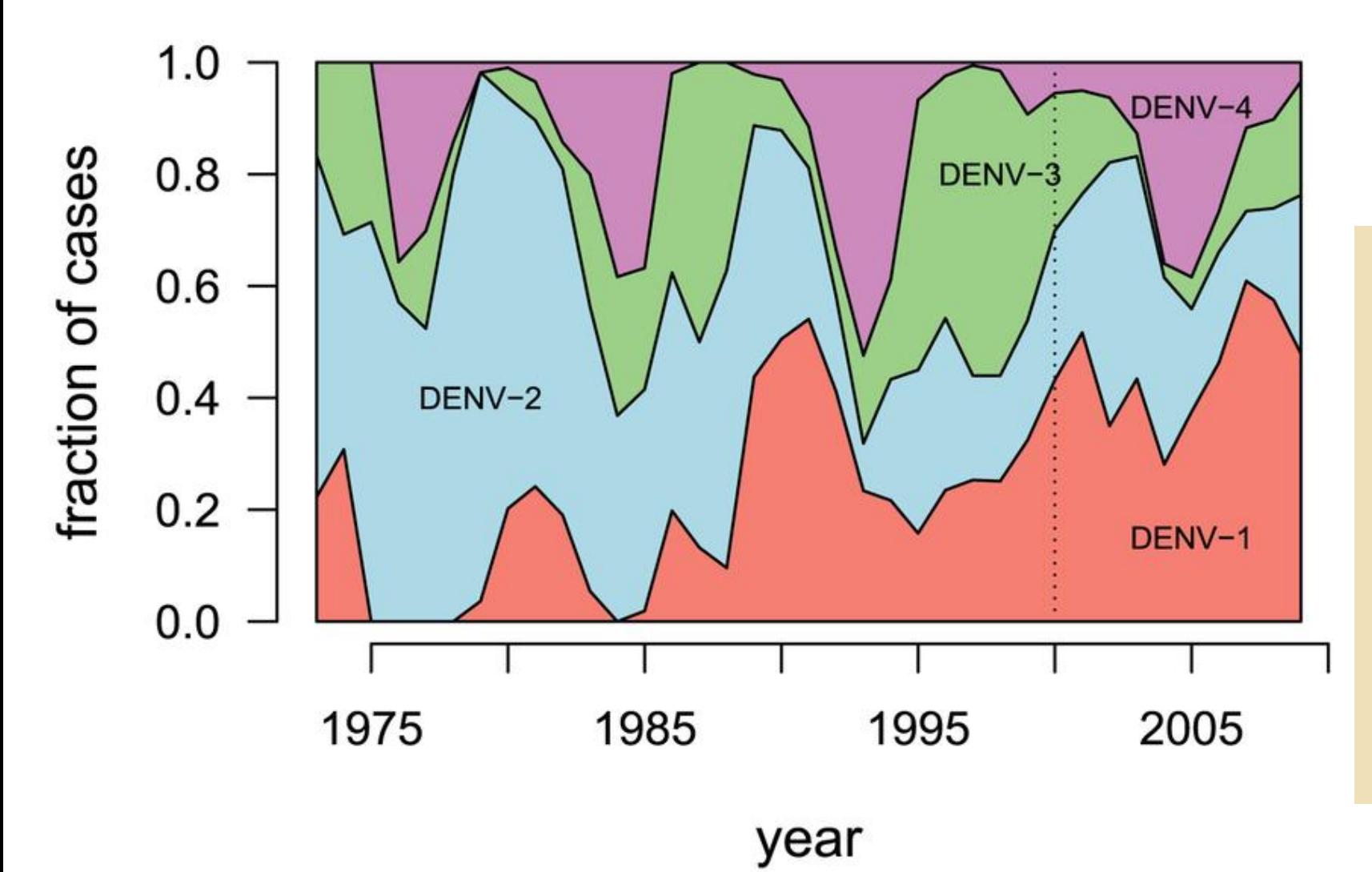

- ❖ เป็นกราฟแสดงการแจกแจงความถี่ เช่นเดียวกับ Histogram เมื่อมีข้อมูล dengue serotype 4 สายพันธุ์
- ❖ ใช้เปรียบเทียบพื้นที่ภายใต้กราฟ
	- ➢ DENV 2 ระบาดมากช่วง 1975- 1990
	- ➢ DENV 1 ระบาดมากช่วง 1990- 2005
- ❖ สามารถเห็น peak ของการระบาด dengue แต่ละสายพันธุ์ได้

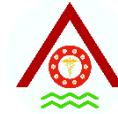

## **CATEGORIES**

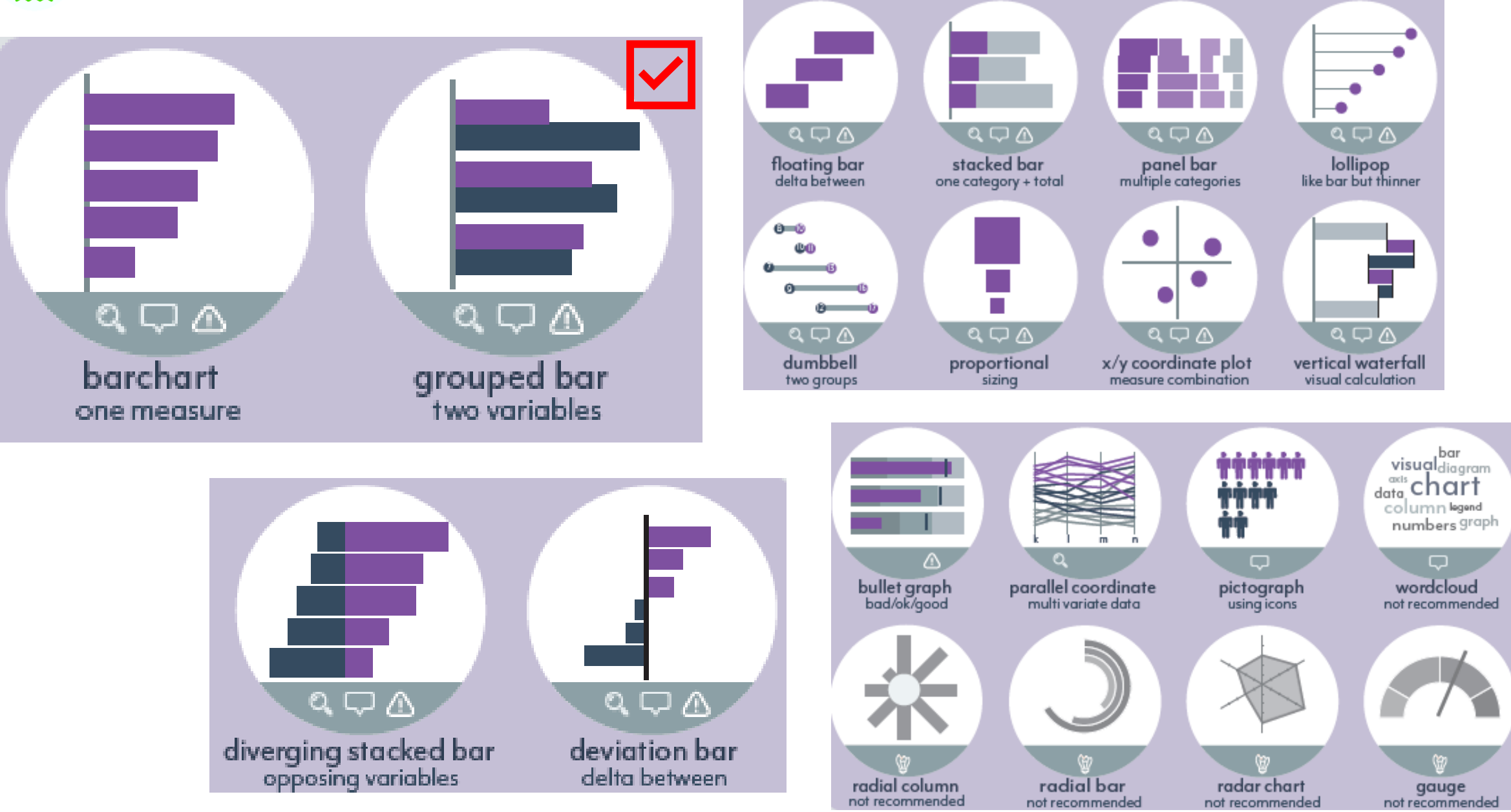

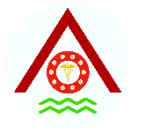

## **RANKING**

#### Ordered bar

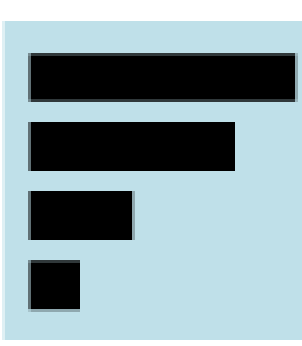

Standard bar charts display the ranks of values much more easily when sorted into order.

#### Ordered column

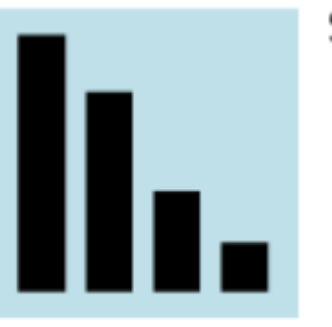

See above.

#### Ordered proportional symbol

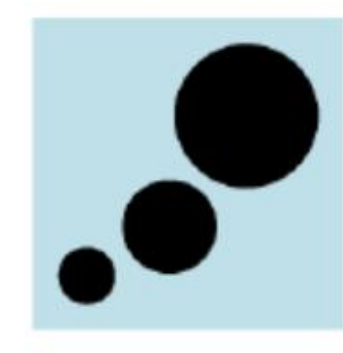

Use when there are big variations between values and/or seeing fine differences between data is not so important.

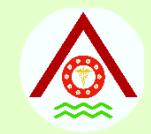

# **แผนภูมิ(CHARTS)**

- ทำให้ข้อมูลน่าสนใจและ**เข้าใจง่ายกว่าตาราง แต่ให้รายละเอียด** น้อยกว่าตาราง
- ต้องสอดคล้องชนิดของข้อมูล ทำให้ง่ายและชัดเจนในตัวมัน เอง
- ช ื อต ้ องวางอย ู ่ใต ้ แผนภ ู มิ(ภาพ) เสมอ ยกเว้นในสไลด์ ֘<u>֓</u>

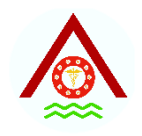

# **แผนภูมิแท่ง (BAR CHARTS)**

- นำเสนอข้อมูลเชิงปริมาณ ชนิดไม่ต่อเนื่องหรือข้อมูลคุณภาพ ่ ่ ่
- แสดงการเปลี่ยนแปลงหรือเปรี่ยบเที่ยบข้อมูลบนแกน-y (แกน ֧֚֘֒<u>֓</u>֚֚֓ เดียว)
- ไม่ควรใช้ scale break
- ใน 1 ลักษณะตัวแปร (cell) ไม่ควรแสดง > 5 แท่ง และมี ช่องว่างระหว่าง cell
- เรียงลำดับตามขนาด, ระบบ

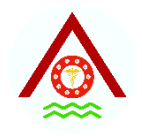

# **ประเภทของแผนภูมิแท่ง**

- 1. แผนภูมิแท่งเชิงเดี่ยว (simple bar chart)
- 2. แผนภูมิแท่งเชิงซ้อน (multiple bar chart)
- 3. แผนภูมิแท่งเชิงประกอบ (component bar chart)
- 4. แผนภูมิแท่งสัดส่วน (proportional bar chart)
- 5. แผนภูมิแท่งแรเงาซ้อนเหลื่อมกัน (shaded and overlapping bar chart)
#### **แผนภม ู แ ิท งเช ิ งเด ี ยว (SIMPLE BAR CHART) ่ ่**

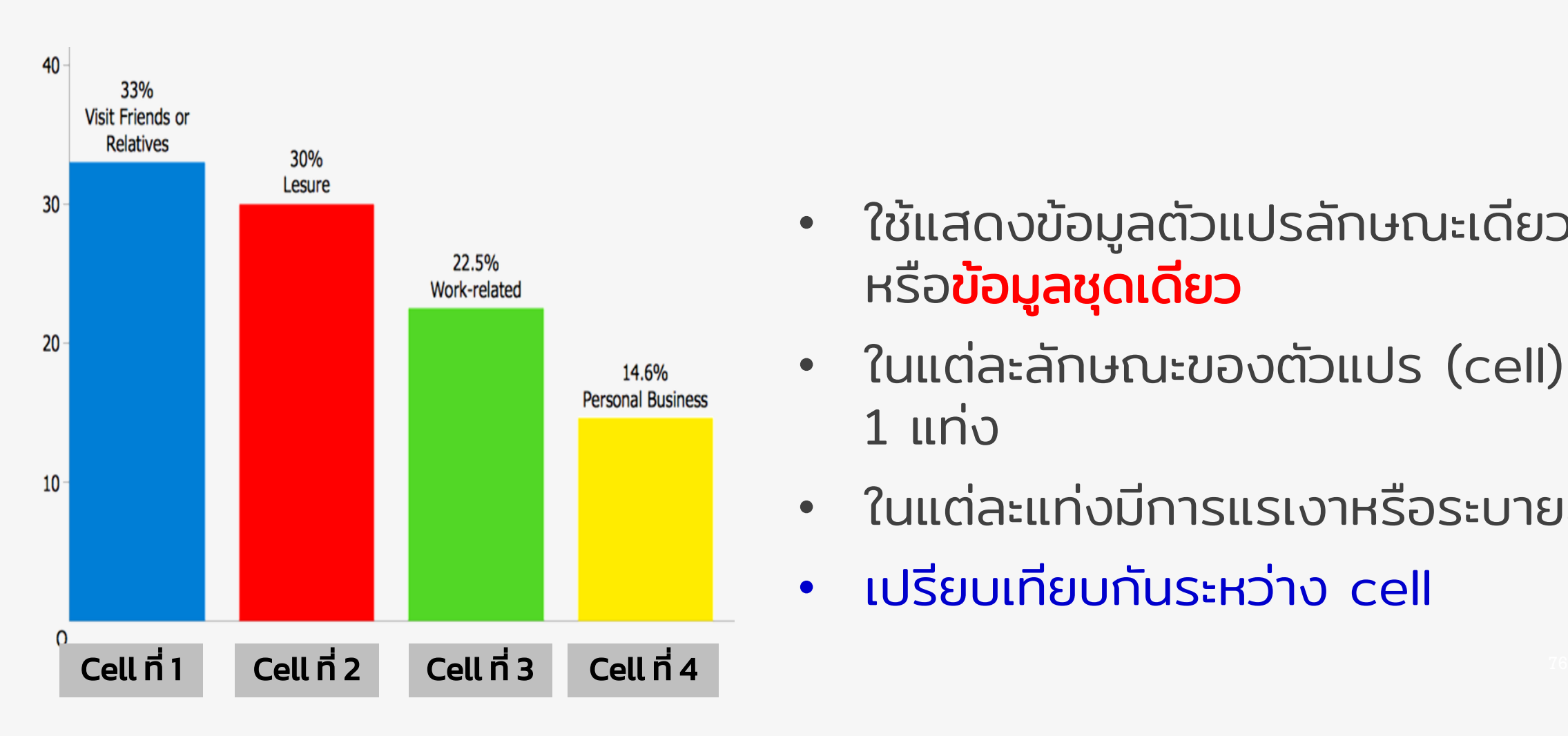

- ใช้แสดงข้อมูลตัวแปรลักษณะเดียว หรือข้อมูลชุดเดียว
- ในแต่ละลักษณะของตัวแปร (cell) มี 1 แท่ง
- ในแต่ละแท่งมีการแรเงาหรือระบายสี
- เปรียบเทียบกันระหว่าง cell

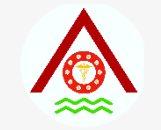

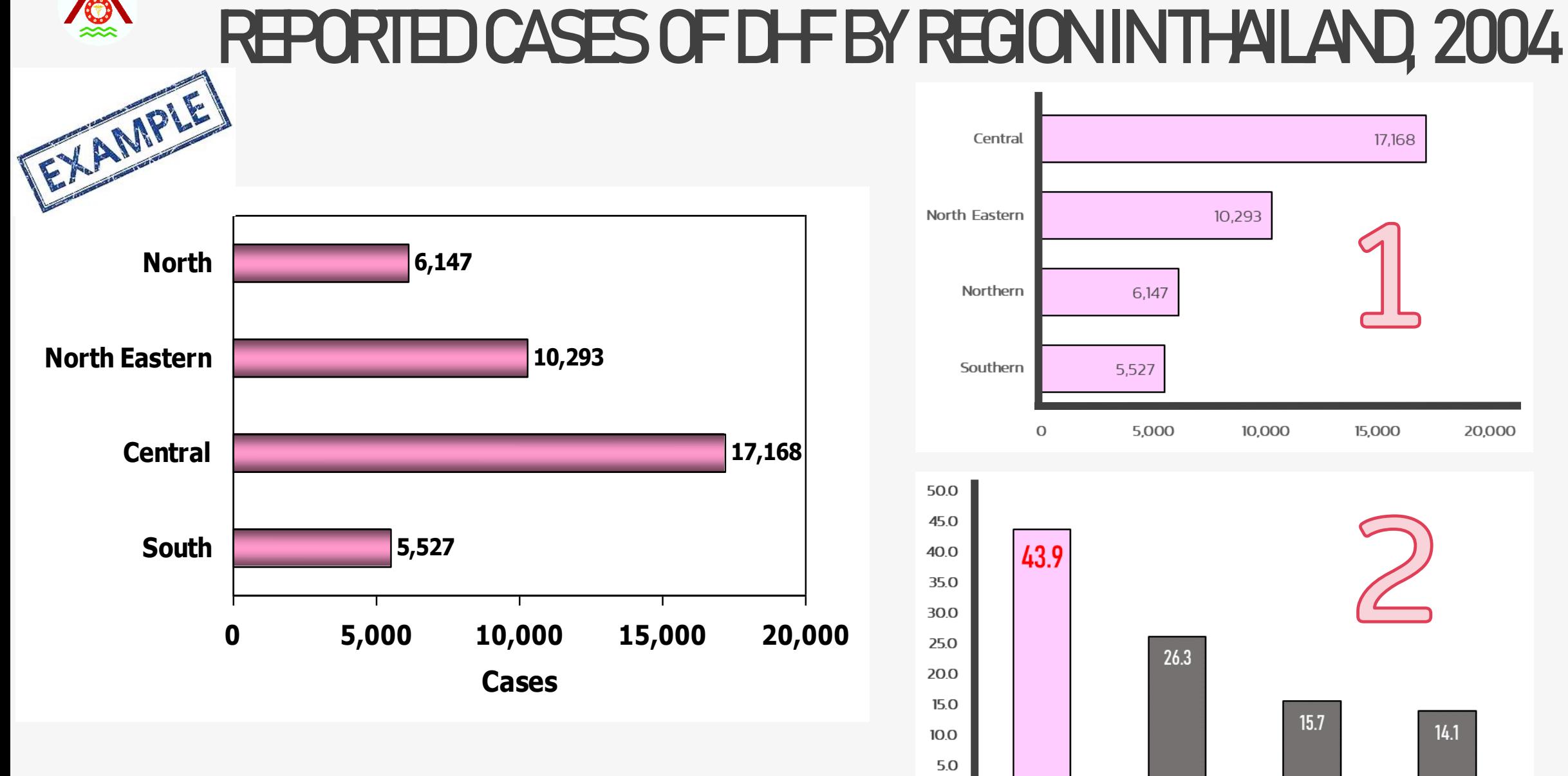

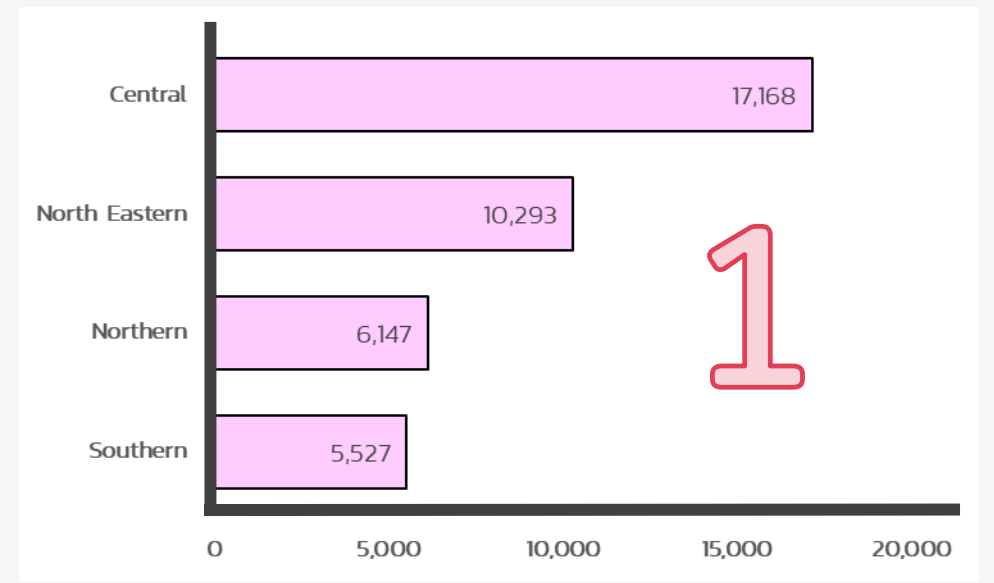

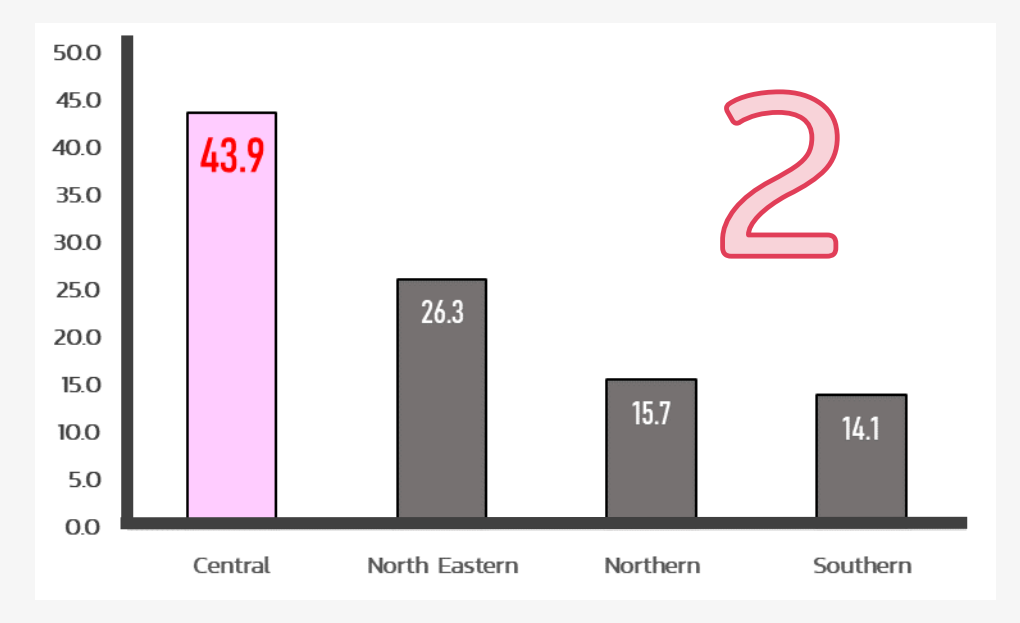

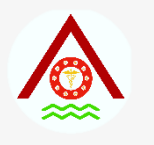

### **REPORTED CASES OF DHF BY REGION IN THAILAND, 2004 (N = 39,135)**

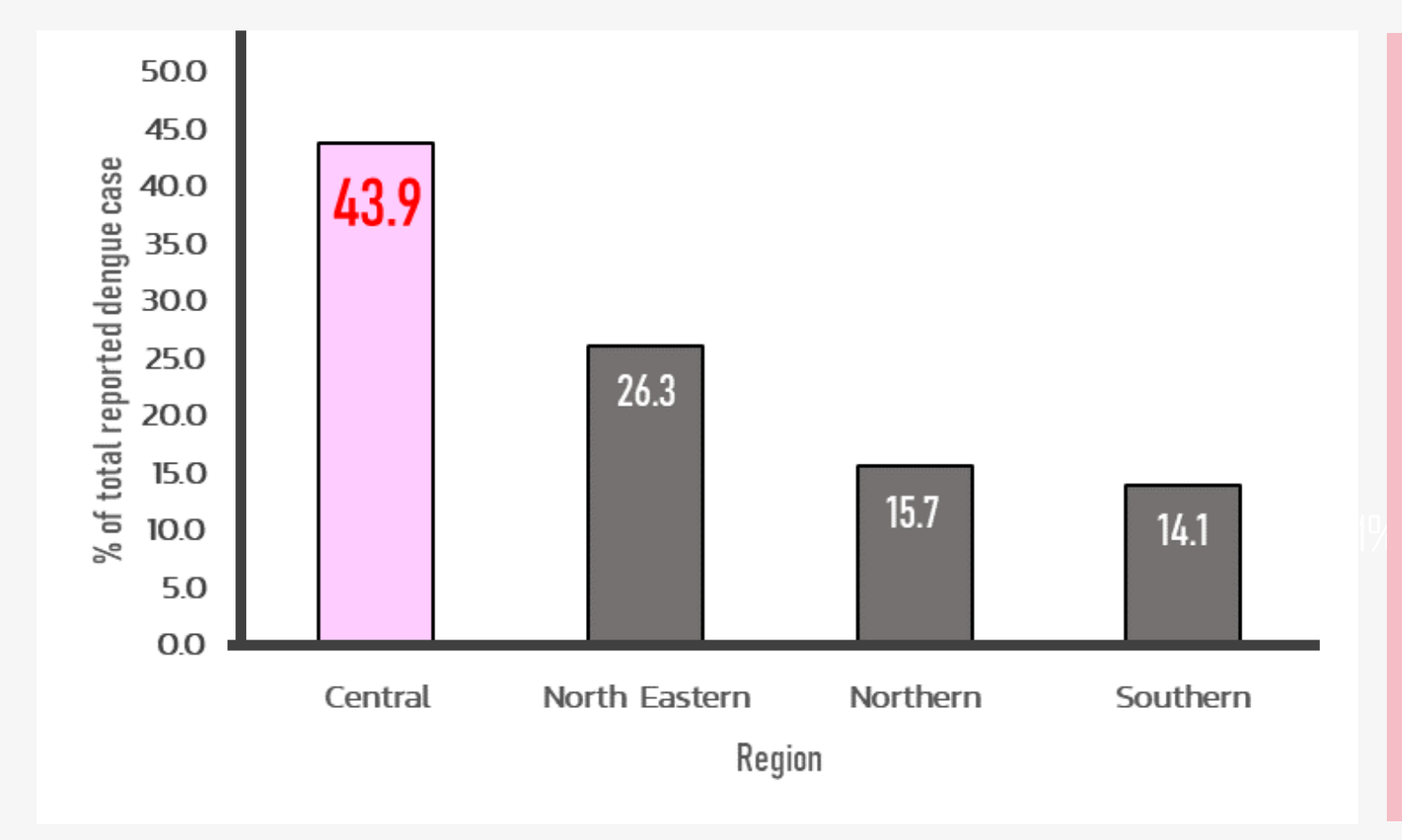

- $\mathbf{\hat{P}}$  เรียงลำดับตามความสูงของแท่งจาก ้มากไปตำ
- $\clubsuit$  ให้ความสำคัญกับแท่งที่ต้องการเน้น (central สีชมพู)
- $\cdot$  วางคำอธิบายและตัวเลขใกล้ตัว
	- แผนภูมิ
- $\clubsuit$  ใช้สีเน้นที่มีเนื้อหาสำคัญๆ
- $\cdot$  คำอธิบายแกน X ต้องวางใน แนวนอน 180°

## Prevalence of types of HAI (events), 2021

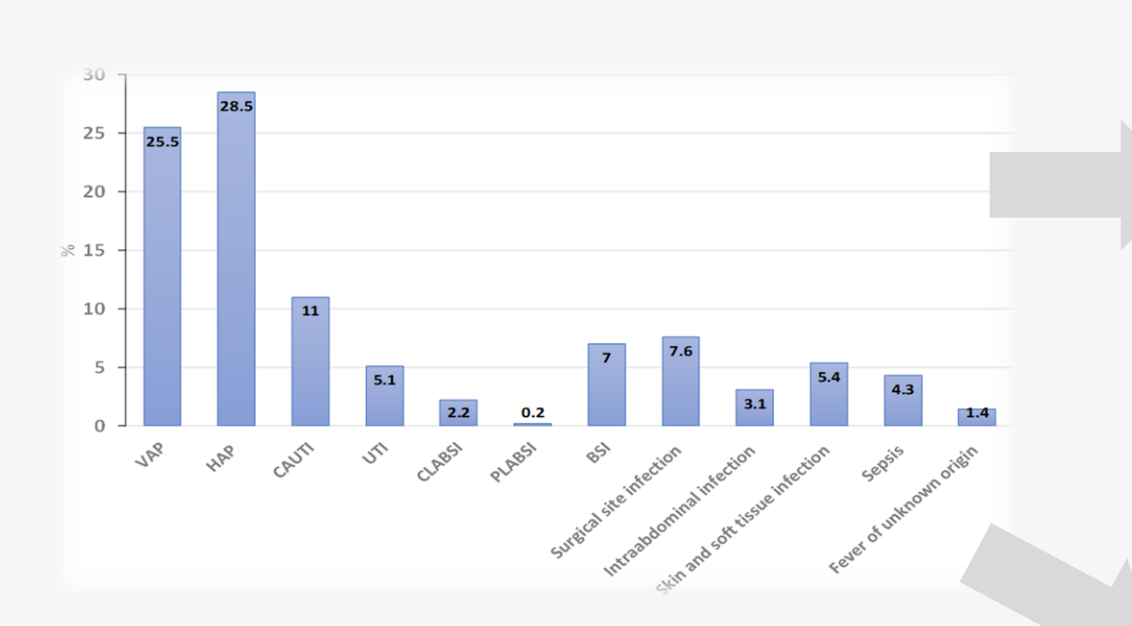

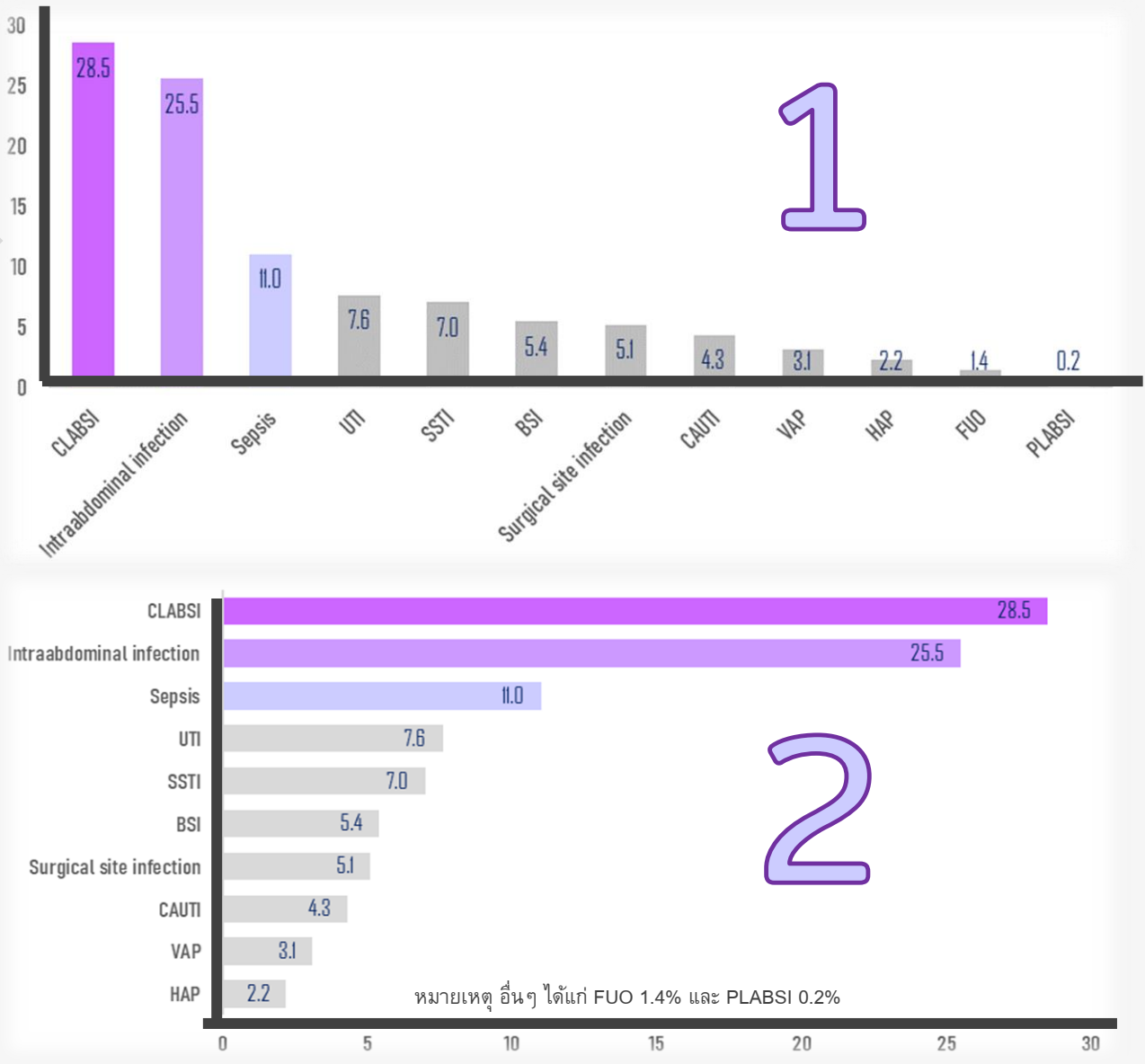

## **Prevalence of types of HAI (events), 2021**

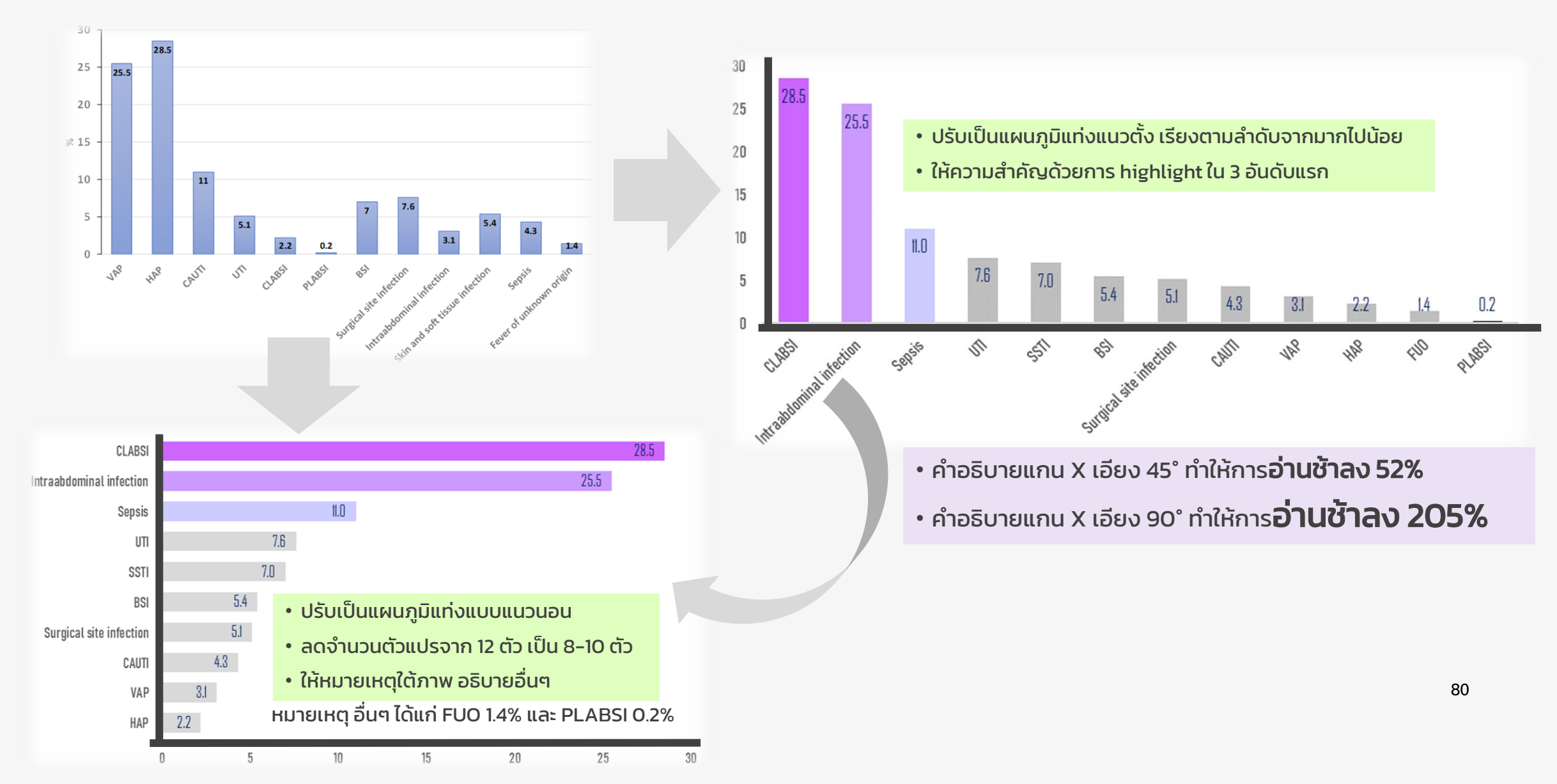

#### **อัตราการติดเชื้อในหอผู้ป่ วยวิกฤต ของ รพ.แห งหน ึ ง ในเด ื อน เม.ย. 2565 ่ ่**

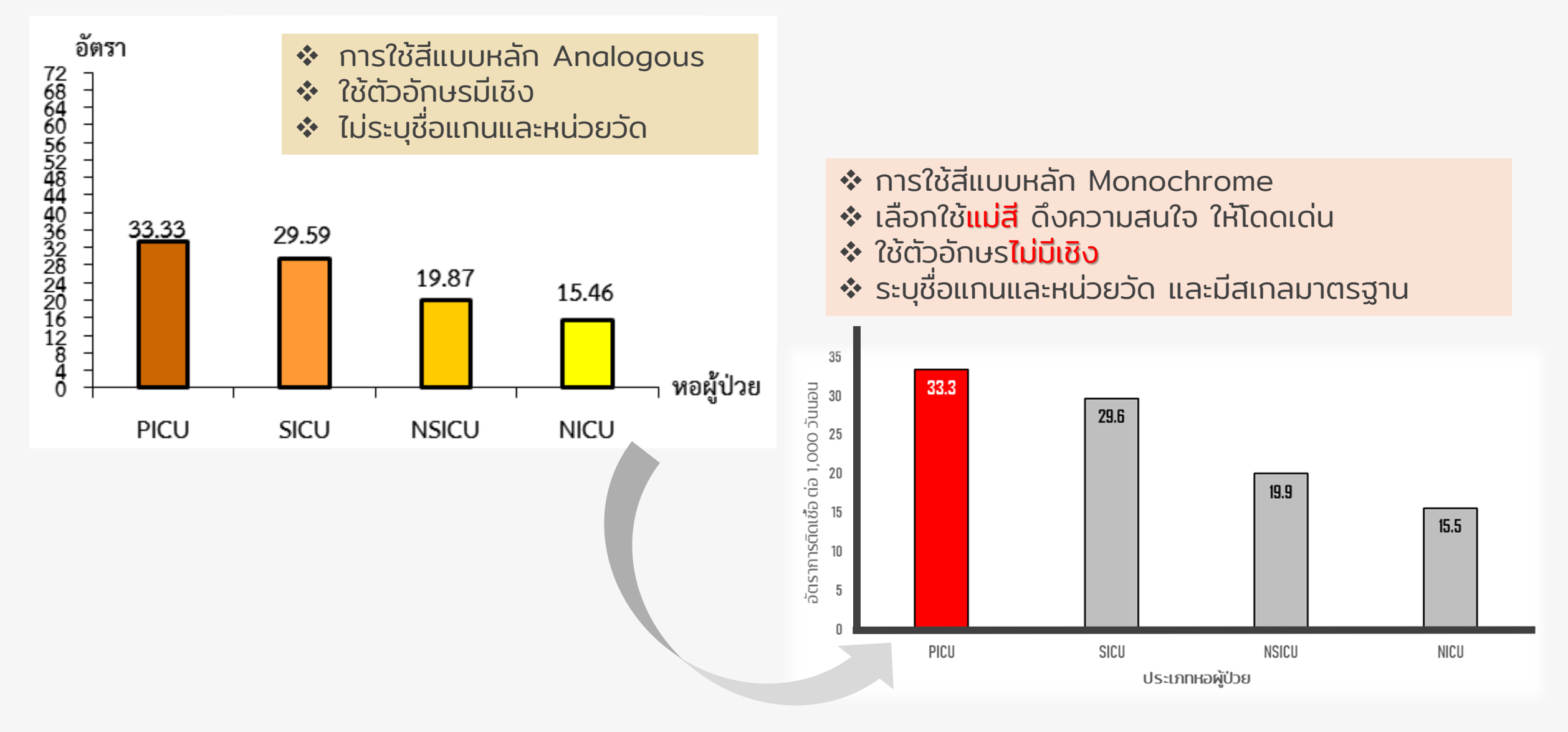

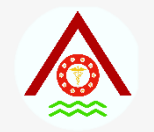

### **Signs and symptoms of suspected patients with CHIKV infection, 2009**

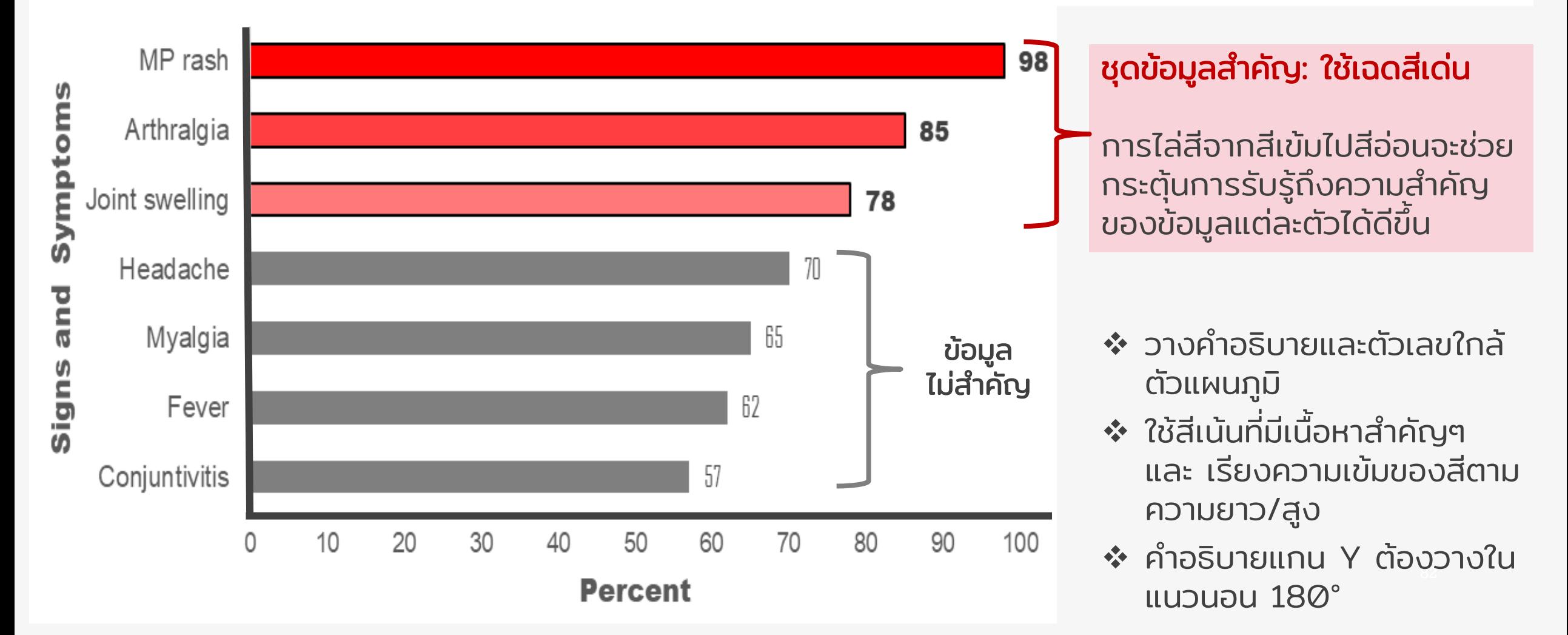

# **แผนภูมิแท่งเชิงซ้อน (MULTIPLE BAR CHART)**

#### **Bar Chart**

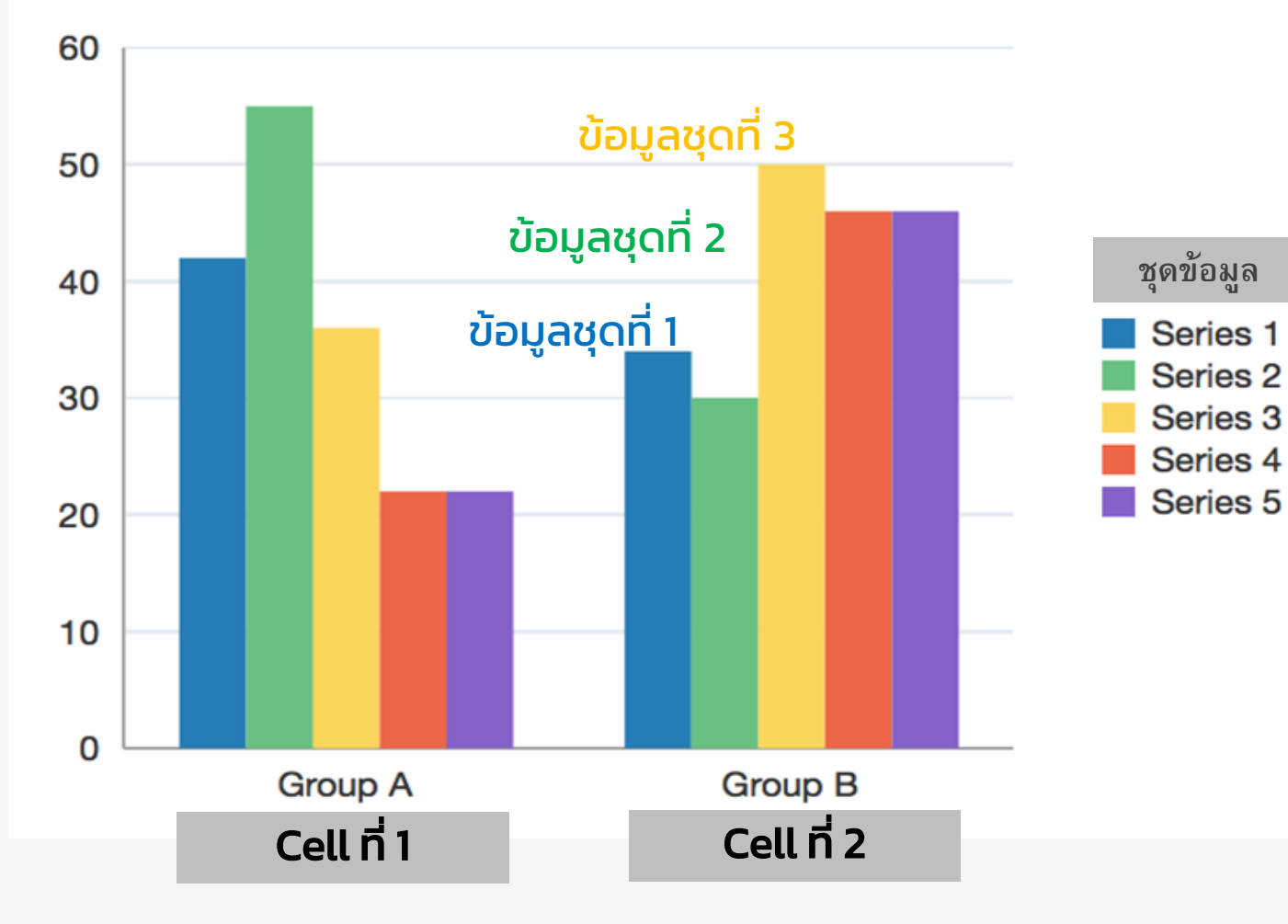

- ใช้แสดงข้อมูลตัวแปร 2-3 ลักษณะหรือ**ข้อมูล** ≥ 2 ชุดขึ้นไป
- ใน 1 cell มี>1 แท่งซ้อนติดกันและมีการเว้นว่าง ระหว่าง cells
- ใช้เปรียบเทียบแท่งกันเองภายในแต่ละ cell

### อัตราการติดเชื้อในโรงพยาบาล แบ่งตามประเภทโรงพยาบาล พ.ศ. 2561 - 2565

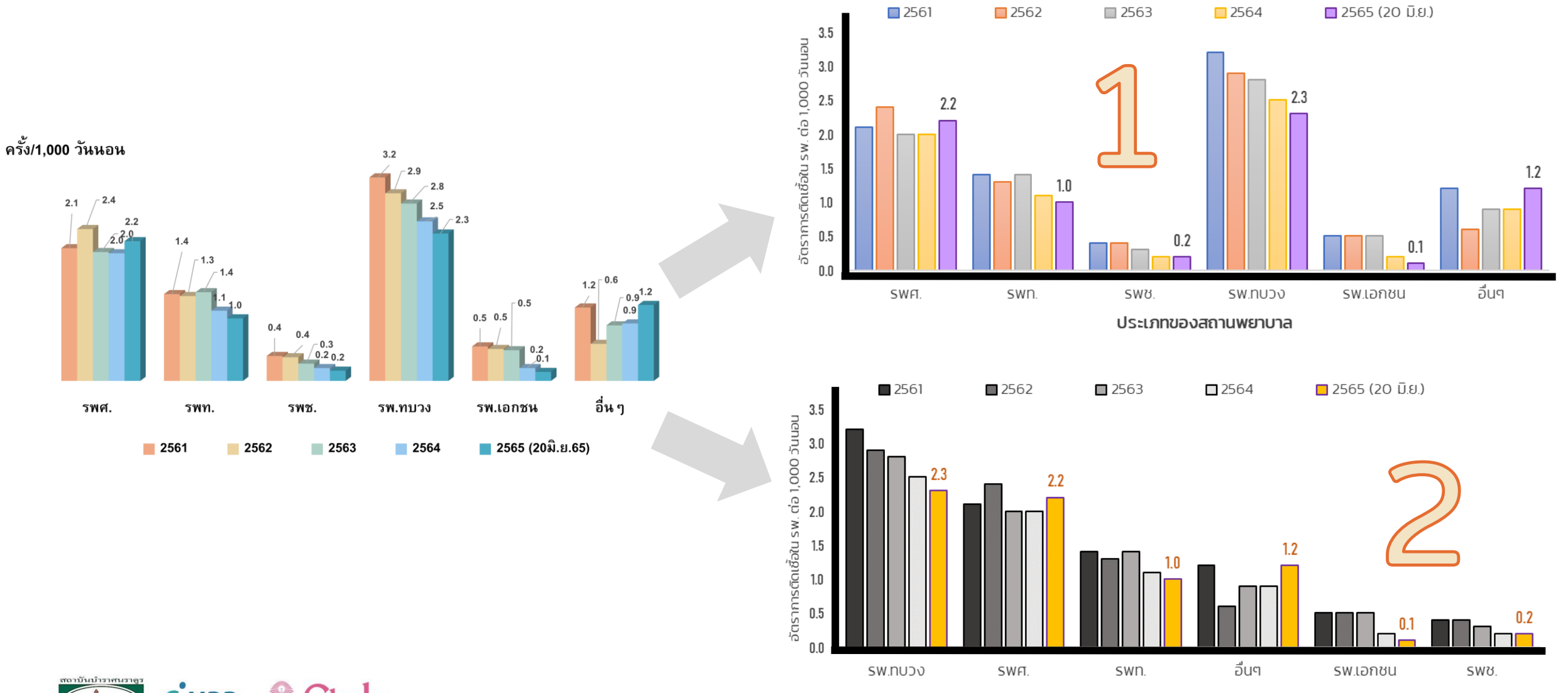

ประเภทของสถานพยาบาล

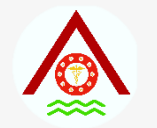

#### **Reported cases of acute diarrhea per 100,000 population by region,Thailand,**

**2016–2020**

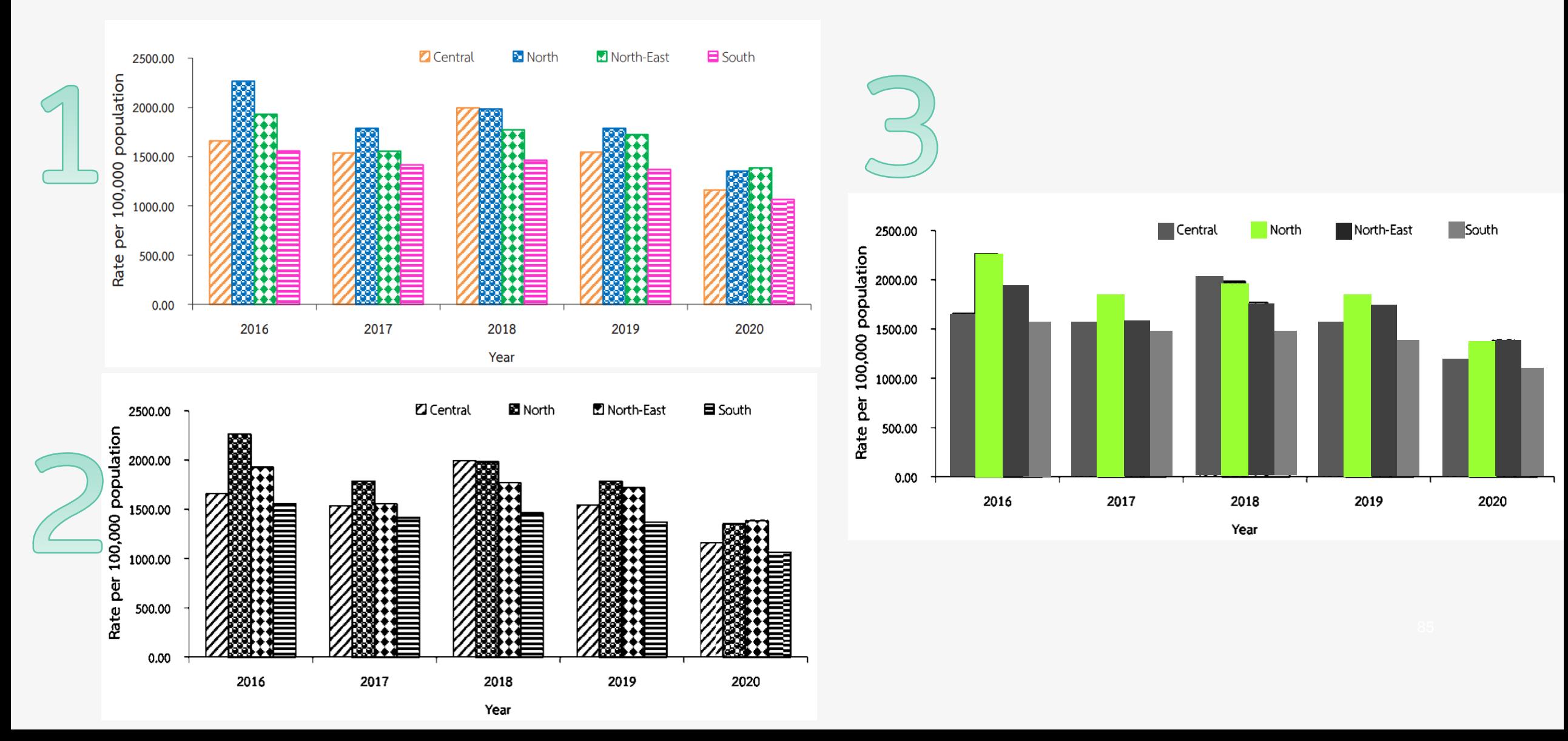

### $\overline{a}$ อัตราการติดเชื้อเฉพาะตำแหน่ง พ.ย. 64 - เม.ย. 65

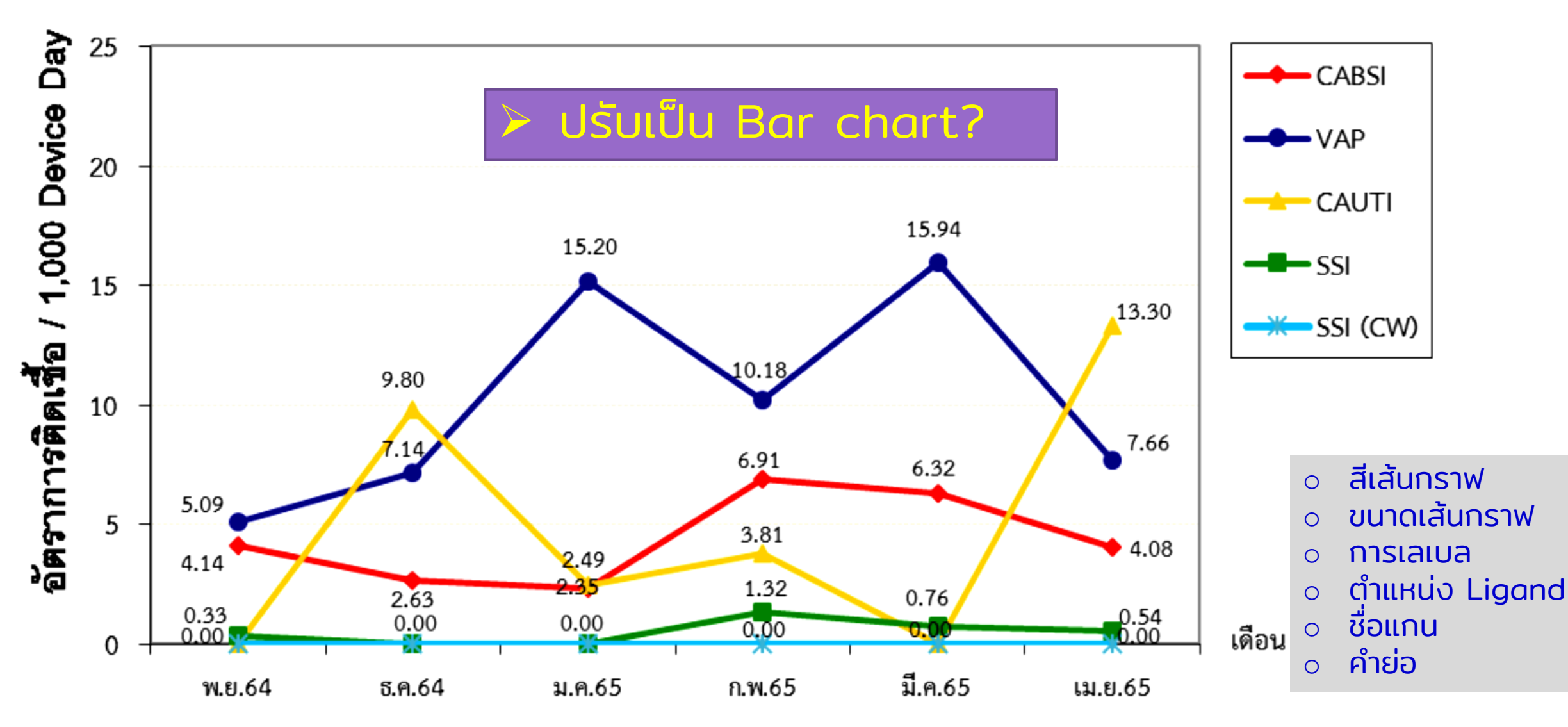

### $\overline{a}$ อัตราการติดเชื้อเฉพาะตำแหน่ง พ.ย. 64 - เม.ย. 65

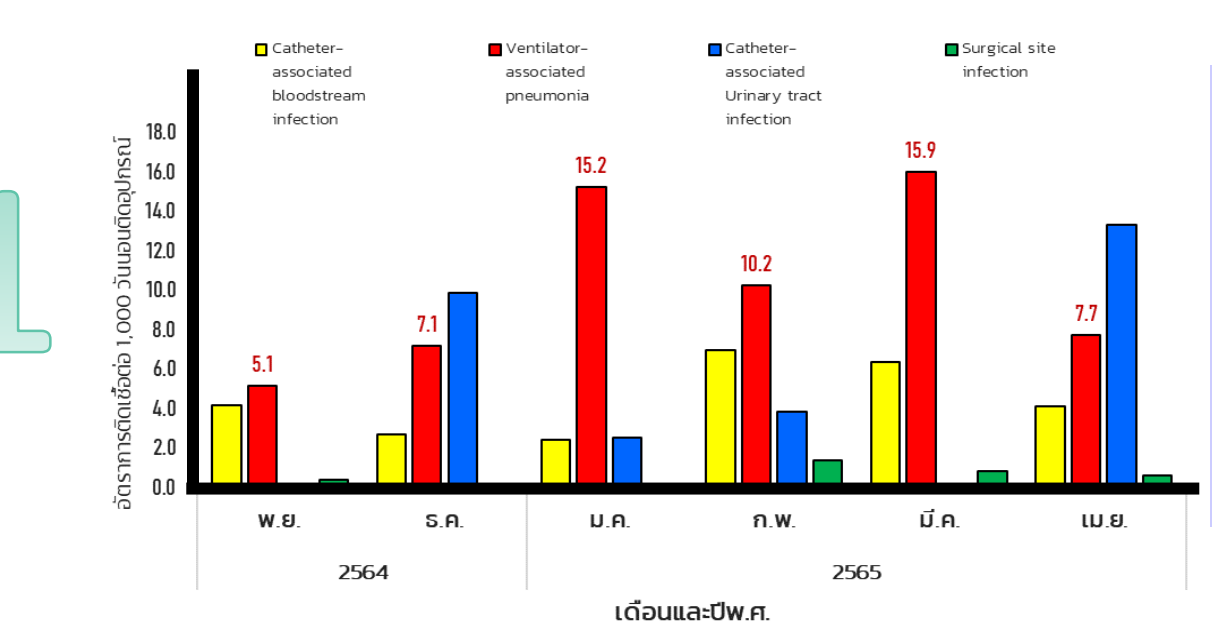

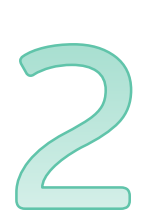

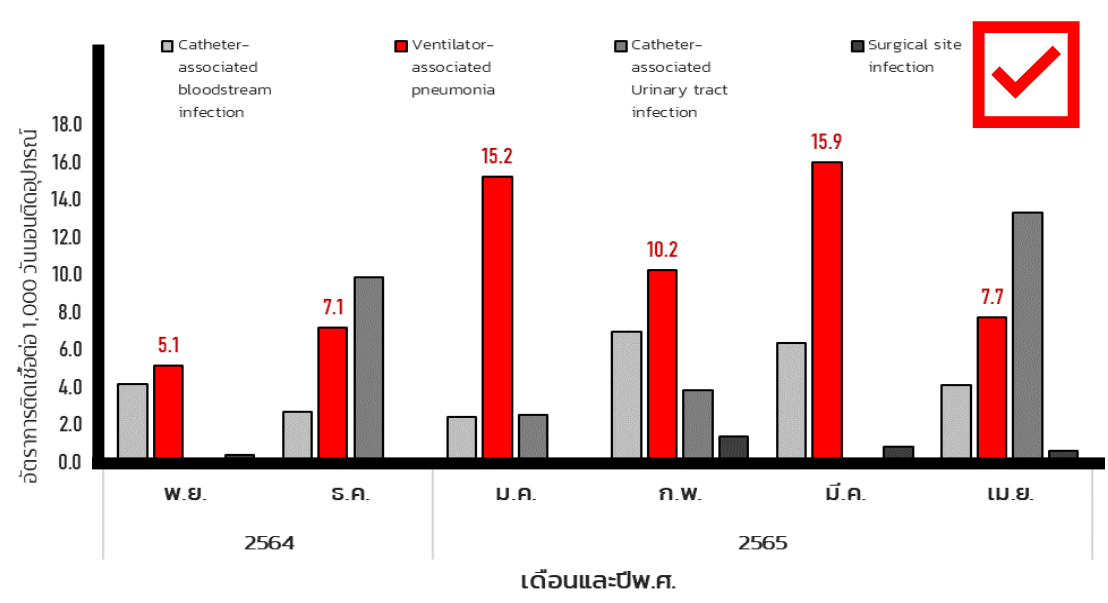

- o สีแผนภูมิแท่ง triad
- o เน้นความแตกต่างของข้อมูลภายใน cell
- o ลดจำนวนชุดข้อมูลที่ไม่สำคัญ เช่น SSI (CW) เพราะค่าเป็น 0.0 ทั้งหมด
- o การเลเบล เฉพาะข้อมูลที่ต้องการเน้น
- o ต าแหน่ง Ligand บนซ้าย หลีกเลี่ยง การใช้ชื่อย่อ
- o ใส่ชื่อแกนให้สมบูรณ์

- o สีแผนภูมิแท่ง monochrome
- $\circ$  เน้นข้อมูลสำคัญในแต่ละ cell ให้โดด เด่นชัดเจน (แท่งสีแดง)
- o ลดจำนวนชุดข้อมูลที่ไม่สำคัญ เช่น SSI (CW) เพราะค่าเป็น 0.0 ทั้งหมด
- o การเลเบล เฉพาะข้อมูลที่ต้องการเน้น
- o ตำแหน่ง Ligand บนซ้าย หลีกเลี่ยง การใช้ชื่อย่อ
- o ใส่ชื่อแกนให้สมบูรณ์

#### ข้อพิจารณาสำคัญ

- $\cdot$  เหมาะกับการ เปรียบเทียบของเหตุการณ์ หรือการเกิดโรคตามเวลา ระหว่างชุดข้อมูล ภายใน cell (เดือน) เดียวกัน
- ❖ ไม่เหมาะใช้ดูภาพรวม ของข้อมูล (มิฉะนั้น ต้องเปลี่ยนเป็น กราฟ เส้น แทน)

# **แผนภูมิแท่งเชิงประกอบ (COMPONENT BAR CHART)**

#### **Stacked Bar Chart**

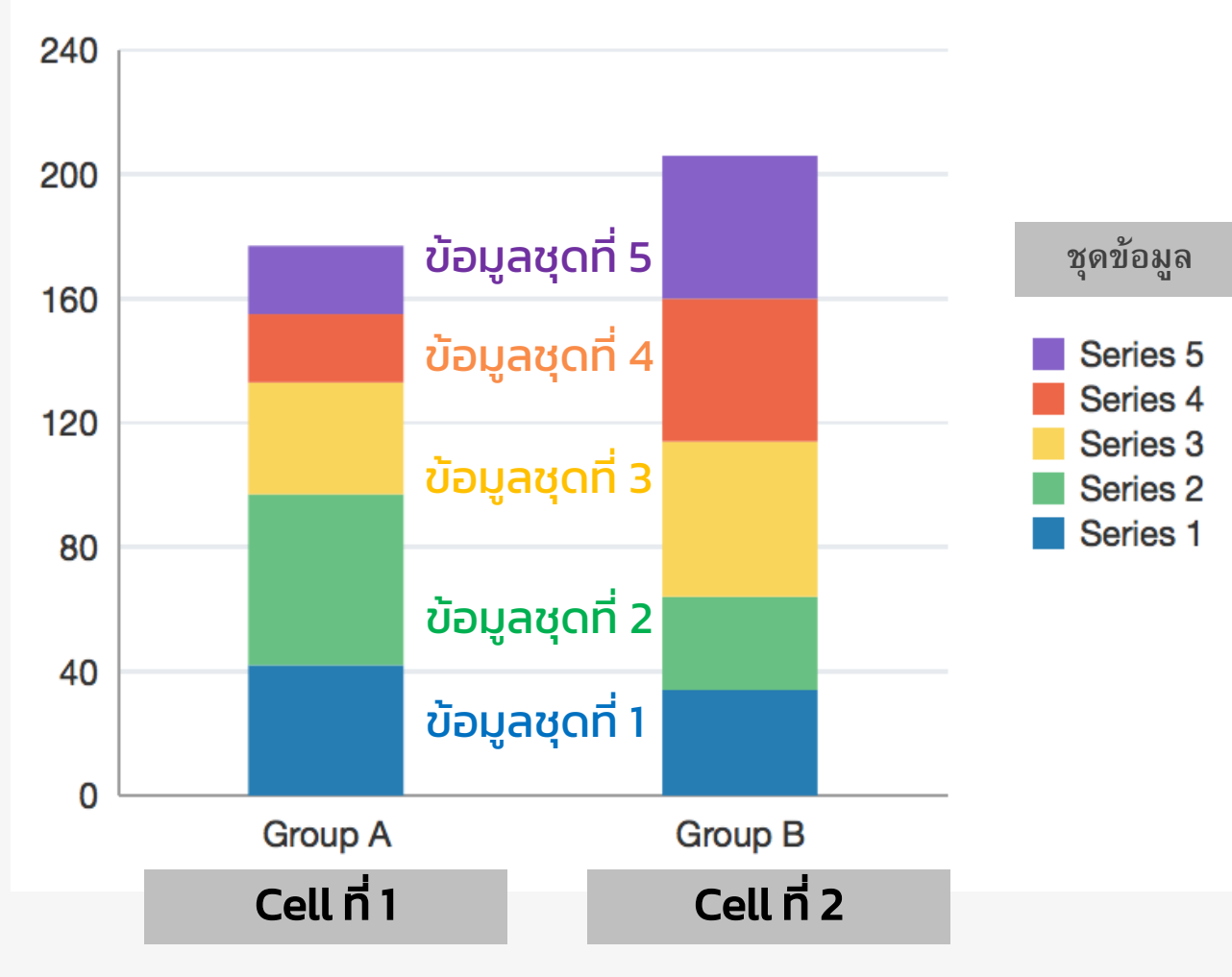

- ❖ ใช้แสดงข้อมูลตัวแปร 2-3 ลักษณะ และแสดงองค์ประกอบย่อยในชุด ข้อมูลนั้นๆ
- ❖ ใน 1 cell มี> 1 ลักษณะประกอบกัน บนแท่งเดียวกัน
- ❖ มีการระบายสีหรือแรเงา
- ❖ เห ็ นการเปลี่ยนแปลงของยอดรวม ้ จำนวนผู้ป่วยได้อย่างชัดเจน

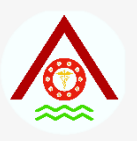

### **REPORTED CASES OF DHF, BY REGION IN THAILAND, 2003-2004**

 $\Box$  North  $\Box$  North Eastern  $\Box$  Central  $\Box$  South

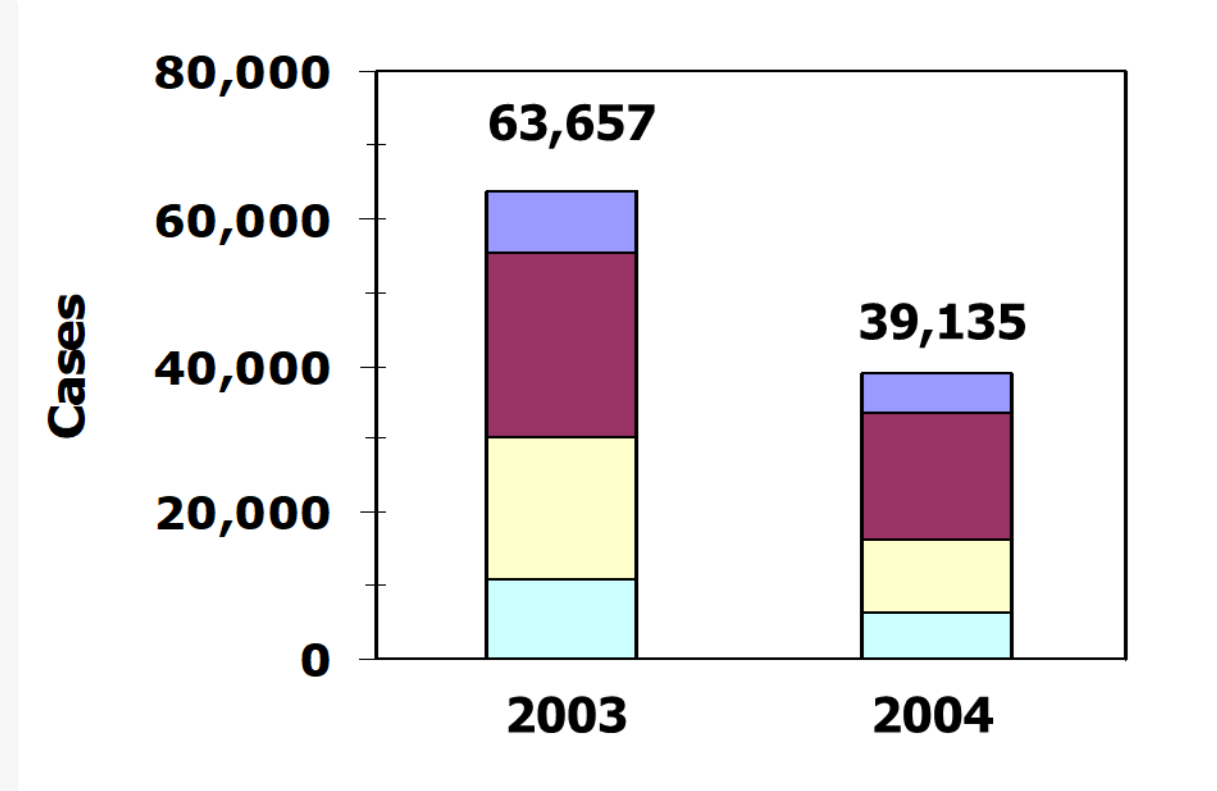

➢ ยาก<sup>ท</sup> ี จะอ านค าในแท ง ท ี **่ ่** ่ ֧֧֧֧֧֧֧֧֧֟֓֕֝֟֓֕֝֬֟֓֝֬֝֬֝֓֕֝֬֝֬֝֬֝֓֝֬֝֬֝֓֝֬֝֟֓֝֬֝֬֝֓֝֬֟֩֓֝֬֝֬֝֬֝֬֝֬֝֬֝֬֝֬֝֬֝֓֝֬<br>֧֧֧֧֧֪֧֚֚֚֚֚֝֝֝֝֝ ประกอบกันบนแท่งเดียวกัน

## **แผนภูมิแท่งสัดส่วน (PROPORTIONAL BAR CHART)**

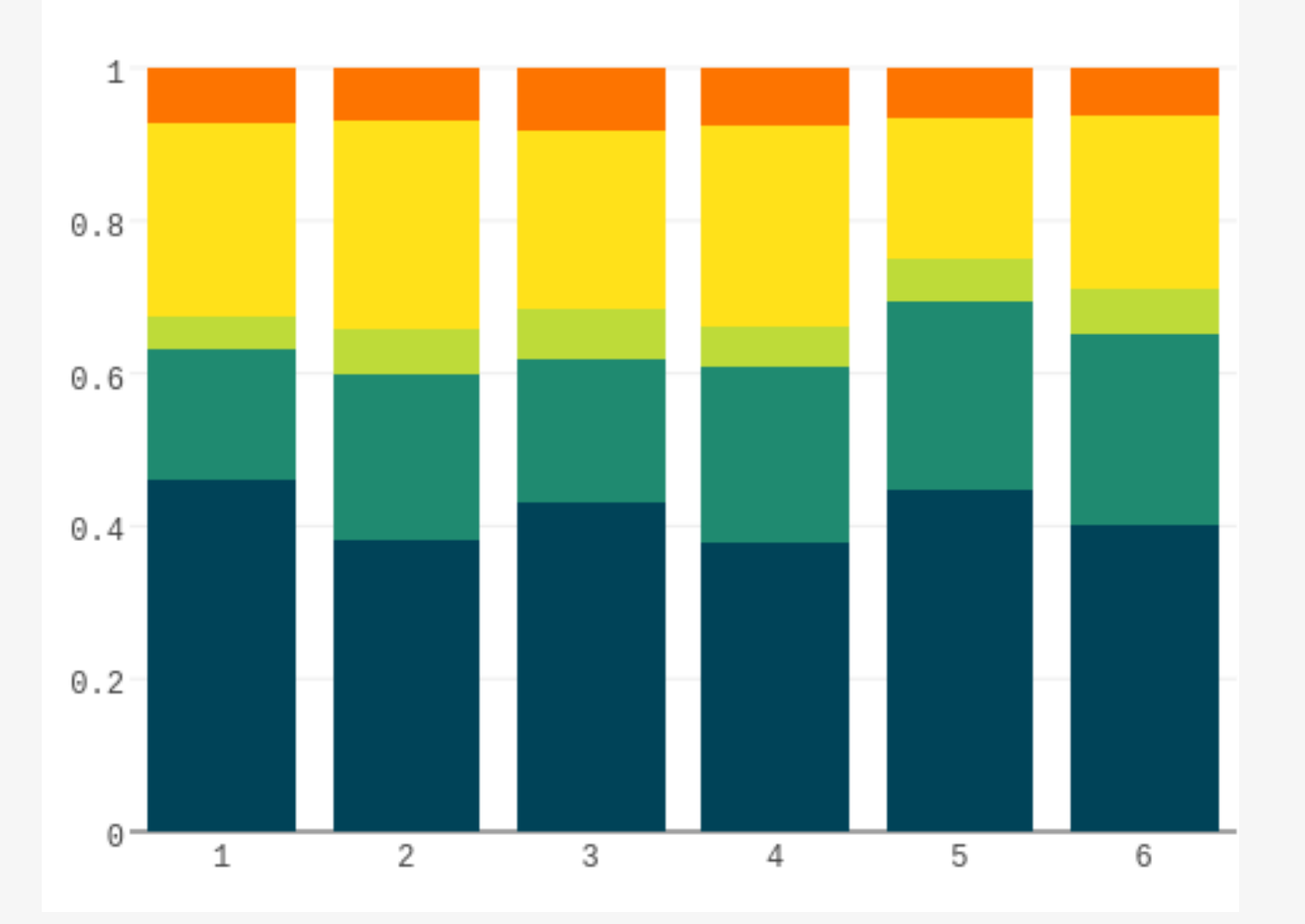

 $\diamond$  ในหนึ่งแท่งประกอบด้วย ร้อย ่ ่ ละ (สัดส่วน) ของส่วนย่อยๆ จากทั้ งหมด 100 % แทน <u>้</u>จำนวน

❖ ใช้เปรียบเทียบส่วนย่อยใน cell เดียวกัน

### **Antibiotic susceptibility of target MDR organism of HAI, 2021**

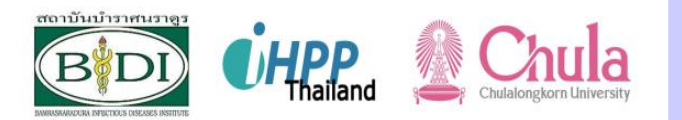

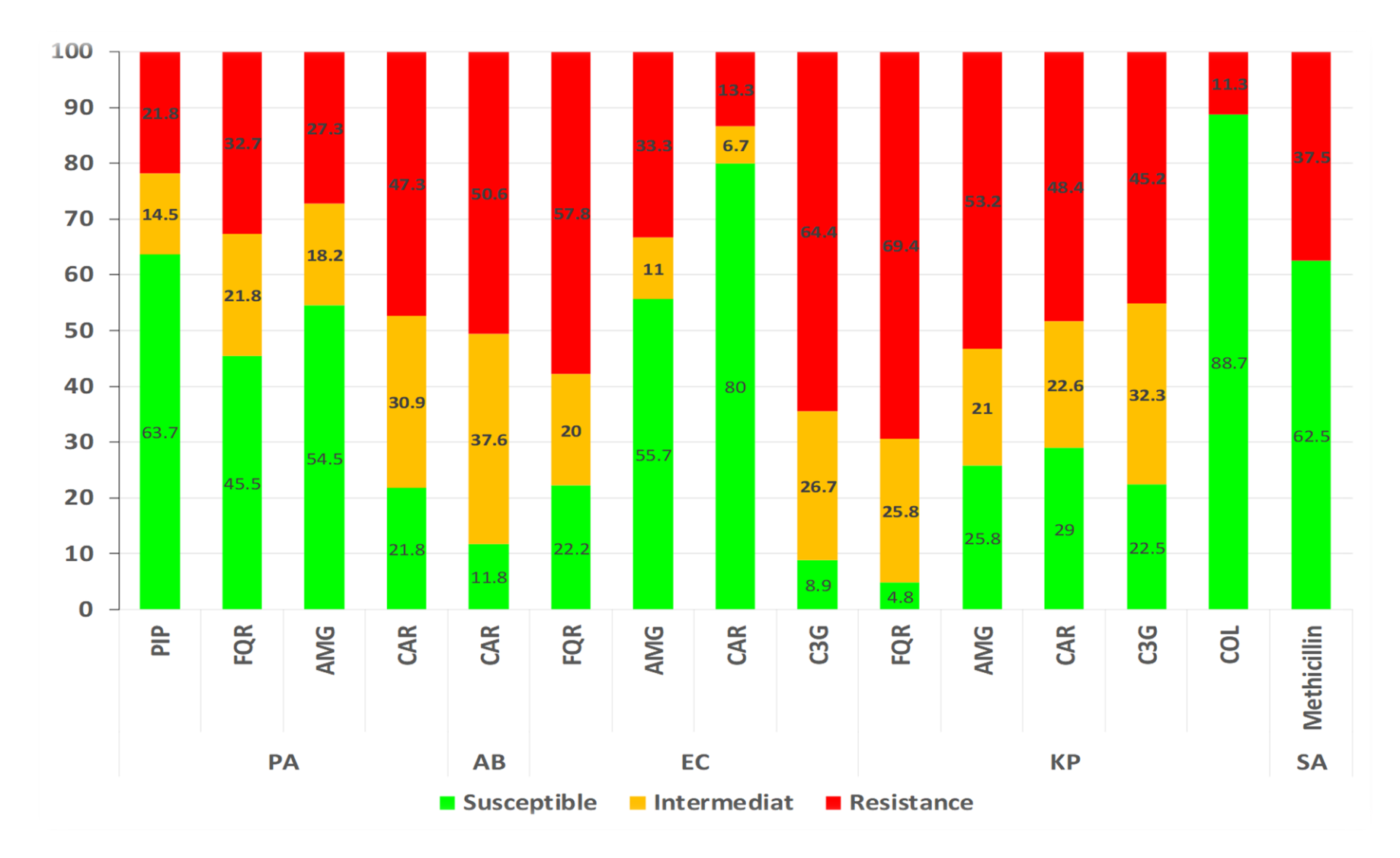

### Antibiotic susceptibility of target MDR organism of HAI, 2021

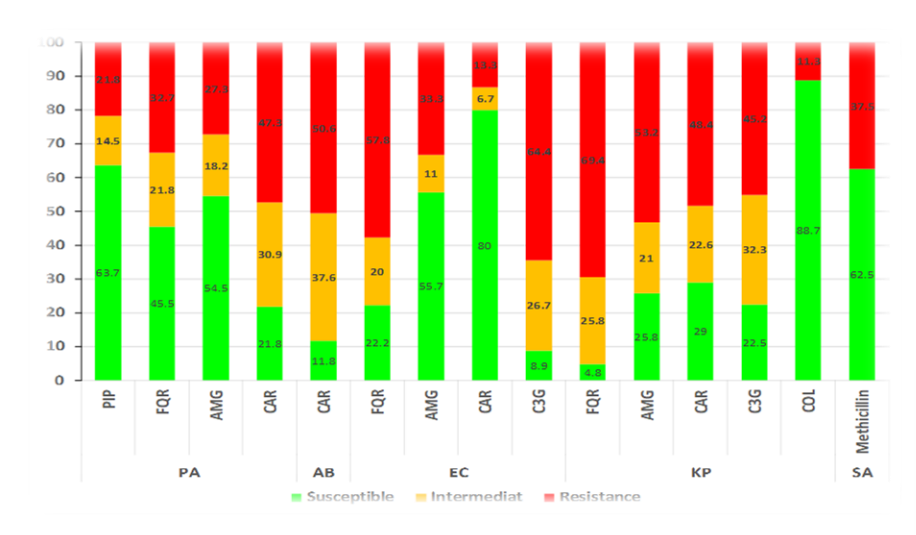

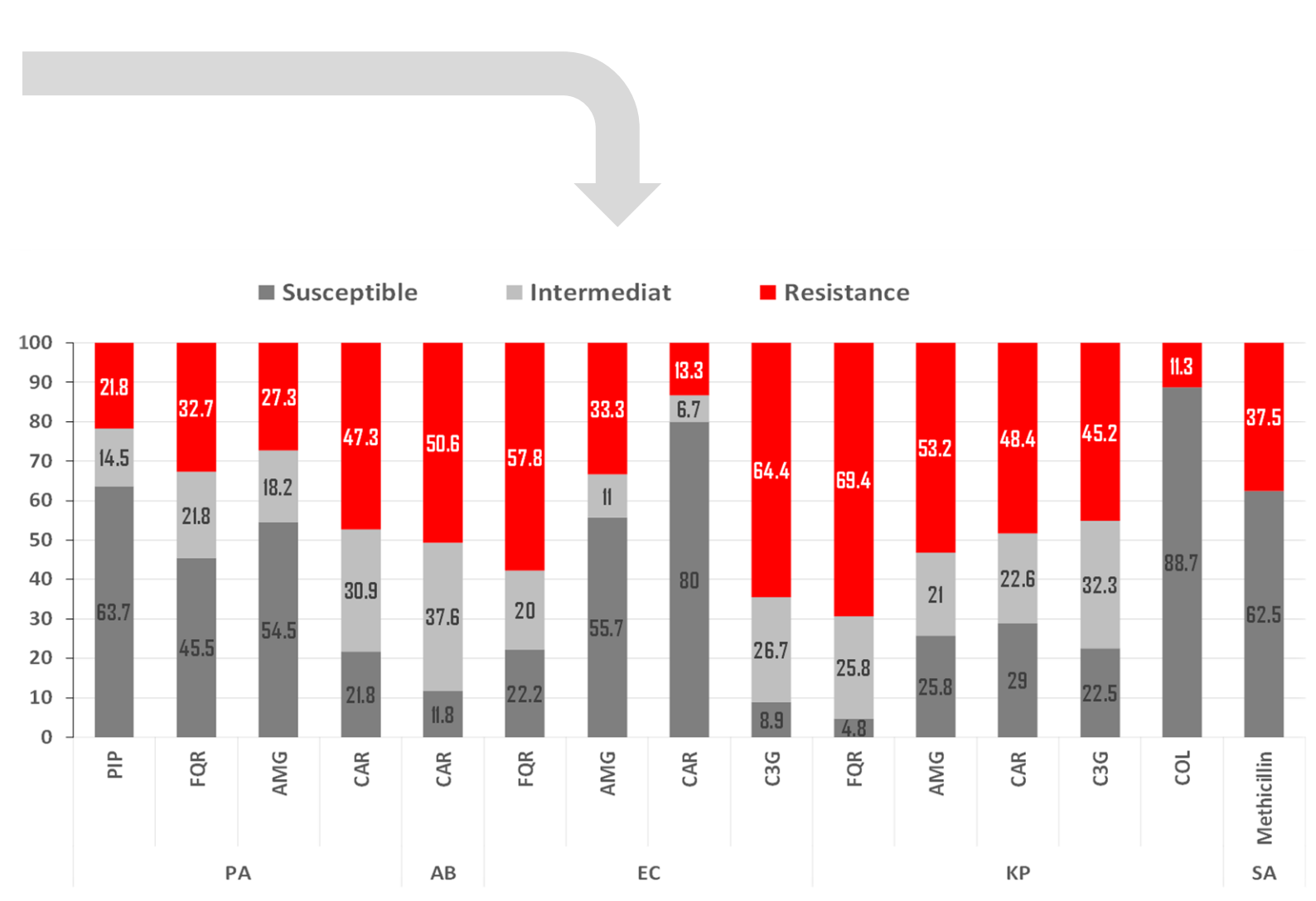

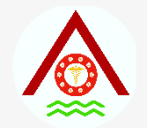

#### **แผนภม ูิแท งแรเงาซ ้ อนเหล ื อมก ั น ่ ่**

#### **(SHADED & OVERLAPPING BAR CHART)**

#### **REPORTED CASES OF DHF IN THAILAND BY REGION, 2001-2004**

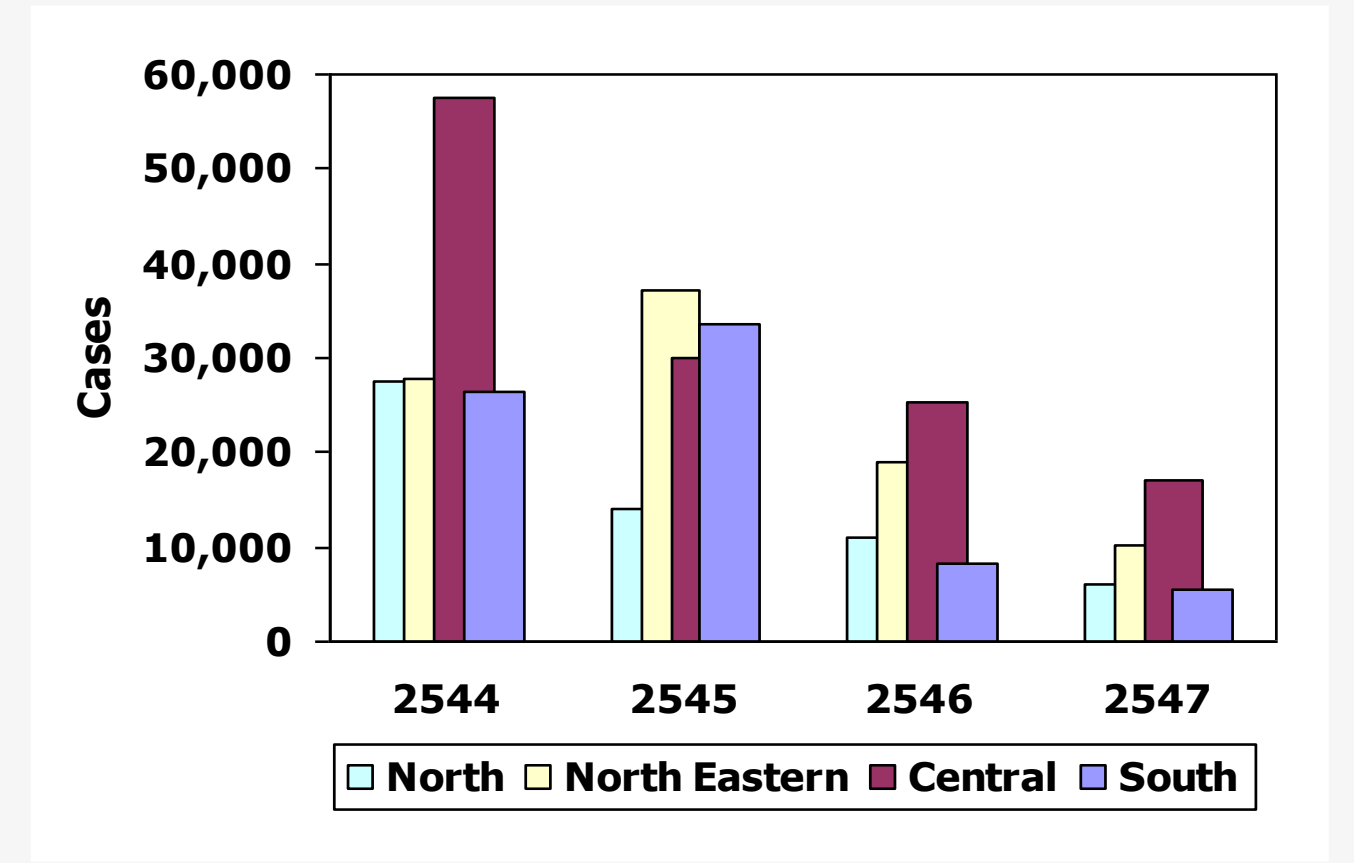

 $\hat{P}$  ในหนึ่ง cell จะมี > 1 แท่ง ่ ซ ้ อนเหล ื อมกัน ֘<u>֓</u>

❖ มีการระบายสีหรือแรเงา

 $\rightarrow$  อย่าเสียเวลาทำ

จากแผนภูมิแท่งเชิงซ้อน เพราะไม่ได้ให้ความหมายต่าง

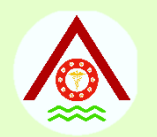

## **แผนภูมิภาพ (PICTOGRAMS)**

- นำเสนอด้วยจำนวนรูปภาพ หรือสัญลักษญ์ ที่เหมือนๆกัน ่ และมีขนาดเท่าๆกัน
- มี legend อธิบายว่า ภาพหนึ่งแทนจำนวนเท่าใด ֧֧֝֟֟֓֕֝֟֓֕֝֬֝֟֓֝֬֝֬֝֓֕֝֬֝֬֝֬֝֓֝֬֝֟֓֝֬֝֟֝֬֝֟֓֝֬֝֟֝֬֝֟֝֬֝֬֝֓֝֬֝֬֝֬֝֬
- ใช้แสดงข้อมูลตัวแปรลักษณะเดียว

## **REPORTED CASES OF MERS-COV IN THE ARABIAN PENINSULA, 2013**

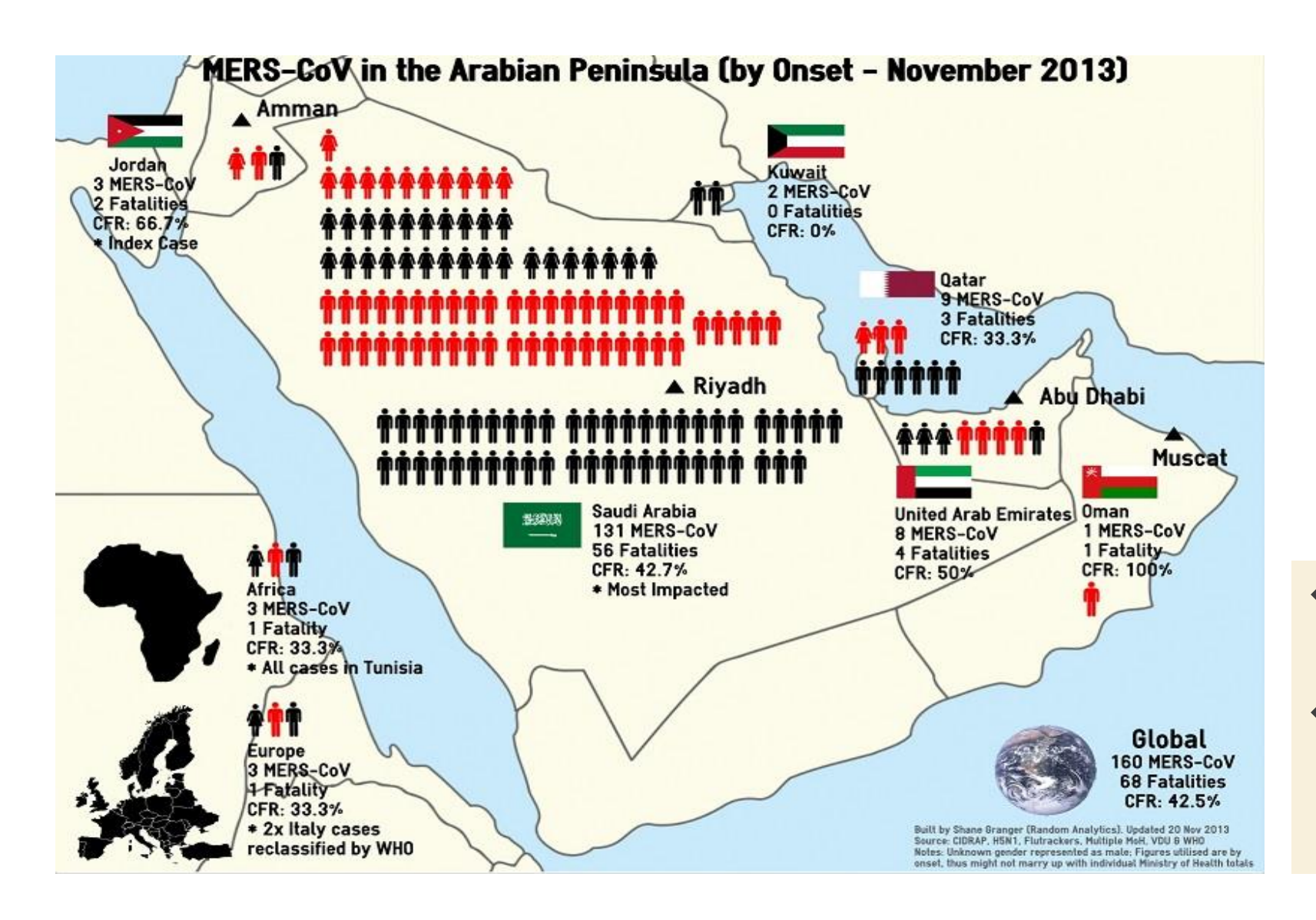

❖ ใช้แสดงข้อมูลตัวแปร ลักษณะเดียว ❖ เหมาะกับการสื่อสารกับผู้รับ สารที่มีความแตกต่างของ ระดับการศึกษาอย่างมาก

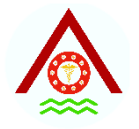

## **EFFECTIVENESS OF MODERNA VACCINE**

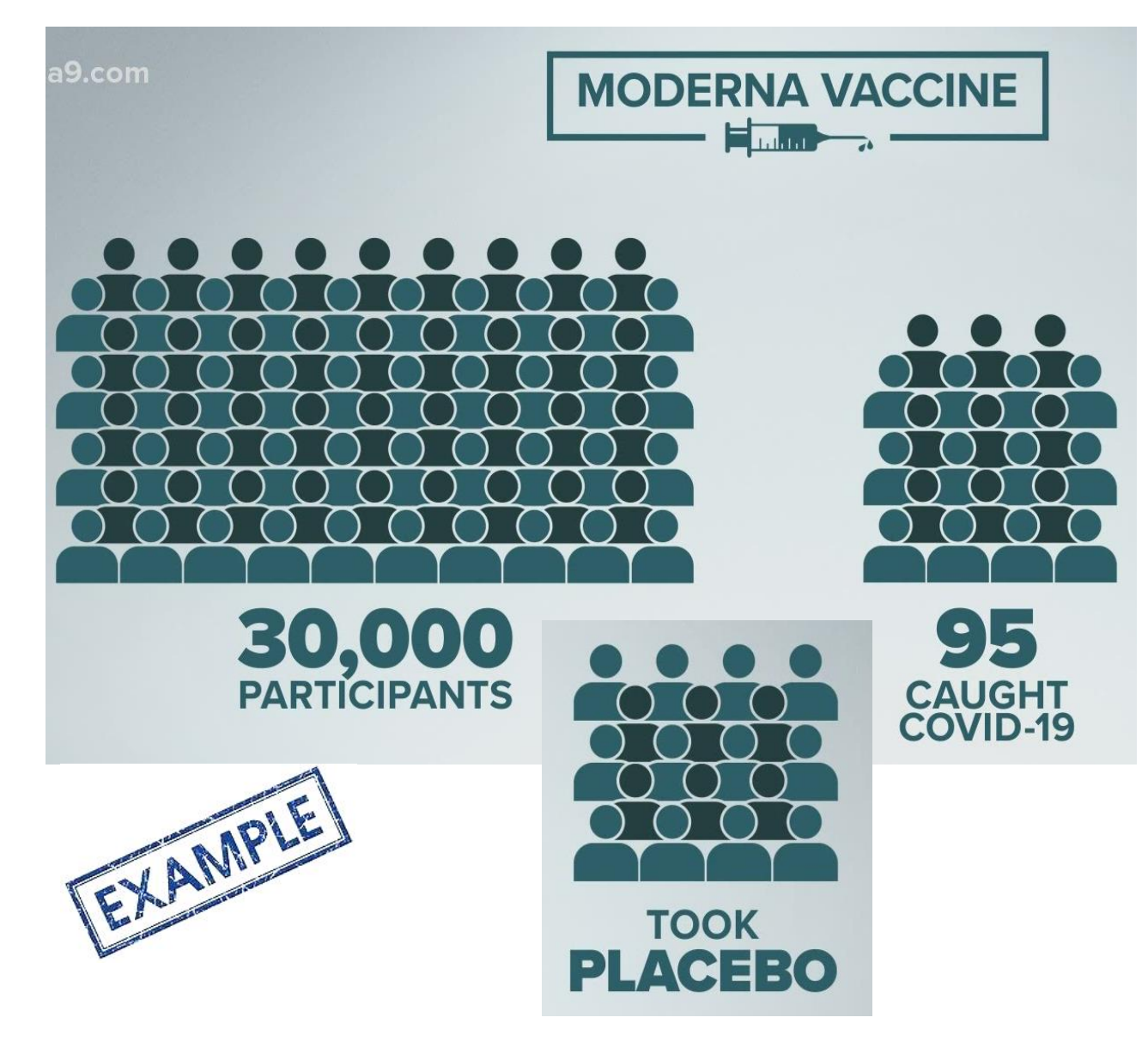

- $\mathbf{\hat{y}}$  รูปคนหนึ่งรูป ไม่ระบุว่า แทนกี่คน ่<br>\* **∣** ่
- $\mathbf{\hat{y}}$  รูปเป็นเพียงองค์ประกอบที่ไม่สื่อ **่** ควำมหมำยทำงวิชำกำร
- $\mathbf{\hat{v}}$  ค่าตัวเลขที่ระบุ ไม่ระบุหน่วยที่ชัดเจน ่ ่<br>|<br>|  $\overline{\mathsf{I}}$ ่ (% หรือ คน)

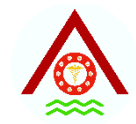

### **PART-TO-WHOLE**

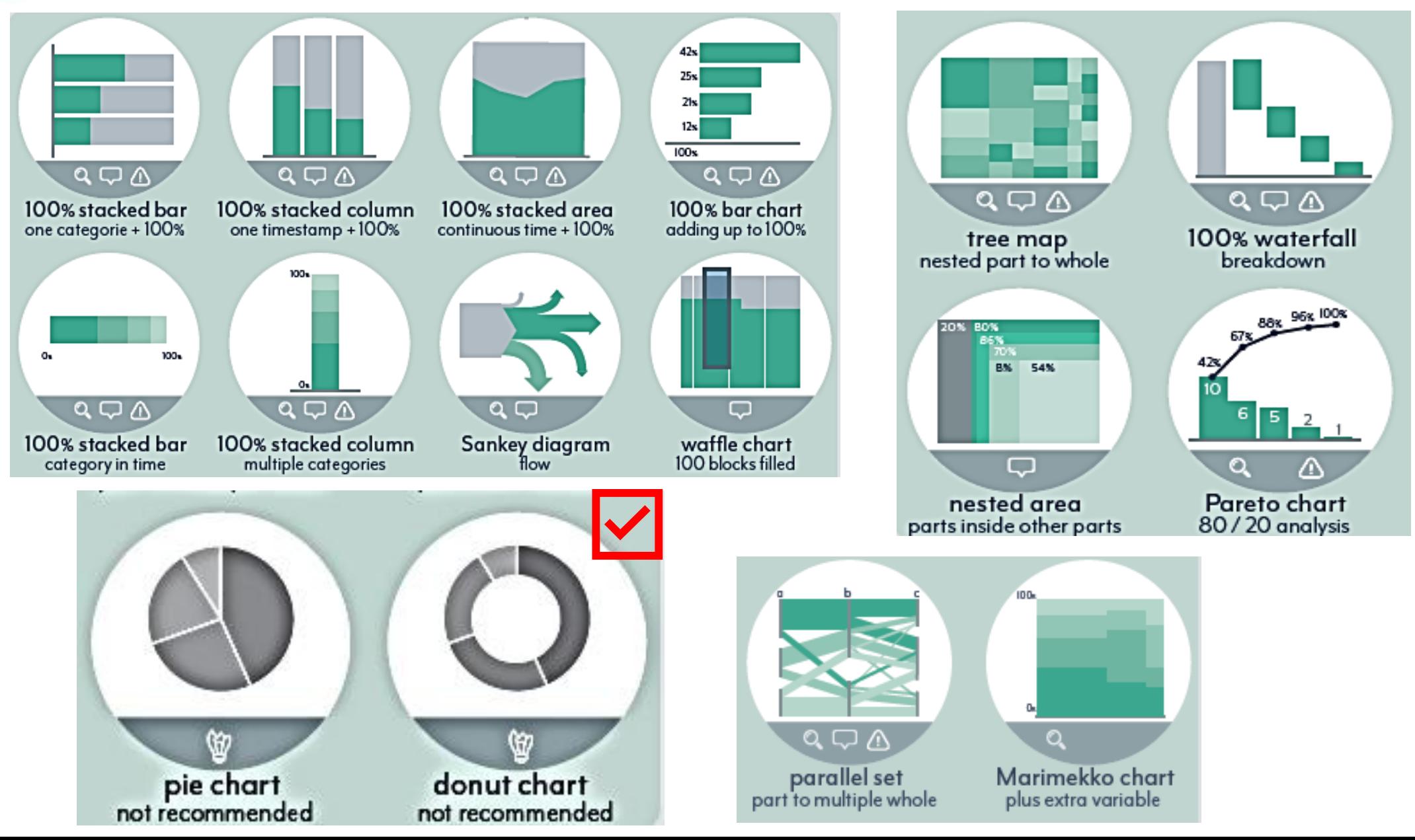

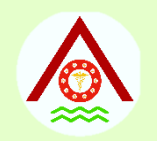

## **แผนภูมิวงกลม (PIE CHARTS)**

- ใช้เสียวต่างๆของพื้นที่วงกลม แสดงการเปรียบเทียบ ่ ่
- เปรียบเทียบสัดส่วน (%)
- ไม่ยุ่งยากและเข้าใจง่าย
- แรเงา/ระบายสี พร้อมคำอธิบาย
- ระบุจำนวนรวม (n) ให้ทราบด้วย

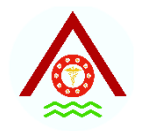

## **แผนภูมิวงกลม (PIE CHARTS)**

- แบ่งวงกลมออกเป็นส่วนๆ **่** ่ง
- เริ่มจากตำแหน่ง 12 น. แล้วหมุนตามเข็มนาฬิกา ่
- จากส่วนใหญ่ที่สุดลงไปหาส่วนที่เล็กที่สุดตามลำดับ ่ ่ ่  $\overline{\mathbf{a}}$ ่ ่ ่  $\overline{\mathcal{L}}$
- ระบุ % ของแต่ละส่วนไว้ด้านใน หรือด้านข้าง
- ใช้แสดงข้อมูลตัวแปรลักษณะเดียว

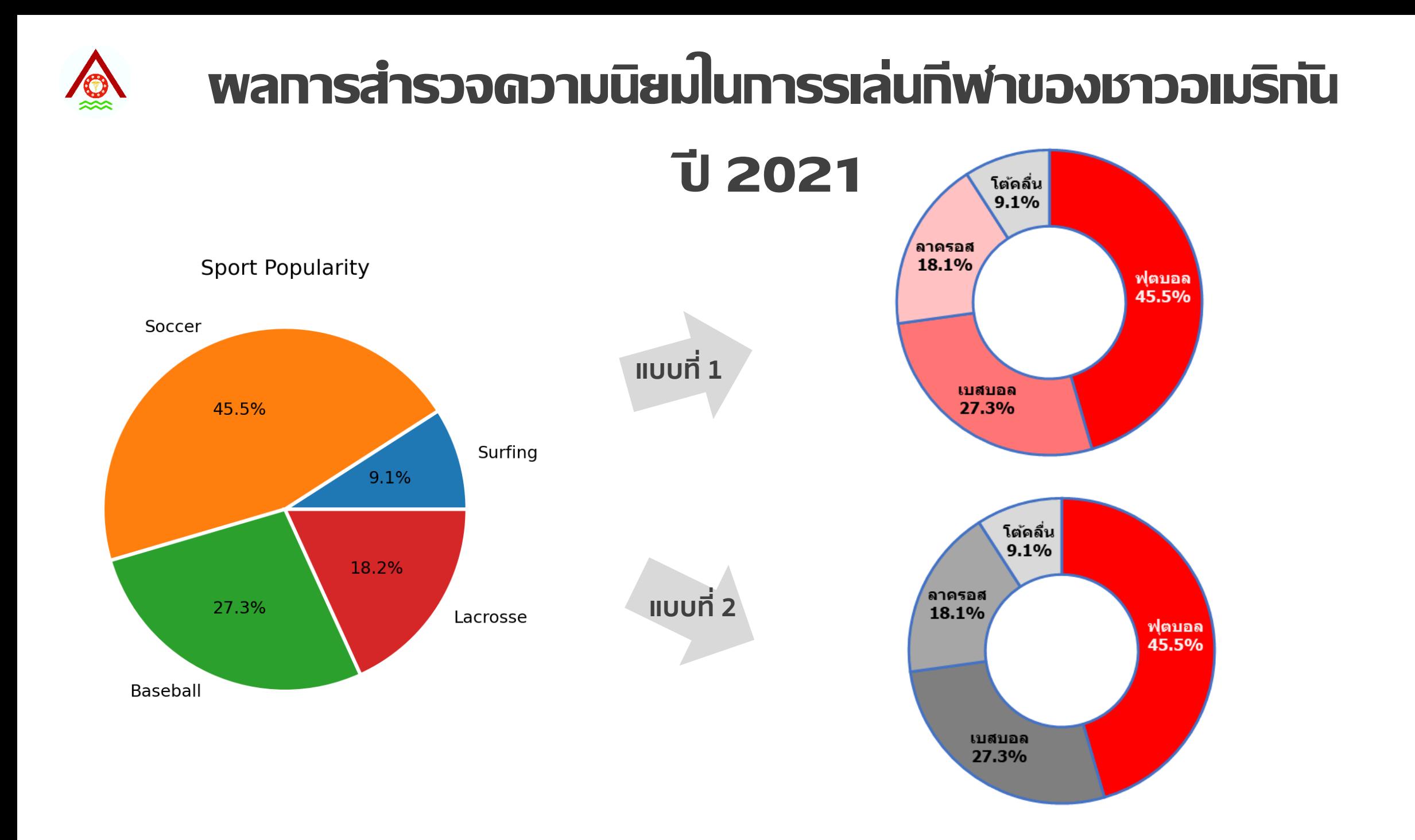

### **การเสียชีวิตจากโรคมะเร็งของทหารประจ าการ ปี 2554-2558**

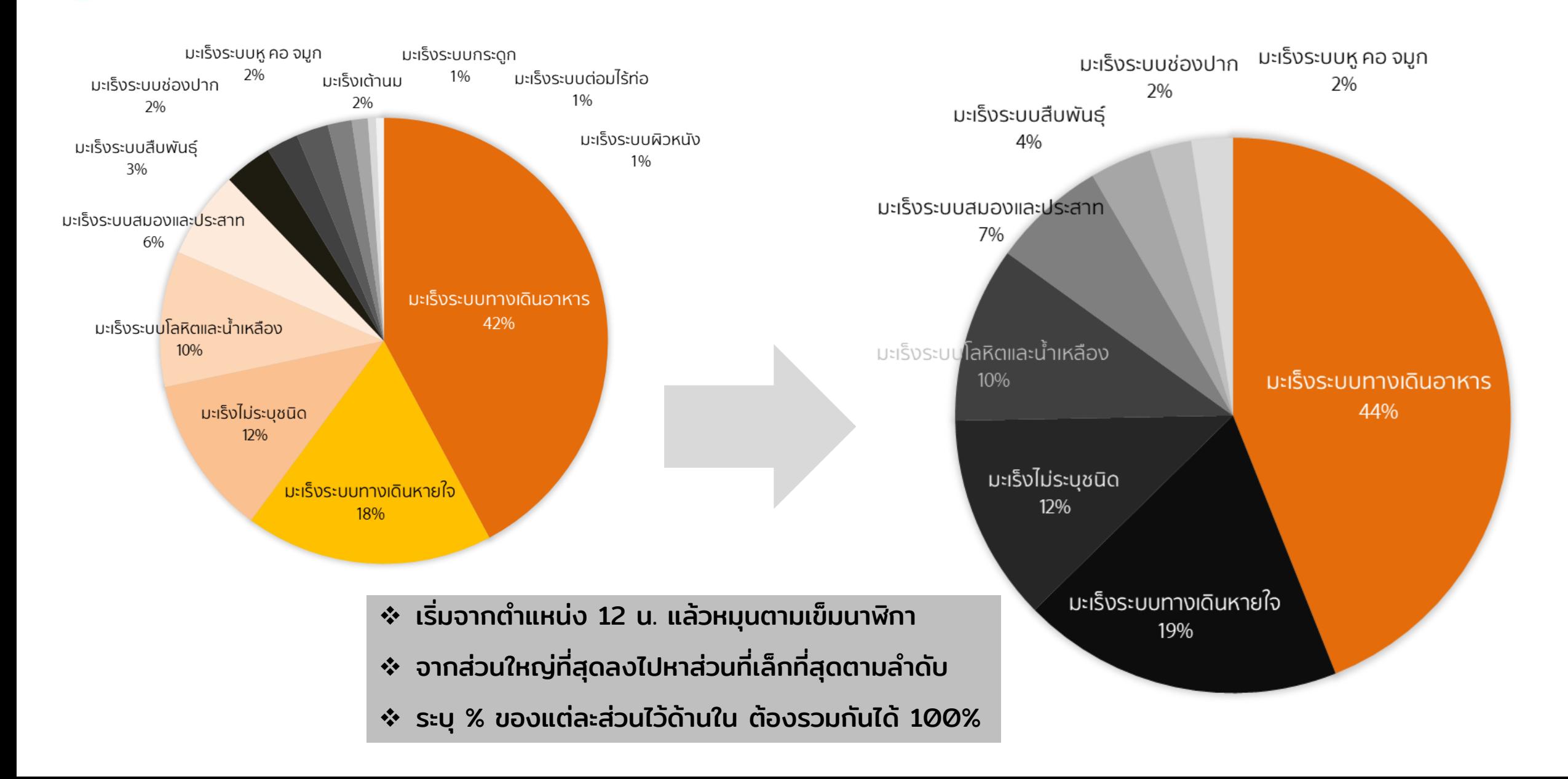

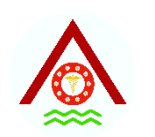

## **PREVALENCE OF ALCOHOL USE DISORDER IN ARMY**

**(N=3,310)**

ดื่มแอลกอฮอล์

แบบมีความเสี่ยงอันตรายขึ้นไป สูงถึง

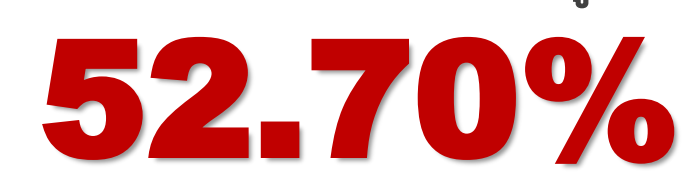

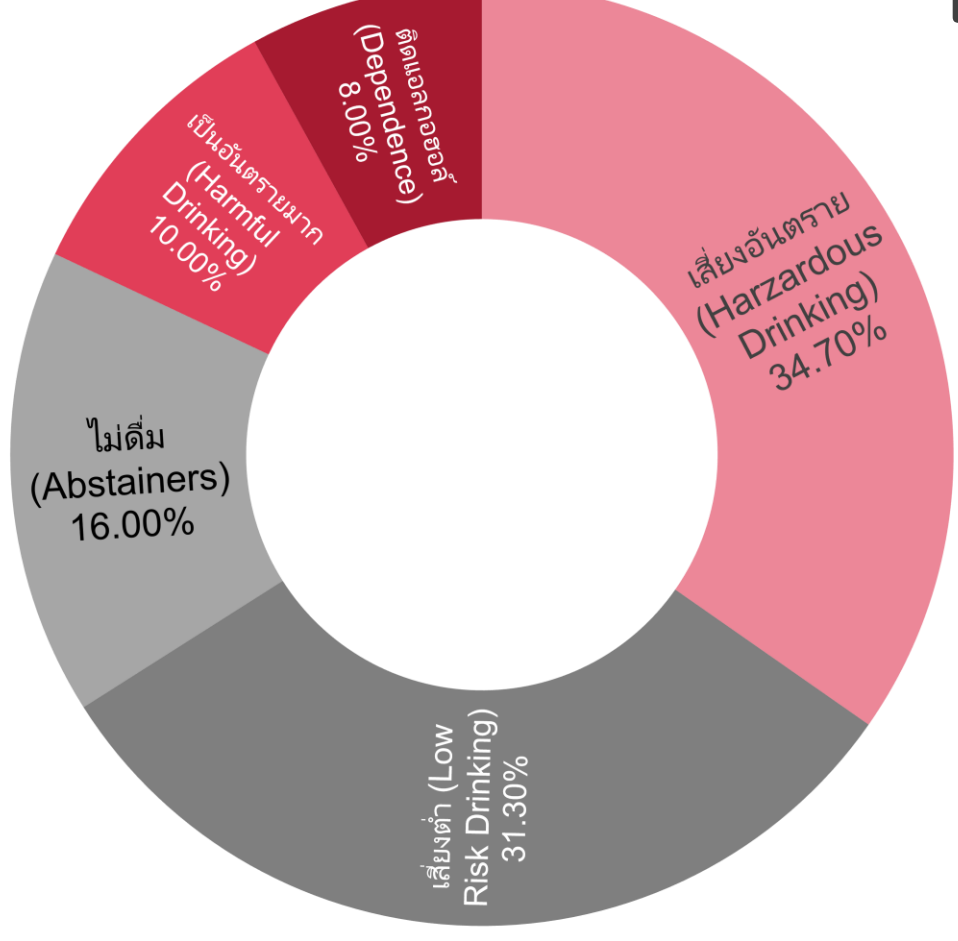

- ❖ พายชิ้นใหญ่ไว้ที่12 นาฬิกา แล้วเรียงไปตามเข็ม นาฬิกา จากใหญ่ไปเล็ก
- $\mathbf{\hat{S}}$  ไม่ควรมีพายเกิน 5 ชิ้น
- $\cdot \cdot$  ควรใช้แค่ 2 โทนสี
- ❖ ไล่โทนสีจากเข้มไปน้อย
- $\mathbf{\hat{y}}$  เลเบลลงไปในชิ้นพาย
- ❖ วางตัวหนังสือให้อยู่ในแนวที่อ่านได้ง่าย

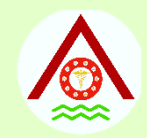

## **แผนภูมิทางภูมิศาสตร์**

- ใช้แผนที่แสดงข้อความที่เป็นตัวเลข ่ ่
- เป็นการเปรียบเทียบทางภูมิศาสตร์
- แสดงการกระจายและความหนาแน่นของการเกิดโรค

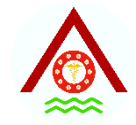

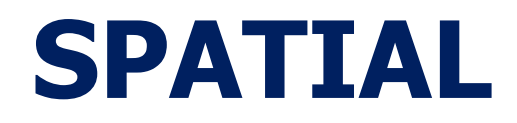

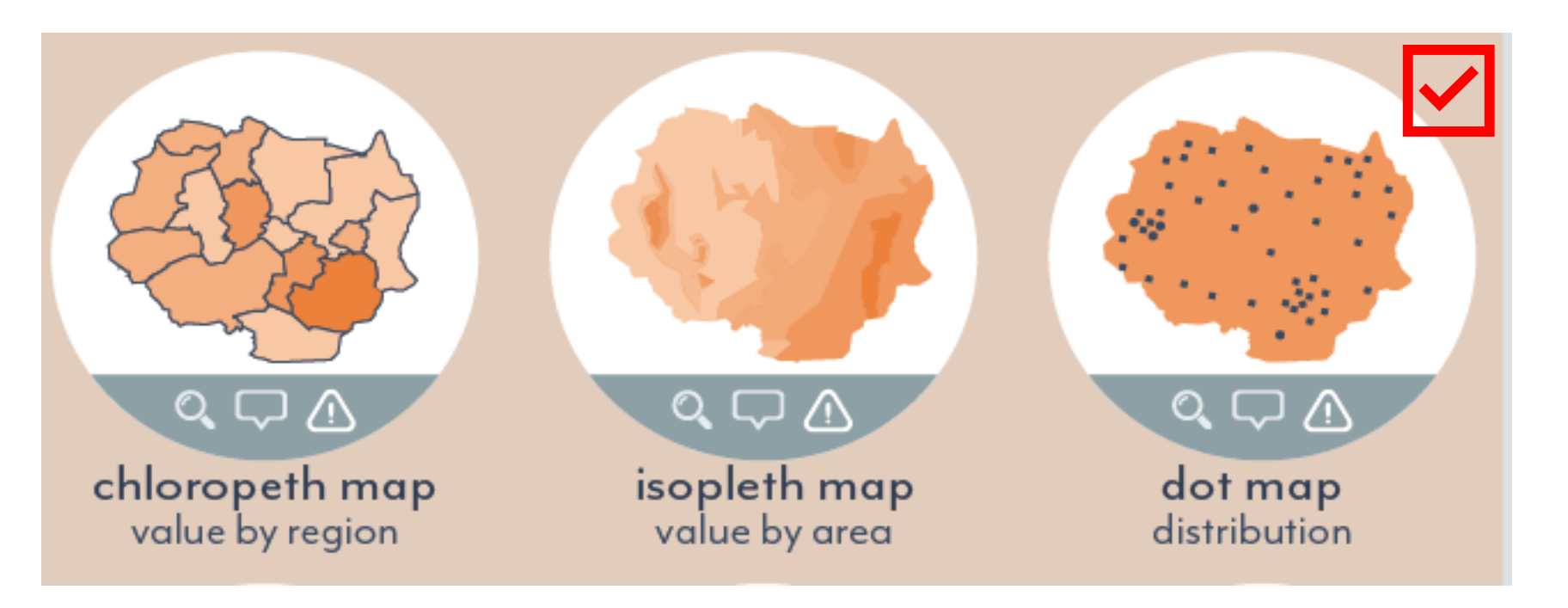

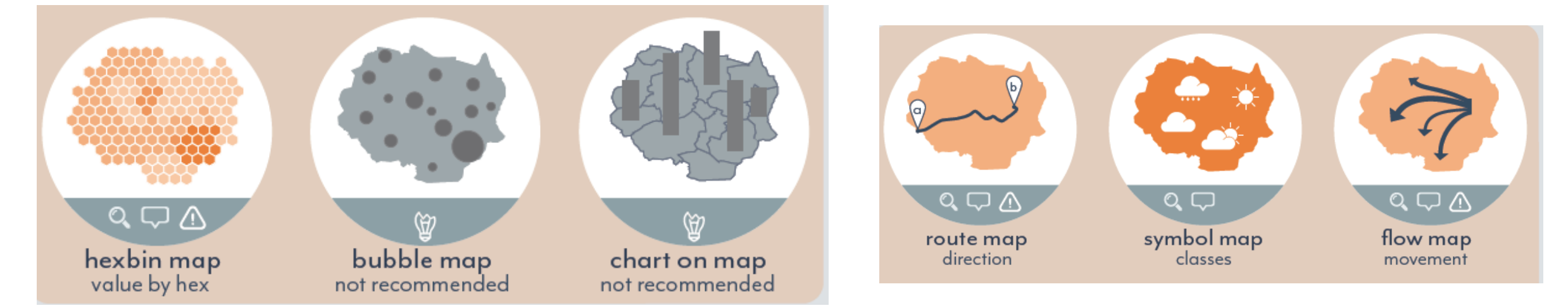

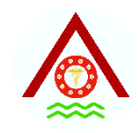

#### **แผนท ี แบบจด (SPOT MAP)่ ุ**

**Mapping H5N1 highly pathogenic avian influenza risk in Southeast Asia**

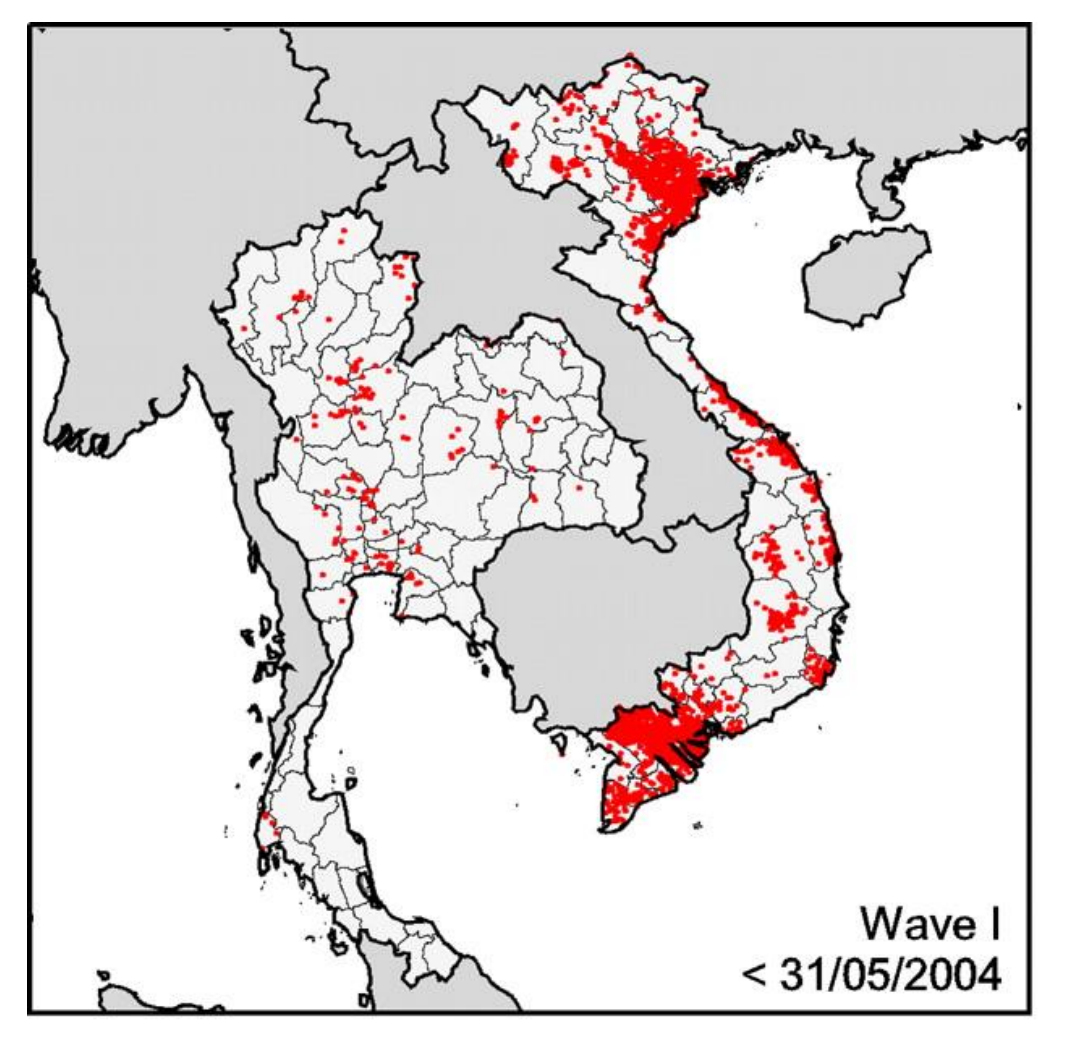

- ใช้จุดหรือสัญลักษณ์บนแผนที**่ เพื่อบอกตำแหน่ง** (location)
- ้ ใช้สอบสวนติดตาม ค้นหาสาเหตุของโรคและ**แสดงการ** กระจายของโรค (distribution)
- อาจใช้ความถี่หรือขนาดของจุดบอกปริมาณ โดยมี ้หน่วยกำกับไว้ เช่น 1 จุด = ผู้ป่วย 1 ราย เป็นต้น
- 105 อุบัติการณ์ (incidence rate) ของโรค • ไม่ได้แสดงความเสี่ยง (risk) หรืออัตรา

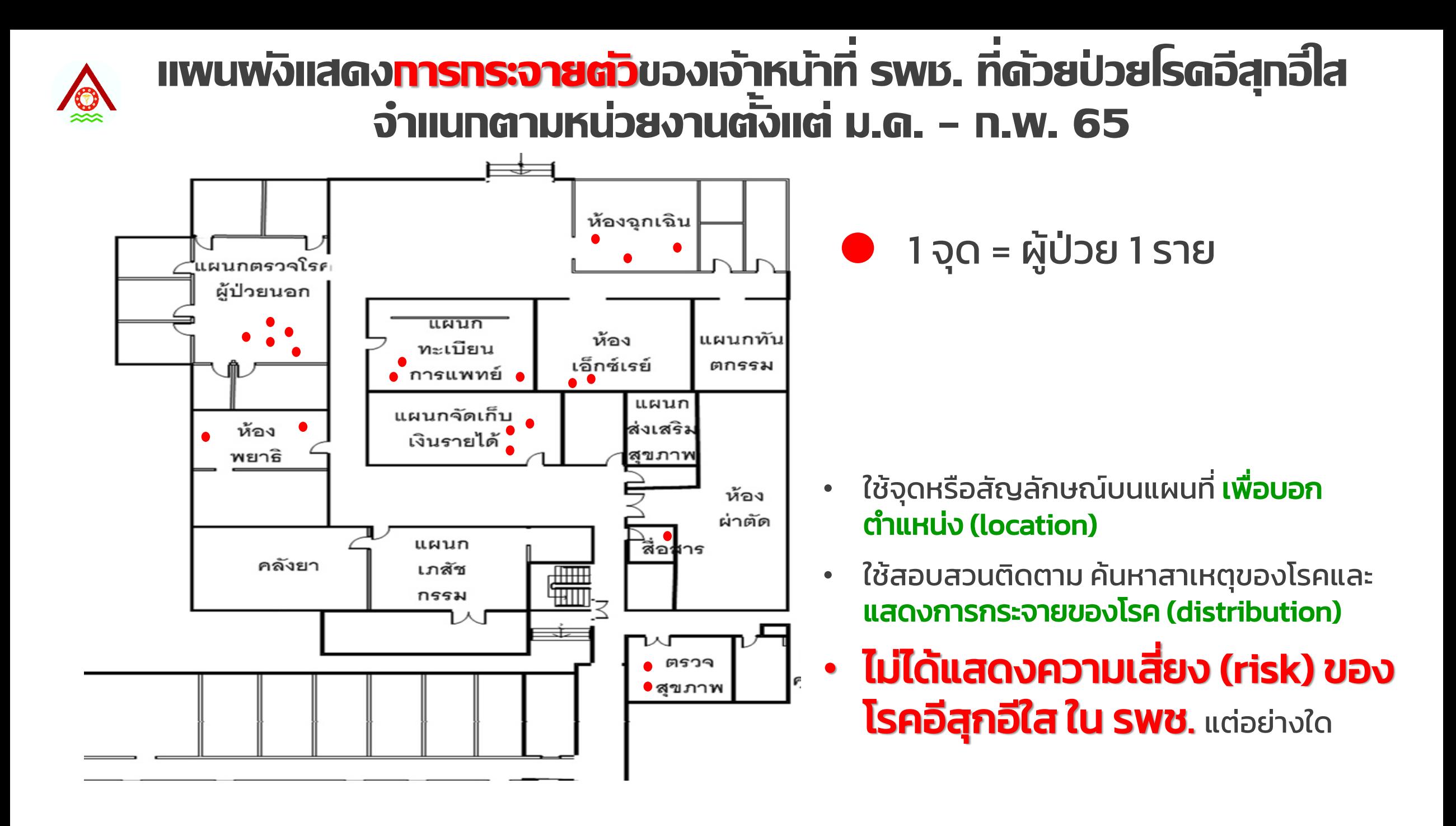

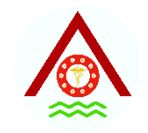

### **แผนท ี แบบพ ้ น ื ท ี (AREA MAP) ่**

**Challenges and prospects for dengue and malaria control in Thailand, Southeast Asia**

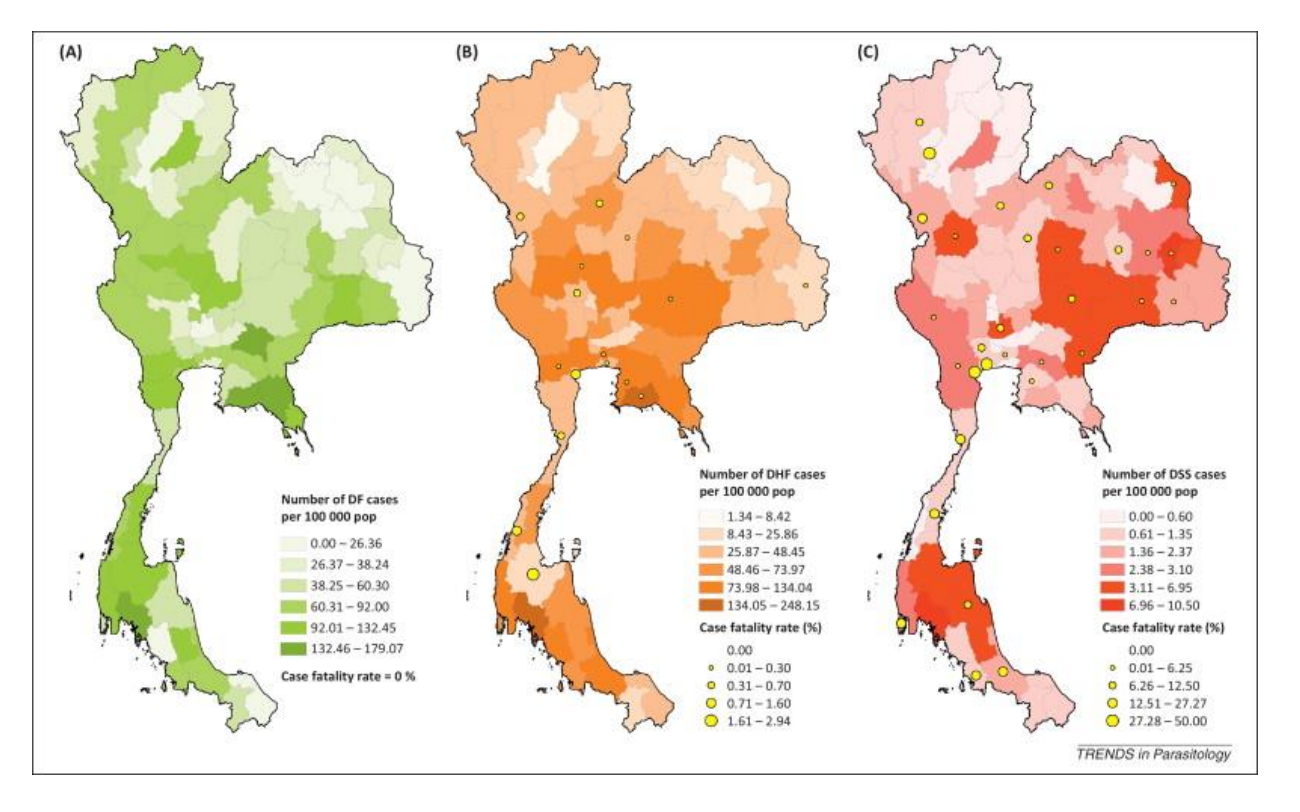

- ใช้การแรเงาหรือระบายสีบนแผนที่ **เปรียบเทียบ** อัตราอุบัติการณ์(Incidence rate)
- $\cdot$  อัตราป่วย = (จำนวนผู้ป่วยทั้งหมด / จำนวน ปชก. ในพื้นที่ขณะนั้น) \* 1000 หรือ 100,000
- หน่วย คือ ต่อพันประชากร หรือ ต่อแสน ประชากร
- ความเข้มของสีหรือการแรเงา สะท้อนถึงการ เพิ่มขึ้นของอุบัติการณ์

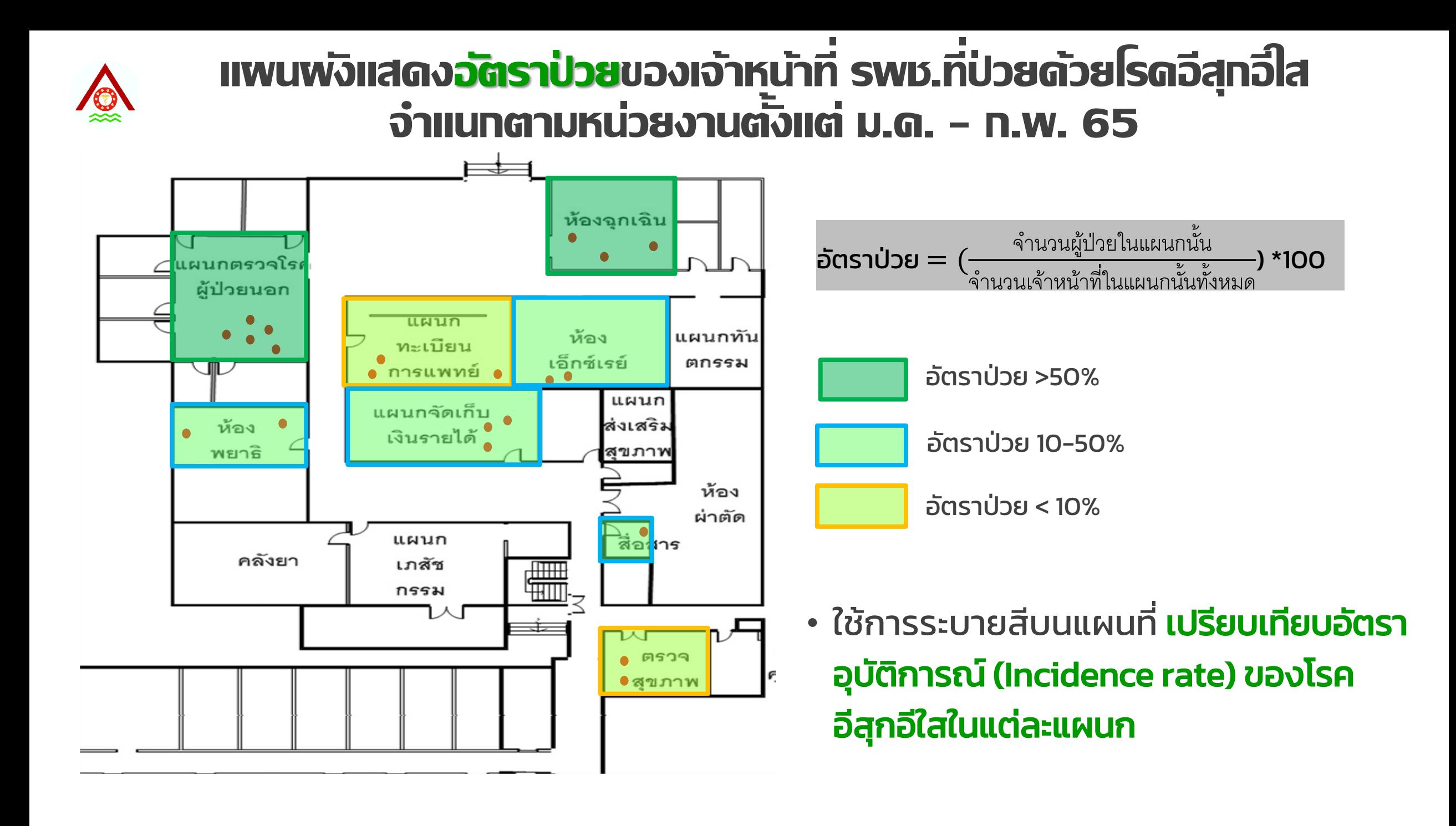